# **JSR 303: Bean Validation**

# Bean Validation Expert Group

Specification lead Emmanuel Bernard, Red Hat Middleware, LLC

> Version 1.0.CR3 Proposed Final Draft 2 2009-07-08

Copyright © 2007-2009 Red Hat Middleware, LLC

# **Table of Contents**

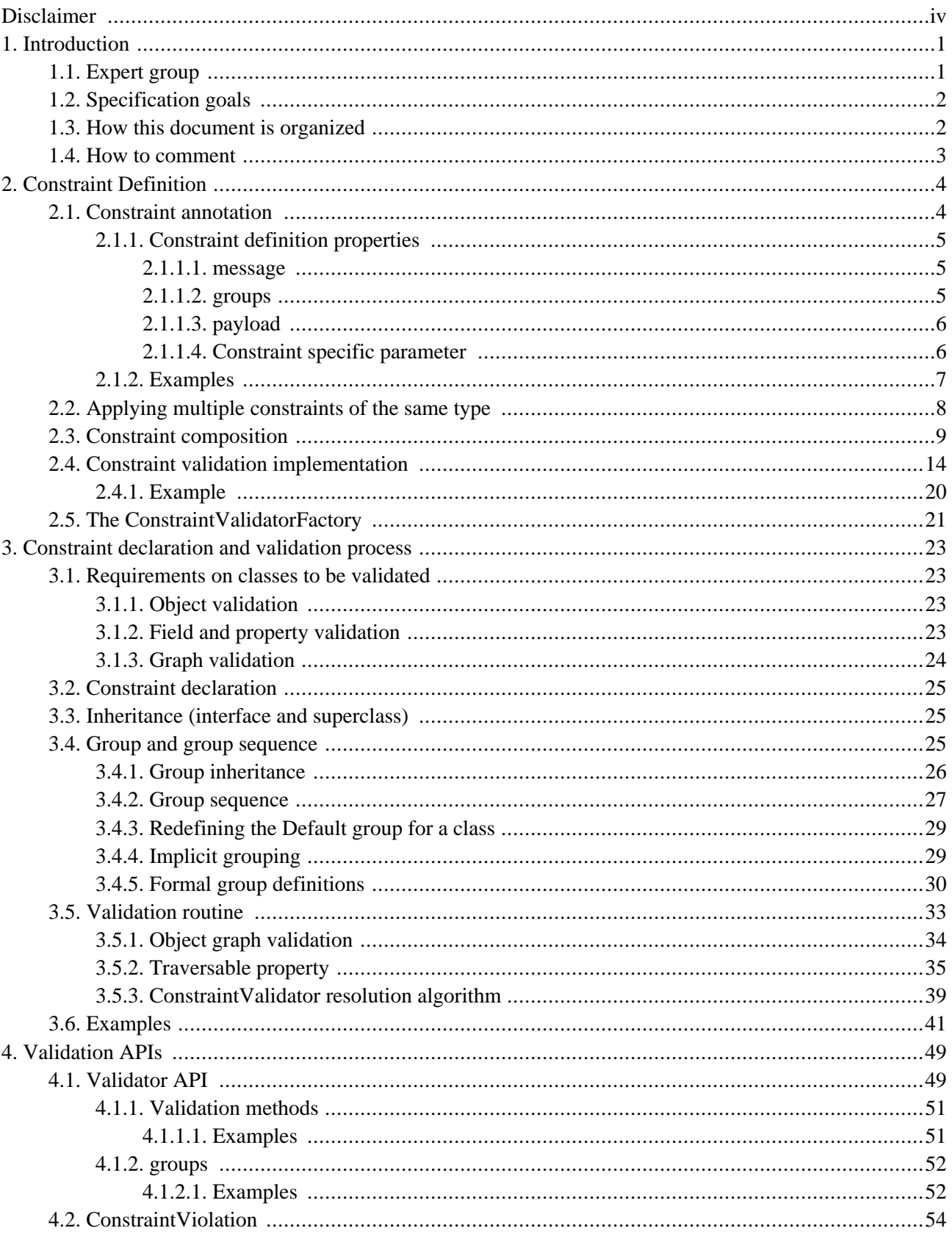

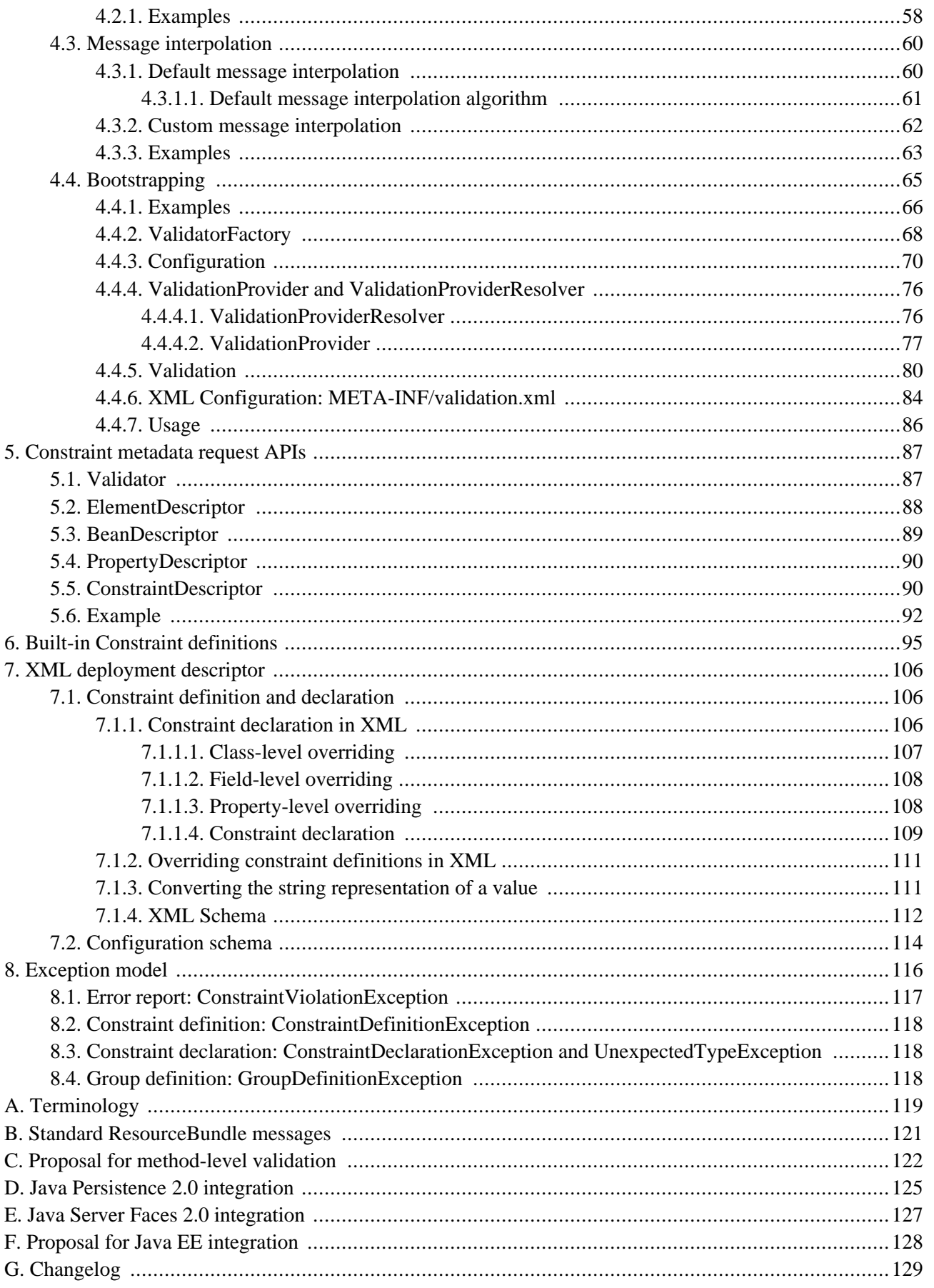

# <span id="page-3-0"></span>**Disclaimer**

This specification is in proposed final draft stage. The content of this specification is expected to change except for minor adjustments, needs uncovered when writing the reference implementation or due to important feedback by the community.

The JSR 303 expert group is seeking feedbacks from the community at ht[tp://forum.hibernate.org/viewforum.php?f=26](http://forum.hibernate.org/viewforum.php?f=26). If privacy is a concern, consider using jsr-303-comments@jcp.org.

Some areas have changed or new features have been added (check [Appendix G f](#page-132-0)or more infos). The most significant are:

- Object oriented Path instead of the String representation ([Section 4.2\)](#page-57-0) to make path navigation more object oriented and error creation more safe (see [Section 2.4](#page-17-0) ConstraintValidatorContext)
- Support for constraint payload used by third party frameworks to pass metadata on constraints ([Section 2.1.1.3\)](#page-9-0)
- Return the list of ConstraintDescriptors for a given set of groups in ElementDescriptor ([Section 5.2](#page-91-0))
- Provide an unwrap method on validator and validatorFactory to allow implementation extensions
- Bootstrap API now accept a validationProvider subclass instead of a configuration subclass (Se[ction 4.4](#page-68-0) and Validation.byProvider(...)).
- Package refactoring

# **Introduction**

**1**

<span id="page-4-0"></span>This document is the specification of the Java API for JavaBean validation in Java EE and Java SE. The technical objective of this work is to provide a class level constraint declaration and validation facility for the Java application developer, as well as a constraint metadata repository and query API.

# <span id="page-4-1"></span>**1.1. Expert group**

This work is being conducted as part of JSR-303 under the Java Community Process Program. This specification is the result of the collaborative work of the members of the JSR 303 Expert Group. These include the following present and former expert group members:

- Geert Bevin
- Emmanuel Bernard (Red Hat Middleware LLC) Specification Lead
- Uri Boness
- Erik Brakkee (Ericsson AB)
- Ed Burns (Sun Microsystems, Inc.)
- Jason Carreira
- Robert Clevenger (Oracle retired)
- Linda DeMichiel (Sun Microsystems, Inc.)
- Tim Fennel
- Bharath Ganesh (Pramati Technologies)
- Romain Guy (Google Inc.)
- Robert Harrop
- Jacob J. Hookom
- Bob Lee (Google Inc.)
- Craig R. McClanahan (Sun Microsystems, Inc.)
- Niall K. Pemberton
- **Steve Peterson**
- Dhanji R. Prasanna (Google Inc., formerly individual)
- Gerhard Petracek
- **Matt Raible**
- Michael Nascimento Santos
- Sebastian Thomschke
- <span id="page-5-0"></span>Jon Wetherbee (Oracle)

# **1.2. Specification goals**

Validating data is a common task that occurs throughout an application, from the presentation layer to the persistence layer. Often the same validation logic is implemented in each layer, proving time consuming and error-prone. To avoid duplication of these validations in each layer, developers often bundle validation logic directly into the domain model, cluttering domain classes with validation code that is, in fact, metadata about the class itself.

This JSR defines a metadata model and API for JavaBean validation. The default metadata source is annotations, with the ability to override and extend the meta-data through the use of XML validation descriptors.

The validation API developed by this JSR is not intended for use in any one tier or programming model. It is specifically not tied to either the web tier or the persistence tier, and is available for both server-side application programming, as well as rich client Swing application developers. This API is seen as a general extension to the Java-Beans object model, and as such is expected to be used as a core component in other specifications. Ease of use and flexibility have influenced the design of this specification.

# <span id="page-5-1"></span>**1.3. How this document is organized**

This document describes each aspect of the bean validation specification in a separate chapter. One should remember that the specification is a consistent whole.

[Chapter 2](#page-7-0) describes how constraints are defined.

[Chapter 3](#page-26-0) describes how a JavaBean class is decorated with annotations to describe constraints.

[Chapter 4](#page-52-0) describes how to programmatically validate a JavaBean.

[Chapter 5](#page-90-0) describes how the metadata query API works.

In [Appendix A,](#page-122-0) key concepts are summarized. Some reviewers have found that reading the terminology section first helps to better understand the specification.

JPA, JSF and EE integration are present at [Appendix D,](#page-128-0) [Appendix E](#page-130-0) and [Appendix F.](#page-131-0)

The changelog can be found at [Appendix G](#page-132-0).

# <span id="page-6-0"></span>**1.4. How to comment**

The expert group is eager to receive feedbacks from readers. Feel free to contact us at ht[tp://forum.hibernate.org/viewforum.php?f=26](http://forum.hibernate.org/viewforum.php?f=26). If privacy is a concern, consider using jsr-303-comments@jcp.org.

**2**

# **Constraint Definition**

<span id="page-7-0"></span>Constraints are defined by the combination of a constraint annotation and a list of constraint validation implementations. The constraint annotation is applied on types, methods, fields or other constraint annotations in case of composition.

<span id="page-7-1"></span>Unless stated otherwise the default package name for the Bean Validation APIs is javax.validation.

# **2.1. Constraint annotation**

A constraint on a JavaBean is expressed through one or more annotations. An annotation is considered a constraint definition if its retention policy contains RUNTIME and if the annotation itself is annotated with javax.validation.Constraint.

```
/**
 * Link between a constraint annotation and its constraint validation implementations.
 * <p/> <p/>
 * A given constraint annotation should be annotated by a @Constraint
 * annotation which refers to its list of constraint validation implementations.
 *
 * @author Emmanuel Bernard
 * @author Gavin King
 * @author Hardy Ferentschik
 */
@Documented
@Target({ ANNOTATION_TYPE })
@Retention(RUNTIME)
public @interface Constraint {
    /**
    * ConstraintValidator classes must reference distinct target types.
     * If two validators refer to the same type, an exception will occur.
     *
    * @return array of ConstraintValidator classes implementing the constraint
     */
    public Class<? extends ConstraintValidator<?,?>>[] validatedBy();
}
```
Constraint annotations can target any of the following ElementTypes:

- FIELD for constrained attributes
- METHOD for constrained getters
- **TYPE** for constrained beans
- ANNOTATION\_TYPE for constraints composing other constraints

While other ElementTypes are not forbidden, the provider does not have to recognize and process constraints placed on such types. Built-in types do support PARAMETER and CONSTRUCTOR to allow Bean Validation provider specific extensions. It is considered a good practice to follow the same approach for custom annotations.

If a constraint definition is not valid, a ConstraintDefinitionException is raised either at validation time or when the metadata is requested. Invalid constraint definitions causes are multiple but include missing or illegal message or groups elements (see [Section 2.1.1](#page-8-0)).

Since a given constraint definition applies to one or more specific Java types, the JavaDoc for the constraint annotation should clearly state which types are supported. Applying a constraint annotation to an incompatible type will raise a UnexpectedTypeException. Care should be taken on defining the list of ConstraintValidator. The type resolution algorithm (see [Section 3.5.3\)](#page-42-0) could lead to exceptions if the ConstraintValidator list leads to ambiguities.

# <span id="page-8-0"></span>**2.1.1. Constraint definition properties**

A constraint definition may have attributes that are specified at the time the constraint is applied to a JavaBean. The properties are mapped as annotation elements. The annotation element names message, groups and payload are considered reserved names; annotation elements starting with valid are not allowed; a constraint may use any other element name for its attributes.

### <span id="page-8-1"></span>**2.1.1.1. message**

Every constraint annotation must define a message element of type String.

String message() default "{com.acme.constraint.MyConstraint.message}";

The message element value is used to create the error message. See [Section 4.3 f](#page-63-0)or a detailed explanation. It is recommended to default message values to resource bundle keys as it opens the doors to internationalization. It is also recommended to use the following convention. The resource bundle key should be the fully qualified class name of the constraint annotation concatenated to . message as shown in the previous program listing.

<span id="page-8-2"></span>Built-in Bean Validation constraints follow this convention.

### **2.1.1.2. groups**

Every constraint annotation must define a groups element that specifies which processing groups the constraint declaration is associated with.

Class<?>[] groups() default {};

The default value must be an empty array.

If no group is specified when declaring the constraint on an element, the Default group is considered declared.

See [Section 4.1.2](#page-55-0) for more information.

Groups are typically used to control the order in which constraints are evaluated, or to perform validation of the partial state of a JavaBean.

### <span id="page-9-0"></span>**2.1.1.3. payload**

Constraint annotations must define a payload element that specifies which payload the constraint declaration is associated with.

Class<? extends ConstraintPayload>[] payload() default {};

The default value must be an empty array.

Each attachable payload extends ConstraintPayload.

```
/**
 * Payload type that can be attached to a given
 * constraint declaration.
 * Payloads are typically used to carry on metadata information
 * consumed by a validation client.
 *
 * Use of payloads is not considered portable.
 *
 * @author Emmanuel Bernard
 * @author Gerhard Petracek
 */
public interface ConstraintPayload {
}
```
Payloads are typically used by validation clients to associate some metadata information to a given constraint declaration. Payloads are typically non portable. Describing payloads as interface extensions as opposed to a string based approach allows an easier and more type-safe approach.

One use case for payload shown in [Example 2.1 i](#page-9-2)s to associate a severity to a constraint. This severity can be exploited by a presentation framework to adjust how a constraint failure is displayed.

#### <span id="page-9-2"></span>**Example 2.1. Use of payload to associate severity to a constraint**

```
package com.acme.severity;
public class Severity {
    public static class Info extends ConstraintPayload {};
    public static class Error extends ConstraintPayload {};
}
public class Address {
    @NotNull(message="would be nice if we had one", payload=Severity.Info.class)
   public String getZipCode() {...}
    @NotNull(message="the city is mandatory", payload=Severity.Error.class)
   String getCity() {...}
}
```
<span id="page-9-1"></span>The payload information can be retrieved from error reports via ConstraintViolation objects (see [Section 4.2\)](#page-57-0) or using the metadata API via ConstraintDescriptor objects (see [Section 5.5](#page-93-1)).

#### **2.1.1.4. Constraint specific parameter**

The constraint annotation definitions may define additional elements to parameterize the constraint. For example, a

<span id="page-10-0"></span>constraint that validates the length of a string can use an annotation element named length to specify the maximum length at the time the constraint is declared.

# **2.1.2. Examples**

#### <span id="page-10-1"></span>**Example 2.2. Simple constraint definition**

```
package com.acme.constraint;
/**
 * Mark a String as representing a well formed order number
*/
@Documented
@Constraint(validatedBy = OrderNumberValidator.class)
@Target({ METHOD, FIELD, ANNOTATION_TYPE, CONSTRUCTOR, PARAMETER })
@Retention(RUNTIME)
public @interface OrderNumber {
   String message() default "{com.acme.constraint.OrderNumber.message}";
   Class<?>[] groups() default {};
   Class<? extends ConstraintPayload>[] payload() default {};
}
```
[Example 2.2](#page-10-1) marks a String as a well-formed order number. The constraint Validator is implemented by orderNumberValidator.

#### <span id="page-10-2"></span>**Example 2.3. Constraint definition with default parameter**

```
package com.acme.constraint;
/**
 * A frequency in Hz as audible to human ear.
 * Adjustable to the age of the person.
 * Accept Numbers.
 */
@Documented
@Constraint(validatedBy = AudibleValidator.class)
@Target({ METHOD, FIELD, ANNOTATION_TYPE, CONSTRUCTOR, PARAMETER })
@Retention(RUNTIME)
public @interface Audible {
   Audible age() default Age.YOUNG;
    String message() default "{com.acme.constraint.Audible.message}";
    Class<?>[] groups() default {};
   Class<? extends ConstraintPayload>[] payload() default \{\};
   public enum Age {
        YOUNG,
        WONDER TNG
        OLD
    }
}
```
[Example 2.3](#page-10-2) ensures that a given frequency is within the scope of human ears. The constraint definition includes an optional parameter that may be specified when the constraint is applied.

#### <span id="page-11-1"></span>**Example 2.4. Constraint definition with mandatory parameter**

```
package com.acme.constraint;
/**
* Defines the list of values accepted
 * Accepts int or Integer objects
*/
@Documented
@Constraint(validatedBy = DiscreteListOfIntegerValidator.class)
@Target({ METHOD, FIELD, ANNOTATION_TYPE, CONSTRUCTOR, PARAMETER })
@Retention(RUNTIME)
public @interface Acceptable {
   int[] value();
   String message() default "{com.acme.constraint.Acceptable.message}";
   Class<?>[] groups() default {};
   Class<? extends ConstraintPayload>[] payload() default \{\};
}
```
<span id="page-11-0"></span>[Example 2.4](#page-11-1) defines a list of acceptable values expressed as an array: the value property must be specified when the constraint is applied.

# **2.2. Applying multiple constraints of the same type**

It is often useful to declare the same constraint more than once to the same target, with different properties. A common example is the @Pattern constraint, which validates that its target matches a specified regular expression. Other constraints have this requirement as well. The same constraint type can belong to different groups and have specific error messages depending on the targeted group.

To support this requirement, the bean validation provider treats regular annotations (annotations not annotated by @Constraint) whose value element has a return type of an array of constraint annotations in a special way. Each element in the value array are processed by the Bean Validation implementation as regular constraint annotations. This means that each constraint specified in the value element is applied to the target. The annotation must have retention RUNTIME and can be applied on a type, field, property or an other annotation. It is recommended to use the same set of targets than the initial constraint.

Note to constraint designers. Each constraint annotation should be coupled with its corresponding multi-valued annotation. The specification recommends, though does not mandate, to define an inner annotation named List.

#### **Example 2.5. Multi-valued constraint definition**

```
/**
 * Validate a zipcode for a given country
 * The only supported type is String
 */
@Documented
@Constraint(validatedBy = ZipCodeValidator.class)
@Target({ METHOD, FIELD, ANNOTATION_TYPE, CONSTRUCTOR, PARAMETER })
@Retention(RUNTIME)
public @interface ZipCode {
    String countryCode();
```

```
String message() default "{com.acme.constraint.ZipCode.message}";
Class<?>[] groups() default {};
Class<? extends ConstraintPayload>[] payload() default {};
/**
 * Defines several @ZipCode annotations on the same element
 * @see (@link ZipCode}
 */
@Target({ METHOD, FIELD, ANNOTATION_TYPE, CONSTRUCTOR, PARAMETER })
@Retention(RUNTIME)
@Documented
@interface List {
    ZipCode[] value();
}
```
#### **Example 2.6. Multi-valued constraint declaration**

}

```
public class Address {
    @ZipCode.List( {
            @ZipCode(countryCode="fr", groups=Default.class
                     message = "zip code is not valid"),
            @ZipCode(countryCode="fr", groups=SuperUser.class
                     message = "zip code invalid. Requires overriding before saving.")
            } )
   private String zipcode;
}
```
<span id="page-12-0"></span>In this example, both constraints apply on the zipcode field but on different groups and with different error messages.

# **2.3. Constraint composition**

This specification allows you to compose constraints to create higher level constraints.

Constraint composition is useful in several ways:

- Avoid duplication and facilitate reuse of more primitive constraints.
- Expose primitive constraints as part of a composed constraint in the metadata API and enhance tool awareness.

Composition is done by annotating a constraint annotation with the composing constraint annotations.

#### **Example 2.7. Composition is done by annotating the composed constraint**

```
@Pattern(regexp="[0-9]*")
@Size(min=5, max=5)
@Constraint(validatedBy = FrenchZipcodeValidator.class)
@Documented
```

```
@Target({ANNOTATION_TYPE, METHOD, FIELD, CONSTRUCTOR, PARAMETER})
@Retention(RUNTIME)
public @interface FrenchZipcode {
   String message() default "Wrong zipcode";
   Class<?>[] groups() default {};
   Class<? extends ConstraintPayload>[] payload() default {};
   @Target({ METHOD, FIELD, ANNOTATION_TYPE, CONSTRUCTOR, PARAMETER })
   @Retention(RUNTIME)
   @Documented
   @interface List {
       FrenchZipcode[] value();
    }
}
```
Annotating an element with @FrenchZipcode is equivalent to annotating it with @Pattern(regexp="[0-9]\*"), @Size(min=5, max=5) and @FrenchZipcode. More formally, each constraint annotation hosted on a constraint annotation is applied to the target element and this recursively. Note that the main annotation and its constraint validation implementation is also applied. By default, each failing constraint generates an error report. Groups from the main constraint annotation are inherited by the composing annotations. Any groups definition on a composing annotation is ignored.

The property type a composed constraint is placed on must be compatible with all constraints (composing and composed). A constraint designer should ensure that such a type exists and list in the JavaDoc all the compatible types.

It is possible to ensure that composing annotations do not raise individual error reports. In this scenario, if one or more composing annotations are invalid, the main constraint is automatically considered invalid and the corresponding error report is generated. To mark a constraint as raising a single constraint error report if either the composed or one of the composing constraints fail, use the *@ReportAsSingleViolation* annotation.

**Example 2.8. If any of the composing constraint fails, the error report corresponding to @FrenchZipcode is raised and none other.**

```
@Pattern(regexp="[0-9]*")
@Size(min=5, max=5)
@ReportAsSingleViolation
@Constraint(validatedBy = FrenchZipcodeValidator.class)
@Documented
@Target({ METHOD, FIELD, ANNOTATION_TYPE, CONSTRUCTOR, PARAMETER })
@Retention(RUNTIME)
public @interface FrenchZipcode {
   String message() default "Wrong zipcode";
   Class<?>[] qrows() default \{\};
   Class<? extends ConstraintPayload>[] payload() default {};
   @Target({ METHOD, FIELD, ANNOTATION_TYPE, CONSTRUCTOR, PARAMETER })
    @Retention(RUNTIME)
    @Documented
   @interface List {
       FrenchZipcode[] value();
    }
}
```
The definition of @ReportAsSingleViolation is as followed.

```
/**
 * A constraint annotation hosting this annotation
 * will return the composed annotation error report if any of the composing annotations
 * fail. The error reports of each individual composing constraint is ignored.
 *
 * @author Emmanuel Bernard
 */
@Target({ ANNOTATION_TYPE })
@Retention(RUNTIME)
public @interface ReportAsSingleViolation {
}
```
More specifically, if a composed constraint is marked as **@ReportAsSingleViolation**, and if any of its composing constraint reports one or more violations, all reports from composing constraints are ignored and the error report corresponding to the composed constraint is generated.

### **Note**

If a composing constraint fails and if the composed constraint is marked as **@ReportAsSingleViolation**, the Bean Validation provider is free to not process the other composing constraints for this composed constraint.

Composing annotations can define the value of message and custom attributes (excluding groups) but these are fixed in the composed constraint definition.

**Example 2.9. Composing annotations can use attributes. They are fixed for a given main annotation. All @FrenchZipcode constraints have a @Size restricted to 5.**

```
@Pattern(regexp="[0-9]*")
@Size(min=5, max=5)
@Constraint(validatedBy = FrenchZipcodeValidator.class)
@Documented
@Target({ METHOD, FIELD, ANNOTATION_TYPE, CONSTRUCTOR, PARAMETER })
@Retention(RUNTIME)
public @interface FrenchZipcode {
   String message() default "Wrong zipcode";
   Class<?>[] groups() default {};
   Class<? extends ConstraintPayload>[] payload() default {};
   @Target({ METHOD, FIELD, ANNOTATION_TYPE, CONSTRUCTOR, PARAMETER })
   @Retention(RUNTIME)
   @Documented
   @interface List {
       FrenchZipcode[] value();
    }
}
```
It is possible to override attributes and messages defined on a composing annotation. An attribute from the main annotation is used to override one or more attributes of the composing annotations. Such an attribute is annotated with the @OverridesAttribute annotation or its multivalued equivalent @OverridesAttribute.List.

<span id="page-14-0"></span>**Example 2.10. Attributes from composing annotations can be overridden by attributes from the composing annotation.**

```
@Pattern(regexp="[0-9]*")
@Size
@Constraint(validatedBy = FrenchZipcodeValidator.class)
@Documented
@Target({ METHOD, FIELD, ANNOTATION_TYPE, CONSTRUCTOR, PARAMETER })
@Retention(RUNTIME)
public @interface FrenchZipcode {
    String message() default "Wrong zipcode";
    Class<?>[] groups() default {};
    Class<? extends ConstraintPayload>[] payload() default {};
   @OverridesAttribute.List( {
        @OverridesAttribute(constraint=Size.class, name="min"),
       @OverridesAttribute(constraint=Size.class, name="max") } )
    int size() default 5;
    @OverridesAttribute(constraint=Size.class, name="message")
    String sizeMessage() default "{com.acme.constraint.FrenchZipcode.zipcode.size}";
    @OverridesAttribute(constraint=Pattern.class, name="message")
    String numberMessage() default "{com.acme.constraint.FrenchZipcode.number.size}";
    @Target({ METHOD, FIELD, ANNOTATION_TYPE, CONSTRUCTOR, PARAMETER })
    @Retention(RUNTIME)
    @Documented
    @interface List {
        FrenchZipcode[] value();
    }
}
```
The value of the composed constraint attribute annotated with @OverridesAttribute (@FrenchZipcode.sizeMessage) is applied to the composing constraint attribute named after OverridesAttribute.name and hosted on the composing constraint of type OverridesAttribute.constraint (@Size.message). The default value for OverridesAttribute.name is the name of the composed constraint attribute hosting the @OverridesAttribute annotation. The types of the overridden and overriding attributes must be identical.

### **Note**

A composing constraint can itself be a composed constraint. In this case, attribute values are overridden recursively according to the described rules. But the forwarding rules of a given constraint are only applied to its direct composing constraints.

Using [Example 2.10](#page-14-0),

@FrenchZipcode(size=9, sizeMessage="Zipcode should be of size  $\{max\}$ ")

is equivalent to

```
@FrenchZipcode
```
if @FrenchZipcode is defined as

```
@Pattern(regexp="[0-9]*")
@Size(min=9, max=9, message="Zipcode should be of size \{max\}")
@Constraint(validatedBy = FrenchZipcodeValidator.class)
@Documented
@Target({ METHOD, FIELD, ANNOTATION_TYPE, CONSTRUCTOR, PARAMETER })
@Retention(RUNTIME)
```

```
public @interface FrenchZipcode {
   String message() default "Wrong zipcode";
   Class<?>[] groups() default {};
   Class<? extends ConstraintPayload>[] payload() default {};
   @Target({ METHOD, FIELD, ANNOTATION_TYPE, CONSTRUCTOR, PARAMETER })
   @Retention(RUNTIME)
   @Documented
   @interface List {
       FrenchZipcode[] value();
    }
}
```
If a constraint is used more than once as a composing constraint, the multi value constraints model as described in [Section 2.](#page-11-0)2 is used. To select the appropriate composing constraint targeted, OverridesAttribute.constraintIndex is used. It represents the constraint index in the value array. If index is undefined, the single constraint declaration is targeted.

```
/**
 * Mark an attribute as overriding the attribute of a composing constraint.
 * Both attributes must share the same type.
 *
 * @author Emmanuel Bernard
*/
@Retention(RUNTIME)
@Target({ METHOD })
public @interface OverridesAttribute {
    /**
    * @return Constraint type the attribute is overriding
    */
   Class<? extends Annotation> constraint();
    /**
    * Name of the Constraint attribute overridden.
    * Defaults to the name of the attribute hosting OverridesAttribute.
     *
     * @return name of constraint attribute overridden.
    */
   String name();
    /**
    * The index of the targeted constraint declaration when using
    * multiple constraints of the same type.
    * The index represents the index of the constraint in the value() array.
     *
    * By default, no index is defined and the single constraint declaration
    * is targeted
     *
    * @return constraint declaration index if multivalued annotation is used
    */
    int constraintIndex() default -1;
    /**
    * Defines several @OverridesAttribute annotations on the same element
     * @see {@link OverridesAttribute}
    */
   @Documented
   @Target({ METHOD })
   @Retention(RUNTIME)
   public @interface List {
        OverridesAttribute[] value();
    }
}
```
The following elements uniquely identify an overridden constraint attribute:

- OverridesAttribute.constraint
- OverridesAttribute.name
- OverridesAttribute.constraintIndex

If the composition is invalid (infinite composition, wrong attribute overriding, a single attribute mapped to more than one source attribute etc), a ConstraintDefinitionException is raised either at validation time or when the metadata is requested.

Constraint designers are encouraged to make use of composition (recursively or not) based on the built-in constraints defined by the specification. The composing constraints are exposed through the Bean Validation metadata API ([Section 5.5\)](#page-93-1). This metadata is particularly useful for third-party metadata consumers like persistence frameworks generating database schemas (such as Java Persistence) or presentation frameworks.

# <span id="page-17-0"></span>**2.4. Constraint validation implementation**

A constraint validation implementation performs the validation of a given constraint annotation for a given type. The implementation classes are specified by the validatedBy element of the @Constraint annotation that decorates the constraint definition. The constraint validation implementation implements the ConstraintValidator interface.

```
/**
 * Defines the logic to validate a given constraint A
 * for a given object type T.
 * Implementations must comply to the following restriction:
 * T must resolve to a non parameterized type
 *
 * @author Emmanuel Bernard
 * @author Hardy Ferentschik
*/
public interface ConstraintValidator<A extends Annotation, T> {
    /**
     * Initialize the validator in preparation for isValid calls.
    * The constraint annotation for a given constraint declaration
     * is passed.
     * <p/> <p/>
     * This method is guaranteed to be called before any of the other Constraint
     * implementation methods
     *
     * @param constraintAnnotation annotation instance for a given constraint declaration
     */
    void initialize(A constraintAnnotation);
    /**
     * Implement the validation logic.
     * <code>value</code> state must not be altered.
     *
     * @param value object to validate
     * @param constraintValidatorContext context in which the constraint is evaluated
     *
     * @return false if <code>value</code> does not pass the constraint
     */
    boolean isValid(T value, ConstraintValidatorContext constraintValidatorContext);
}
```
Some restrictions apply on the generic type  $\tau$  (used in the isvalid method).  $\tau$  must resolve in a non parameterized type (ie. because the type is not using generics or because the raw type is used instead of the generic version). Or generic parameters of  $\tau$  must be unbounded wildcard types (ie. <?>).

[Example 2.11](#page-18-0) shows some examples of valid definitions.

#### <span id="page-18-0"></span>**Example 2.11. Valid ConstraintValidator definitions**

```
//String is not making use of generics
public class SizeValidatorForString implements<Size, String> {...}
//Collection uses generics but the raw type is used
public class SizeValidatorForCollection implements<Size, Collection> {...}
//Collection uses generics and unbounded windcard type
public class SizeValidatorForCollection implements<Size, Collection<?>> {...}
```
And some invalid definitions in [Example 2.12](#page-18-1).

#### <span id="page-18-1"></span>**Example 2.12. Invalid ConstraintValidator definitions**

```
//parameterized type
public class SizeValidatorForString implements<Size, Collection<String>> {...}
//parameterized type using bounded wildcard
public class SizeValidatorForCollection implements<Size, Collection<? extends Address>> {...}
```
### **Note**

This restriction is not a theoretical limitation and a future version of the specification will likely allow it in the future.

The life cycle of a constraint validation implementation instance is undefined. Compliant implementations are allowed to cache ConstraintValidator instances retrieved from the ConstraintValidatorFactory.

The initialize method is called by the Bean validation provider prior to any use of the constraint implementation.

The isValid method is evaluated by the Bean Validation provider each time a given value is validated. It returns false if the value is not valid, true otherwise. isValid implementations must be thread-safe.

If the property is of an unanticipated type, an UnexpectedTypeException is raised. ConstraintValidator implementations raise this exception themselves if they receive an unsupported type. However, constraint designers are encouraged to make use of specialized ConstraintValidator implementations and delegate the type routing resolution to the Bean Validation provider (see the type matching algorithm described in [Section 3.5.3\)](#page-42-0).

If an exception occurs either in the initialize or isValid method, the runtime exception is wrapped into a ValidationException by the Bean Validation engine.

The constraint validation implementation is not allowed to change the state of the value passed to isValid.

### **Note**

While not mandatory, it is considered a good practice to split the core constraint validation from the not null constraint validation (for example, an @Email constraint will return true on a null object, i.e. will not take care of the @NotNull validation)

null can have multiple meanings but is commonly used to express that a value does not make sense, is not available or is simply unknown. Those constraints on the value are orthogonal in most cases to other constraints. For example a String, if present, must be an email but can be null. Separating both concerns is a good practice.

The ConstraintValidatorContext object passed to the isValid method carries information and operations available in the context the constraint is validated to.

```
/**
 * Provide contextual data and operation when applying a given constraint validator.
 *
 * At least one error must be defined (either the default one, of if the default error
 * is disabled, a custom one).
 *
 * @author Emmanuel Bernard
 */
public interface ConstraintValidatorContext {
   /**
    * Disable the default error message and default ConstraintViolation object generation.
    * Useful to set a different error message or generate a ConstraintViolation based on
     * a different property
    */
    void disableDefaultError();
    /**
     * @return the current uninterpolated default message
     */
    String getDefaultErrorMessageTemplate();
    /**
     * Return an error builder building an error allowing to optionally associate
     * the error to a sub path.
     * The error message will be interpolated.
     * < p / >* To create the error, one must call either one of
     * the #addError method available in one of the
     * interfaces of the fluent API.
     * If another method is called after #addError() on
     * ErrorBuilder or any of its associated nested interfaces
     * an IllegalStateException is raised.
     * < p/* If <code>isValid<code> returns <code>false</code>, a <code>ConstraintViolation</code>
     * object will be built per error including the default one unless
     * {@link #disableDefaultError()} has been called.
     * <p/> <p/> ** <code>ConstraintViolation</code> objects generated from such a call
     * contain the same contextual information (root bean, path and so on) unless
     * the path has been overriden.
     * <p/> <p/>
     * To create a different error, a new error builder has to be retrieved from
     * ConstraintValidatorContext
     *
     * Here are a few usage examples:
     * <pre>
     * {@code
     * // create new error with the default path the constraint is located on
```

```
* context.buildErrorWithMessageTemplate( "way too long" )
               .addError();
 *
 * // create new error in the "street" subnode of the default path the constraint
 * // is located on
 * context.buildErrorWithMessageTemplate( "way too long" )
                .addSubNode( "street" )
                .addError();
 *
 * //create new error in the "addresses["home"].city.name subnode of the default
 * // path the constraint is located on
 * context.buildErrorWithMessageTemplate( "this detail is wrong" )
                .addSubNode( "addresses" )
                .addSubNode( "country" )
                    .inIterable().atKey( "home" )
                .addSubNode( "name" )
                .addError();
* }
 * </pre>
 *
* @param messageTemplate new uninterpolated error message.
 * @return Returns an error builder
*/
ErrorBuilder buildErrorWithMessageTemplate(String messageTemplate);
/**
* Error builder allowing to optionally associate
* the error to a sub path.
 *
* To create the error, one must call either one of
* the #addError method available in one of the
 * interfaces of the fluent API.
 * If another method is called after #addError() on
 * ErrorBuilder or any of its associated objects
 * an IllegalStateException is raised.
 *
*/
interface ErrorBuilder {
   /**
    * Add a subNode to the path the error will be associated to.
    *
    * <code>name</code> describes a single property. In particular,
    * dot (.) are not allowed.
     *
    * @param name property name
    * @return a builder representing node <code>name</code>
    */
   NodeBuilderDefinedContext addSubNode(String name);
    /**
    * Add the new error report to be generated if the
    * constraint validator mark the value as invalid.
    * Methods of this ErrorBuilder instance and its nested
    * objects returns IllegalStateException from now on.
     *
     * @return ConstraintValidatorContext instance the ErrorBuilder comes from
    */
   ConstraintValidatorContext addError();
    /**
    * Represent a subnode whose context is known
     * (ie index, key and isInIterable)
    */
    interface NodeBuilderDefinedContext {
        /**
```

```
* Add a subNode to the path the error will be associated to.
     *
    * <code>name</code> describes a single property. In particular,
     * dot (.) are not allowed.
     *
     * @param name property <code>name</code>
     * @return a builder representing this node
     */
   NodeBuilderCustomizableContext addSubNode(String name);
    /**
     * Add the new error report to be generated if the
     * constraint validator mark the value as invalid.
     * Methods of the ErrorBuilder instance this object comes
     * from and the error builder nested
     * objects returns IllegalStateException after this call.
     *
     * @return ConstraintValidatorContext instance the ErrorBuilder comes from
     */
   ConstraintValidatorContext addError();
}
/**
 * Represent a subnode whose context is
 * configurable (ie index, key and isInIterable)
*/
interface NodeBuilderCustomizableContext {
    /**
    * Mark the node as being in an Iterable or a Map
     *
    * @return a builder representing iterable details
     */
   NodeContextBuilder inIterable();
    /**
     * Add a subNode to the path the error will be associated to.
     *
    * <code>name</code> describes a single property. In particular,
     * dot (.) are not allowed.
     *
     * @param name property <code>name</code>
     * @return a builder representing this node
     */
   NodeBuilderCustomizableContext addSubNode(String name);
    /**
    * Add the new error report to be generated if the
    * constraint validator mark the value as invalid.
     * Methods of the ErrorBuilder instance this object comes
     * from and the error builder nested
     * objects returns IllegalStateException after this call.
     *
    * @return ConstraintValidatorContext instance the ErrorBuilder comes from
    */
   ConstraintValidatorContext addError();
}
/**
 * Represent refinement choices for a node which is
* in an Iterator or Map.
* If the iterator is an indexed collection or a map,
 * the index or the key should be set.
 */
interface NodeContextBuilder {
```

```
/**
         * Define the key the object is into the Map
         *
         * @param key map key
         * @return a builder representing the current node
         */
        NodeBuilderDefinedContext atKey(Object key);
        /**
         * Define the index the object is into the List or array
         *
         * @param index index
         * @return a builder representing the current node
         */
        NodeBuilderDefinedContext atIndex(Integer index);
        /**
         * Add a subNode to the path the error will be associated to.
         *
         * <code>name</code> describes a single property. In particular,
         * dot (.) are not allowed.
         *
         * @param name property <code>name</code>
         * @return a builder representing this node
         */
        NodeBuilderCustomizableContext addSubNode(String name);
        /**
         * Add the new error report to be generated if the
         * constraint validator mark the value as invalid.
         * Methods of the ErrorBuilder instance this object comes
         * from and the error builder nested
         * objects returns IllegalStateException after this call.
         *
         * @return ConstraintValidatorContext instance the ErrorBuilder comes from
         */
        ConstraintValidatorContext addError();
   }
}
```
The ConstraintValidatorContext interface allows to redefine the default error message generated when a constraint is not valid. By default, each invalid constraint leads to the generation of one error object represented by a ConstraintViolation object. This object is build from the default error message template as defined by the constraint declaration and the context in which the constraint declaration is placed on (bean, property, attribute).

The ConstraintValidatorContext methods let the constraint implementation disable the default error object generation and create one or more custom ones. The non-interpolated message passed as a parameter is used to build the ConstraintViolation object (the message interpolation operation is applied to it).

By default, the Path exposed on the ConstraintViolation represents the path to the bean or property hosting the constraint (see [Section 4.2](#page-57-0) for more infos). You can point an error to a subpath of this default path by using the error builder fluent API.

[Example 2.13](#page-22-0) shows a few examples.

### <span id="page-22-0"></span>**Example 2.13. Using the fluent API to build error reports**

//default path

}

```
context.buildErrorWithMessageTemplate( "this detail is wrong" )
            .addError();
//default path + "street"
context.buildErrorWithMessageTemplate( "this detail is wrong" )
            .addSubNode( "street" )
            .addError();
//default path + "addresses["home"].country.name
context.buildErrorWithMessageTemplate( "this detail is wrong" )
            .addSubNode( "addresses" )
            .addSubNode( "country" )
                .inIterable().atKey( "home" )
            .addSubNode( "name" )
            .addError();
```
<span id="page-23-0"></span>If disableDefaultError is called, no custom error is added (using the error builder) and if the constraint is not valid, a ValidationException is raised.

### **2.4.1. Example**

#### **Example 2.14. ConstraintValidator implementation**

```
/**
 * Check that a text is within the authorized syntax
 */
public class SyntaxValidator implements ConstraintValidator<Syntax, String> {
   private Set<Format> allowedFormats;
    /**
    * Configure the constraint validator based on the elements
    * specified at the time it was defined.
     * @param constraint the constraint definition
    */
   public void initialize(Syntax constraint) {
       allowedFormats = new HashSet( Arrays.asList( constraint.value() ) );
    }
    /**
     * Validate a specified value.
     * returns false if the specified value does not conform to the definition
     */
   public boolean isValid(String value, ConstraintValidatorContext context) {
       if ( value == null ) return true;
       return allowedFormats.size() == 0
            || (! Collections.disjoint( guessFormat(value), allowedFormats ) );
    }
    Set<Format> guessFormats(String text) { ... }
}
```
This ConstraintValidator checks that a text is within the accepted syntax. It also demonstrates an interesting best practice: return true on a null parameter

The next example shows how to use ConstraintValidatorContext.

**Example 2.15. Use of ConstraintValidatorContext**

```
/**
 * Check that a text is within the authorized syntax
 * Error messages are using either key:
   - com.acme.constraint.Syntax.unknown if no particular syntax is detected
   - com.acme.constraint.Syntax.unauthorized if the syntax is not allowed
 */
public class FineGrainedSyntaxValidator implements ConstraintValidator<Syntax, String> {
   private Set<Format> allowedFormats;
    /**
     * Configure the constraint validator based on the elements
    * specified at the time it was defined.
     * @param constraint the constraint definition
    */
   public void initialize(Syntax constraint) {
       allowedFormats = new HashSet( Arrays.asList( constraint.value() ) );
    }
    /**
     * Validate a specified value.
     * returns false if the specified value does not conform to the definition
     */
    public boolean isValid(String value, ConstraintValidatorContext context) {
        if ( value == null ) return true;
        Set<Format> guessedFormats = guessFormat(value);
        context.disableDefaultError();
        if ( guessedFormats.size() == 0 ) {
            context.buildErrorWithMessageTemplate("{com.acme.constraint.Syntax.unknown}")
                       .addError();
        }
        else {
            context.buildErrorWithMessageTemplate("{com.acme.constraint.Syntax.unauthorized}")
                       .addError();
        }
        return allowedFormats.size() == 0
            || (! Collections.disjoint( guessFormat(value), allowedFormats ) ));
    }
   Set<Format> guessFormats(String text) { ... }
}
```
The default error message is disabled and replaced by a specific error message depending on the type of constraint violation detected. In this case, only one error report is returned at a given time but a constraint validation implementation can return several error reports.

# <span id="page-24-0"></span>**2.5. The ConstraintValidatorFactory**

Constraint validation implementation instances are created by a ConstraintValidatorFactory.

\* Instantiate a <code>ConstraintValidator</code> instance from its class.

```
* The <code>ConstraintValidatorFactory</code> is <b>not</b> responsible
```

```
* for calling {@link ConstraintValidator#initialize(java.lang.annotation.Annotation)}.
```
/\*\*

\*

```
* @author Dhanji R. Prasanna
 * @author Emmanuel Bernard
 * @author Hardy Ferentschik
 */
public interface ConstraintValidatorFactory {
    /**
     * @param key The class of the constraint validator to instantiate.
     *
     * @return A constraint validator instance of the specified class.
     */
    <T extends ConstraintValidator<?,?>> T getInstance(Class<T> key);
}
```
The default ConstraintValidatorFactory provided by the Bean Validation provider implementation uses the public constraint no-arg constructor. A custom ConstraintValidatorFactory can be provided for example to benefit from dependency injection control in constraint implementations. Any constraint implementation relying on ConstraintValidatorFactory behaviors specific to an implementation (dependency injection, no no-arg constructor and so on) are not considered portable, hence great care should be given before walking that path.

ConstraintValidatorFactory should not cache instances as the state of each instance can be altered in the initialize method.

If an exception occurs in the factory while retrieving the ConstraintValidator instance, the runtime exception is wrapped in a ValidationException. If the instance returned by the factory is null, a ValidationException is raised.

# <span id="page-26-0"></span>**Constraint declaration and validation process**

The Bean Validation specification defines a framework for declaring constraints on JavaBean classes, fields and properties.

<span id="page-26-1"></span>Constraints are declared on types and evaluated against instances or graphs of instances.

# **3.1. Requirements on classes to be validated**

Objects that are to be validated must fulfill the following requirements.

Properties to be validated must follow the method signature conventions for JavaBeans read properties, as defined by the JavaBeans specification.

Static fields and static methods are excluded from validation.

Constraints can be applied to interfaces and superclasses.

The target of an annotation definition can be a field, property, or type, provided that:

- the constraint definition supports the specified target (java.lang.annotation.Target)
- <span id="page-26-2"></span>• the constraint supports the declared type of the target (see [Section 3.5.3\)](#page-42-0).

## **3.1.1. Object validation**

<span id="page-26-3"></span>Constraint declarations can be applied to a class or an interface. Applying a constraint to a class or interface expresses a validation over the state of the class or interface.

## **3.1.2. Field and property validation**

Constraint declarations can be applied on both fields and properties for the same object type. The same constraint should however not be duplicated between a field and its associated property (the constraint validation would be applied twice). It is recommended for objects holding constraint declarations to adhere to a single state access strategy (either annotated fields or properties).

### **Java Persistence and Bean Validation**

For maximum portability, persistent properties hosting Bean Validation constraints should use the same access strategy used in Java Persistence. In other words, place your Bean Validation constraint annotations on the same element (field or getter) than your Java Persistence annotations.

When a field is annotated with a constraint declaration, field access strategy is used to access the state validated by such constraint.

When a property is annotated with a constraint declaration, property access strategy is used to access the state validated by such constraint.

When using field access strategy, the bean validation provider accesses the instance variable directly. When using the property access strategy, the bean validation provider accesses the state via the property accessor method. It is required that the class follows the method signature conventions for JavaBeans read properties (as defined by the JavaBeans Introspector class) for constrained properties when constrained properties are used. In this case, for every constraint property of type  $T$ , there is a getter method,  $qet<sup>z</sup>$  reproperty-name>. For boolean properties,  $is$ -Property-name> is an alternative name for the getter method. Specifically, if  $q$ etX is the name of the getter method, where  $x$  is a string, the name of the persistent property is defined by the result of java.beans.Introspector.decapitalize(X).

<span id="page-27-0"></span>The fields or methods visibility are not constrained. Constraints on non getter methods are not supported.

# **3.1.3. Graph validation**

In addition to supporting instance validation, validation of graphs of object is also supported. The result of a graph validation is returned as a unified set of constraint violations.

Consider the situation where bean x contains a field of type  $\chi$ . By annotating field  $\chi$  with the evalud annotation, the Validator will validate  $\gamma$  (and its properties) when x is validated. The exact type z of the value contained in the field declared of type  $\chi$  (subclass, implementation) is determined at runtime. The constraint definitions of  $\chi$  are used. This ensures proper polymorphic behavior.

Collection-valued, array-valued and generally Iterable fields and properties may also be decorated with the @Valid annotation. This causes the contents of the iterator to be validated. Any object implementing java.lang.Iterable is supported. This includes specifically:

- arrays of object
- java.util.Collection
- java.util.Set
- java.util.List
- java.util.Map (special treatment see below)

Each object provided by the iterator is validated. For Map, the value of each Map. Entry is validated (the key is not validated). Like regular references, its type is determined at runtime and the constraint definitions for this particular type are used.

The @Valid annotation is applied recursively. A conforming implementation avoids infinite loops according to the rules described in [Section 3.5.1](#page-37-0).

# <span id="page-28-0"></span>**3.2. Constraint declaration**

Constraint declarations are placed on classes or interfaces primarily through annotations. A constraint annotation (see [Section 2.1](#page-7-1)), can be applied to a type, on any of the type's fields or on any of the JavaBeans-compliant properties.

When a constraint is defined on a class, the class instance being validated is passed to the constraint Validator. When a constraint is defined on a field, the value of the field is passed to the ConstraintValidator. When a constraint is defined on a getter, the result of the getter invocation is passed to the ConstraintValidator.

# <span id="page-28-1"></span>**3.3. Inheritance (interface and superclass)**

A constraint declaration can be placed on an interface. For a given class, constraint declarations held on superclasses as well as interfaces are evaluated by the Bean Validation provider. Rules are formally described in Sec[tion 3.4.5.](#page-33-0)

<span id="page-28-2"></span>The effect of constraint declarations is cumulative. Constraints declared on a superclass getter will be validated along with any constraints defined on an overridden version of the getter.

# **3.4. Group and group sequence**

A group defines a subset of constraints. Instead of validating all constraints for a given object graph, only a subset is validated depending on the group targeted. Each constraint declaration defines the list of groups it belongs to. If no group is explicitly declared, a constraint belongs to the Default group.

Groups are represented by interfaces.

#### **Example 3.1. Definition of groups**

```
/**
 * Validation group checking a user is billable
 */
public interface Billable {}
/**
 * customer can buy without any harrassing checking process
 */
public interface BuyInOneClick {
}
```
A constraint can belong to one or more groups.

### <span id="page-28-3"></span>**Example 3.2. Assign groups to constraints**

```
/**
* User representation
*/
```

```
public class User {
   @NotNull
   private String firstname;
   @NotNull(groups = Default.class)
   private String lastname;
   @NotNull(groups = {Billable.class, BuyInOneClick.class})
   private CreditCard defaultCreditCard;
}
```
During the validation call, one or more groups are validated. All the constraints belonging to this set of group is evaluated on the object graph. In [Example 3.2,](#page-28-3) @NotNull is checked on defaultCreditCard when either the Billable or BuyInOneClick group is validated. @NotNull on firstname and on lastname are validated when the Default group is validated. Reminder: constraints held on superclasses and interfaces are considered.

Default is a group predefined by the specification

```
package javax.validation.groups;
/**
 * Default Bean Validation group.
 * Unless a list of group is explicitly defined:
 * <ul>
 * <li>constraints belong to the Default group</li>
 * <li>validation apply on the Default group</li>
 * </ul>
 * Most structural constraints should belong to the default group.
 *
 * @author Emmanuel Bernard
 */
public interface Default {
}
```
### <span id="page-29-0"></span>**3.4.1. Group inheritance**

In some situations, a group is a super set of one or more groups. This can be described by Bean Validation. A group can inherit one or more groups by using interface inheritance.

#### **Example 3.3. Groups can inherit other groups**

```
/**
 * Customer can buy without harrassing checking process
 */
public interface BuyInOneClick extends Default, Billable {}
```
For a given interface z, constraints marked as belonging to the group z (ie where the annotation groups property contains the interface z) or any of the super interfaces of z (inherited groups) are considered part of the group z.

In the following example:

#### **Example 3.4. Use of a inherited group**

```
/**
 * User representation
 */
public class User {
   @NotNull
   private String firstname;
    @NotNull(groups = Default.class)
   private String lastname;
    @NotNull(groups = {Billable.class})
    private CreditCard defaultCreditCard;
}
```
validating the group BuyInOneClick will lead to the following constraints checking:

- @NotNull on firstname and lastname
- @NotNull on defaultCreditCard

<span id="page-30-0"></span>because Default and Billable are superinterfaces of BuyInOneClick.

## **3.4.2. Group sequence**

By default, constraints are evaluated in no particular order and this regardless of which groups they belong to. It is however useful in some situations to control the order of constraints evaluation. There are often scenarios where a preliminary set of constraints should be evaluated prior to other constraints. Here are two examples:

- The second group depends on a stable state to run properly. This stable state is verified by the first group.
- The second group is a heavy consumer of time, CPU or memory and its evaluation should be avoided if possible.

To implement such ordering, a group can be defined as a sequence of other groups. Each group in a group sequence must be processed sequentially in the order defined by **@GroupSequence**.value when the group defined as a sequence is requested. Note that a group member of a sequence can itself be composed of several groups via inheritance or sequence definition. In this case, each composed group must respect the sequence order as well.

### TODO example

Processing a group is defined in [Section 3.5](#page-36-0) ; if one of the groups processed in the sequence generates one or more constraint violation, the groups following in the sequence must not be processed. This ensures that a set of constraint is evaluated only if another set of constraint is valid.

Groups defining a sequence and groups composing a sequence must not be involved in a cyclic dependency either directly or indirectly, either through cascaded sequence definition or group inheritance. If a group containing such a circularity is evaluated, a GroupDefinitionException is raised.

Groups defining a sequence should not directly inherit other groups. In other words, the interface hosting the group sequence should not have any super interface.

Groups defining a sequence should not be used directly in constraint declarations. In other words, the interface hosting the group sequence should not be used in a constraint declaration.

To define a group as a sequence, the interface must be annotated with the @GroupSequence annotation.

```
/**
* Define a group sequence
 * The interface hosting @GroupSequence is representing the group sequence.
 * When hosted on a class, represents the <code>Default</code> group
 * for that class.
 *
 * @author Emmanuel Bernard
 * @author Hardy Ferentschik
*/
@Target({ TYPE })
@Retention(RUNTIME)
public @interface GroupSequence {
   Class<?>[] value();
}
```
Here is a usage example

#### <span id="page-31-0"></span>**Example 3.5. Make use of group sequence**

```
@ZipCodeCoherenceChecker(groups = Address.HighLevelCoherence.class)
public class Address {
   @NotNull @Size(max = 50)
   private String street1;
   @NotNull @ZipCode
   private String zipcode;
   @NotNull @Size(max = 30)
   private String city;
    /**
    * check coherence on the overall object
    * Needs basic checking to be green first
    */
   public interface HighLevelCoherence {}
    /**
     * check both basic constraints and high level ones.
     * high level constraints are not cheked if basic constraints fail
    */
    @GroupSequence({Default.class, HighLevelCoherence.class})
    public interface Complete {}
}
```
In [Example 3.5,](#page-31-0) when the Address.Complete group is validated, all constraints belonging to the Default group are validated. If any of them fail, the validation skips the HighLevelCoherence group. If all Default constraints pass, HighLevelCoherence constraints are evaluated.

### **Note**

A given constraint can belong to two or more groups ordered by a sequence. In this case, the constraint is evaluated as part of the first group and ignored in the subsequent group(s). See Se[ction 3.5 for](#page-36-0) more information.

# <span id="page-32-0"></span>**3.4.3. Redefining the Default group for a class**

In [Example 3.5,](#page-31-0) validating the Default group does not validate HighLevelCoherence constraints. To ensure a complete validation, a user must use the Complete group. This breaks some of the encapsulation you could expect. You can work around this by redefining what the Default group means for a given class. To redefine Default for a class, place a @GroupSequence annotation on the class ; this sequence expresses the sequence of groups that does substitute Default for this class.

### <span id="page-32-2"></span>**Example 3.6. Redefining Default group for Address**

```
@GroupSequence({Address.class, HighLevelCoherence.class})
@ZipCodeCoherenceChecker(groups = Address.HighLevelCoherence.class)
public class Address {
   @NotNull @Size(max = 50)
   private String street1;
    @NotNull @ZipCode
   private String zipcode;
    @NotNull @Size(max = 30)
   private String city;
    /**
    * check coherence on the overall object
     * Needs basic checking to be green first
     */
    public interface HighLevelCoherence {}
}
```
In [Example 3.6,](#page-32-2) when an address object is validated for the group  $\Delta E = 1$  constraints belonging to the group Default and hosted on Address are evaluated. If none fails, all HighLevelCoherence constraints present on Address are evaluated. In other words, when validating the Default group for Address, the group sequence defined on the Address class is used.

Since sequences cannot have circular dependencies, using  $\Delta$  befault in the declaration of a sequence is not an option. Constraints hosted on a class A and belonging to the Default group (by default or explicitly) implicitly belong to the group A.

A sequence defined on a class A (ie. redefining the Default groups for the class) must contain the group A. In other words, the default constraints hosted on a class must be part of the sequence definition. If a @GroupSequence redefining the Default group for a class A does not contain the group A, a GroupDefinitionException is raised when the class is validated or when its metadata is requested.

# <span id="page-32-1"></span>**3.4.4. Implicit grouping**

It is possible to implicitly group some constraints in the same group without explicitly listing such a group in the constraint declaration. Every constraint hosted on an interface z and part of the Default group (implicitly or explicitly) belongs to the group Z. This is useful to validate the partial state of an object based on a role represented by an interface.

#### **Example 3.7. Example of interface / group hosting constraints**

```
/**
 * Auditable object contract
 */
public interface Auditable {
    @NotNull String getCreationDate();
    @NotNull String getLastUpdate();
    @NotNull String getLastModifier();
    @NotNull String getLastReader();
}
/**
 * Represents an order in the system
*/
public class Order implements Auditable {
   private String creationDate;
    private String lastUpdate;
   private String lastModifier;
    private String lastReader;
   private String orderNumber;
    public String getCreationDate() {
        return this.creationDate;
    }
    public String getLastUpdate() {
        return this.lastUpdate;
    }
    public String getLastModifier() {
        return this.lastModifier;
    }
    public String getLastReader() {
        return this.lastReader;
    }
    @NotNull @Size(min=10, max=10)
    public String getOrderNumber() {
        return this.orderNumber;
    }
}
```
When an order object is validated on the Default group, the following constraints are validated: @NotNull on getCreationDate, getLastUpdate, getLastModifier, getLastReader, getOrderNumber and @Size on get-OrderNumber as all belong to the Default group.

When an order object is validated on the Auditable group, the following constraints are validated: @NotNull on getCreationDate, getLastUpdate, getLastModifier, getLastReader. Only the constraints present on Auditable (and any of its super interfaces) and belonging to the Default group are validated when the group Auditable is requested. It allows the caller to validate that a given object can be safely audited even if the object state itself is not valid.

# <span id="page-33-0"></span>**3.4.5. Formal group definitions**

The formal rules defining groups are as followed. *Text in italic are comments about the rules.*

For every class X:

- A. For each superclass  $Y$  of  $X$ , the group  $Y$  contains all constraints of the group  $Y$  of  $Y$ *this rule prepares formal concepts for recursive discovery*
- B. The group x contains the following constraints:

*group* X *is a group used on sequences redefining the default group on a class (see [Section 3.4.3\)](#page-32-0)*

1. every constraint declared by the class x which does not declare a group or does declare the group  $Default$ explicitly.

*all* Default *constraints hosted on* X

2. every constraint declared by any interface implemented by x and not annotated @GroupSequence which does not explicitly declare a group or does declare the group Default explicitly.

*all* Default *constraints hosted on interfaces of* X*: constraints are inherited by the class hierarchy. Interfaces marked as* @GroupSequence *are ignored.*

3. if x has a direct superclass  $y$ , every constraint in the group  $y$ 

*all* Default *constraints hosted on the superclasses of* X*: constraints are inherited by the class hierarchy*

C. If x has no  $@$ GroupSequence annotation, the group  $Default$  contains the following constraints:

*this rule defines which constraints are evaluated when validating* Default *on* X*.*

- 1. every constraint in the group X
- 2. if x has a direct superclass  $y$ , every constraint in the group  $\Delta$  Default of  $y$

*this rule is necessary in case* Y *redefines the group* Default

D. If x does have a  $@GroupSequence$  annotation, the group  $Default$  contains every constraint belonging to every group declared by the @GroupSequence annotation.

*this rule describes how a class can redefine the group* Default *for itself (see [Section 3.4.3\)](#page-32-0)*

- the @GroupSequence annotation must declare the group x
- E. For every interface z, the group z contains the following constraints:

*this rule defines how non* Default *groups are defined*

1. every constraint declared by the interface z which does not explicitly declare a group or does declare the group Default explicitly.

*all* Default *constraints hosted on* Z*: this rule formally defines implicit grouping per interface (see Sec[tion 3.4.4](#page-32-1))*

2. every constraint declared by any superinterface not annotated @GroupSequence of the interface z which does not explicitly declare a group

*all* Default *constraints hosted on interfaces of* Z*: groups can be inherited (see [Section 3.4.1\)](#page-29-0)*

3. every constraint declared by the class x which explicitly declares the group z

*every constraint hosted by* X *and marked as belonging to the group* Z

4. every constraint declared by any interface implemented by x and not annotated @GroupSequence which explicitly declares the group Z

*every constraint hosted by any interface of* X *and marked as belonging to the group* Z

5. if x has a direct superclass  $y$ , every constraint in the group z of  $y$ 

*every constraint hosted by any superclass of* X *and marked as belonging to the group* Z

• F. For every interface Z annotated @GroupSequence, the group Z contains every constraint belonging to every group declared by the @GroupSequence annotation.

*defines the composition side of group sequence but does not define the ordering behavior of sequence (see [Sec](#page-30-0)[tion 3.4.2](#page-30-0))*

When a given group  $G$  (represented by an interface  $G$ ) is requested for the validation of a class  $x$ :

- constraints belonging to the group G are evaluated
- if the interface  $G$  is not annotated  $\circ$ GroupSequence, every group represented by the super interface of  $G$  are requested for validation
- if the interface G is annotated with @GroupSequence, every group represented by the interfaces declared by the @GroupSequence annotation are requested for validation
	- the validation of groups declared to the **@GroupSequence** must happen in the sequencing order declared by @GroupSequence: the sequencing order is propagated to the groups composing the sequenced group (via inheritance or group sequence)
	- if a group validation triggers the failure of one or more constraints, groups following in the sequence must not be evaluated.
- if the group G represents the Default group of X overridden by @GroupSequence, operations are equivalent

When the  $Default$  group of a given class x is overridden via @GroupSequence, its validation is as followed:

• every group represented by the interfaces declared by the @GroupSequence annotation are requested for valida-
tion

- the validation of groups declared to the @GroupSequence must happen in the sequencing order declared by @GroupSequence: the sequencing order is propagated to the groups composing the sequenced group (via inheritance or group sequence)
- if a group validation triggers the failure of one or more constraints, groups following in the sequence must not be evaluated.

Unless defined by a @GroupSequence, evaluation ordering is not constrained. In particular, several groups can be validated in the same pass. If a group definition leads to a circular sequencing order between groups, a Group-DefinitionException is raised.

**Note**

A group G sequenced (directly or indirectly) to be executed before itself is not considered a circular reference.

# <span id="page-36-0"></span>**3.5. Validation routine**

For a given group to validate, the validation routine applied on a given bean instance is expected to execute the constraint validations in no particular order:

- for all *reachable* fields, execute all field level validations (including the ones expressed on interfaces and superclasses) matching the targeted group unless the given validation constraint has already been processed during this validation routine for a given navigation path (see [Section 3.5.1](#page-37-0)) as part of a previous group match.
- for all *reachable* getters, execute all getter level validations (including the ones expressed on interfaces and superclasses) matching the targeted group unless the given validation constraint has already been processed during this validation routine for a given navigation path (see [Section 3.5.1](#page-37-0)) as part of a previous group match.
- execute all class level validations (including the ones expressed on interfaces and superclasses) matching the targeted group unless the given validation constraint has already been processed during this validation routine for a given navigation path (see [Section 3.5.1](#page-37-0)) as part of a previous group match.
- for all *reachable* and *cascadable* associations, execute all cascading validations (see Se[ction 3.5.1\) in](#page-37-0)cluding the ones expressed on interfaces and superclasses (see [Section 3.4.5\)](#page-33-0)

Reachable fields, getters and associations as well as cascadable associations are defined in [Section 3.5.2.](#page-38-0)

Note that this implies that a given validation constraint will not be processed more than once per validation.

Unless ordered by group sequences, groups can be validated in no particular order. This implies that the validation routine can be run for several groups in the same pass.

The object validation routine is described as such. For each constraint declaration:

• determine for the constraint declaration, the appropriate ConstraintValidator to use (see [Section 3.5.3\)](#page-42-0).

- execute the isValid operation (from the constraint validation implementation) on the appropriate data (see [Sec](#page-17-0)[tion 2.4](#page-17-0))
- if isValid returns true, continue to the next constraint,
- <span id="page-37-0"></span>• if isValid returns false, the Bean Validation provider populates ConstraintViolation object(s) according to the rules defined in [Section 2.4](#page-17-0) and appends these objects to the list of returned invalid violations.

# **3.5.1. Object graph validation**

The @Valid annotation on a given association (i.e. object reference or collection, array, Iterable of objects), dictates the Bean Validator implementation to apply recursively the bean validation routine on (each of) the associated object(s). This mechanism is recursive: an associated object can itself contain cascaded references.

Null references are ignored.

To prevent infinite loops, the Bean Validation implementation must ignore the cascading operation if the associated object instance has already been validated in the current navigation path (starting from the root object). See Ex[ample 3.8](#page-37-1) for an example. A navigation path is defined as a set of @Valid associations starting from the root object instance and reaching the associated instance. A given navigation path cannot contain the same instance multiple times (the complete validated object graph can though). See [Example 3.8](#page-37-1) for an example.

## **Note**

This object graph navigation can lead to multiple validations of the same constraint and the same object instance but the set of constraint validation is deterministic and the algorithm prevent infinite loops.

### <span id="page-37-1"></span>**Example 3.8. Object graph limits**

```
#assuming the following object graph
Order -(lines)-> Orderline1
Order -(lines)-> Orderline2
Orderline1 -(order)-> Order
Orderline2 -(order)-> Order
Order -(customer)-> User
Order -(shippingAddress)-> Address1
Order -(billingAddress)-> Address2
Address1 -(inhabitant)-> User
Address2 -(inhabitant)-> User
User -(addresses)-> Address1
User -(addresses)-> Address2
#validation branches are as followed
Order -(lines)-> Orderline1
  - order is ignored: Order is already present in the branch
Order -(lines)-> Orderline2
  - order is ignored: Order is already present in the branch
Order -(customer)-> User -(addresses)-> Address1
  - inhabitant is ignored: User is already present in the branch
Order -(customer)-> User -(addresses)-> Address2
  - inhabitant is ignored: User is already present in the branch
```

```
Order -(shippingAddress)-> Address1 -(inhabitant)-> User
  - addresses to Address1 is ignored: Address1 is already present in the branch
Order -(shippingAddress)-> Address1 -(inhabitant)-> User -(addresses)-> Address2
  - inhabitant is ignored: User is already present in the branch
Order -(billingAddress)-> Address2 -(inhabitant)-> User
  - addresses to Address2 is ignored: Address2 is already present in the branch
Order -(billingAddress)-> Address2 -(inhabitant)-> User -(addresses)-> Address1
  - inhabitant is ignored: User is already present in the branch
```
The ConstraintViolation objects are built when a failing constraint on an associated object is found. They reflect the path to reach the object from the root validated object (See [Section 4.2\)](#page-57-0).

@Valid is an orthogonal concept to the notion of group. If two groups are in sequence, the first group must pass for all associated objects before the second group is evaluated. Note however that the Default group sequence overriding is local to the class it is defined on and is not propagated to the associated objects. TODO put the example defined in the TCK.

## <span id="page-38-0"></span>**3.5.2. Traversable property**

In some cases, the state of some properties should not be accessed. For example, if a property loaded by a Java Persistence provider is a lazy property or a lazy association, accessing its state would trigger a load from the database. An undesired behavior.

Bean Validation offers a way to control which property can and cannot be accessed via the TraversableResolver.isReachable() contract.

Likewise, it is sometimes undesirable to cascade validation despite the use of @Valid. Java Persistence 2 for example does not cascade to associated entities during flush. You can control this behavior by implementing Traversable.isCascadable().

```
/**
 * Contract determining if a property can be accessed by the Bean Validation provider
 * This contract is called for each property either validated or cascaded.
 *
 * A traversable resolver implementation must be thread-safe.
 *
 * @author Emmanuel Bernard
*/
public interface TraversableResolver {
    /**
    * Determine if Bean Validation is allowed to reach the property state
     *
    * @param traversableObject object hosting <code>traversableProperty</code>, null if validateValue is called
     * @param traversableProperty the traversable property.
     * @param rootBeanType type of the root object/**
 * Contract determining if a property can be accessed by the Bean Validation provider
 * This contract is called for each property either validated or cascaded.
 *
 * A traversable resolver implementation must be thread-safe.
 *
 * @author Emmanuel Bernard
 */
public interface TraversableResolver {
```

```
/**
 * Determine if Bean Validation is allowed to reach the property state
 *
 * @param traversableObject object hosting <code>traversableProperty</code> or null
                               if validateValue is called
 * @param traversableProperty the traversable property.
 * @param rootBeanType type of the root object passed to the Validator.
 * @param pathToTraversableObject path from the root object to
           * <code>traversableObject</code>
           (using the path specification defined by Bean Validator).
   @param elementType either <code>code>FIELD</code> (code> or <code>code>ModeMETHOD</code> (code).*
   @return <code>true</code> if Bean Validation is allowed to reach the property state,
            * <code>false</code> otherwise.
 */
boolean isReachable(Object traversableObject,
                        Path.Node traversableProperty,
                        Class<?> rootBeanType,
                        Path pathToTraversableObject,
                        ElementType elementType);
/**
 * Determine if Bean Validation is allowed to cascade validation on
 * the bean instance returned by the property value
 * marked as <code>@Valid</code>.
 * Note that this method is called only if isReachable returns true for the same set of
 * arguments and if the property is marked as <code>@Valid</code>
 *
 * @param traversableObject object hosting <code>traversableProperty</code> or null
                               if validateValue is called
 * @param traversableProperty the traversable property.
 * @param rootBeanType type of the root object passed to the Validator.
 * @param pathToTraversableObject path from the root object to
           * <code>traversableObject</code>
           (using the path specification defined by Bean Validator).
 * @param elementType either <code>FIELD</code> or <code>METHOD</code>.
 *
 * @return <code>true</code> if Bean Validation is allowed to cascade validation,
 * \leq < \leq \leq \leq \leq \leq \leq \leq \leq \leq \leq \leq \leq \leq \leq \leq \leq \leq \leq \leq \leq \leq \leq \leq \leq \leq \leq \leq \leq \leq \leq \leq \leq \leq \leq \leq \*/
boolean isCascadable(Object traversableObject,
                        Path.Node traversableProperty,
                        Class<?> rootBeanType,
                        Path pathToTraversableObject,
                        ElementType elementType);
```
isReachable is called for every property about to be accessed either for validation or for cascading. A property is *reachable* if this method returns true.

isCascadable is called for every property about to be cascaded (ie. marked as @Valid). A property is *cascadable* if this method returns true.

## **Note**

}

isCascadable for a given property is only called if isReachable returns true. In other words, isReachable is always called before isCascadable for a given property.

traversableObject is the object instance being evaluated. Can be null if validateValue is called.

traversableProperty is the Node representing the property hosted by the traversableObject being considered

for traversal. The name of a property is defined in [Section 3.1.2.](#page-26-0)

rootBeanType is the class of the root being validated (and passed to the validate method).

pathToTraversableObject is the Path from the rootBeanType down to the traversableObject (it is composed of a single Node whose name is null if the root object is traversableObject). The path is described following the conventions described in [Section 4.2](#page-57-0) (getPropertyPath).

elementType is the java.lang.annotation.ElementType the annotation is placed on. It can be either FIELD or METHOD. Any other value is not expected.

The Bean Validation provider must not access the state of a property, nor validate its constraints if the property is not traversable. A property is traversable if TraversableResolver returns true for this property.

If an exception occurs when the TraversableResolver is called, the exception is wrapped into a ValidationException.

The following example assumes the object graph defined in E[xample 3.9 a](#page-40-0)nd assumes the validation operation is applied on an address object.

### <span id="page-40-0"></span>**Example 3.9. Definitions used in the example**

```
public class Country {
   @NotNull private String name;
    @Size(max=2) private String ISO2Code;
   @Size(max=3) private String ISO3Code;
   public String getName() {
        return name;
    }
   public void setName(String name) {
        this.name = name;
    }
   public String getISO2Code() {
        return ISO2Code;
    }
   public void setISO2Code(String ISO2Code) {
        this.ISO2Code = ISO2Code;
    }
   public String getISO3Code() {
        return ISO3Code;
    }
   public void setISO3Code(String ISO3Code) {
        this.ISO3Code = ISO3Code;
    }
}
public class Address {
   @NotNull @Size(max=30)
   private String addressline1;
   @Size(max=30)
   private String addressline2;
   @Size(max=11)
   private String zipCode;
    @Valid
```

```
private Country country;
private String city;
public String getAddressline1() {
    return addressline1;
}
public void setAddressline1(String addressline1) {
    this.addressline1 = addressline1;
}
public String getAddressline2() {
    return addressline2;
}
public void setAddressline2(String addressline2) {
    this.addressline2 = addressline2;
}
public String getZipCode() {
    return zipCode;
}
public void setZipCode(String zipCode) {
    this.zipCode = zipCode;
}
@Size(max=30) @NotNull
public String getCity() {
    return city;
}
public void setCity(String city) {
    this.city = city;
}
public Country getCountry() {
   return country;
}
public void setCountry(Country country) {
    this.country = country;
}
```
When the Bean Validation provider is about to check constraints of ISO3Code, it calls the TraversableResolver.isReachable() instance to ensure that the ISO3Code property is reachable with the following parameter values:

- traversableObject: country. The instance returned by address.getCountry().
- traversableProperty: a Node whose name is "ISO3Code". The name of the property of traversableObject being verified.
- rootBeanType: Address.class. The type of the root object being validated.
- pathtoTraversableObject: a Path containing a single Node whose name is "country". The path from address to the country instance.
- elementType: ElementType.FIELD. The ISO3Code property is annotated on its field.

}

When the Bean Validation provider is about to cascade validation on country (Address object), it calls the TraversableResolver.isReachable() instance to ensure that the country property is reachable and if this method returns true, it calls TraversableResolver.isCascadable() with the following parameter values:

- traversableObject: address. The address instance.
- traversableProperty: a Node whose name is "country". The name of the property of traversableObject being verified.
- rootBeanType: Address.class. The type of the root object being validated.
- pathtoTraversableObject: a Path containing a single Node whose name is null.
- elementType: ElementType.FIELD. The country property is annotated on its field.

### **Example 3.10. Java Persistence aware TraversableResolver**

```
public class JPATraversableResolver implements TraversableResolver {
    public boolean isReachable(Object traversableObject,
                               Node traversableProperty,
                               Class<?> rootBeanType,
                               Path pathToTraversableObject,
                               ElementType elementType) {
        return traversableObject == null ||
                Persistence.getPersistenceUtil().isLoaded( traversableObject, traversableProperty );
    }
    public boolean isCascadable(Object traversableObject,
                               Node traversableProperty,
                               Class<?> rootBeanType,
                               Path pathToTraversableObject,
                               ElementType elementType) {
        return true;
    }
}
```
The traversable resolver used by default in a Bean Validation behaves as followed:

- if Java Persistence is available in the runtime environment, a property is considered reachable if Java Persistence considers the property as loaded. A typical implementation will use Persistence.getPersistenceUtil().isLoaded(Object, String) to implement such contract.
- if Java Persistence is not available in the runtime environment, all properties are considered reachable.
- all properties are considered cascadable.

<span id="page-42-0"></span>See [Section 4.4](#page-68-0) to know how to pass a custom TraversableResolver.

# **3.5.3. ConstraintValidator resolution algorithm**

A constraint is associated to one or more ConstraintValidator implementations. Each ConstraintValidator<A,

T> accepts the type T. The ConstraintValidator executed depends on the type hosting the constraint. For a given constraint evaluation, a single ConstraintValidator is considered.

If the constraint declaration is hosted on a class or an interface, the targeted type is the class or the interface. If the constraint is hosted on a class attribute, the type of the attribute is the targeted type. If the constraint is hosted on a getter, the return type of the getter is the targeted type.

The rules written below describe formally the following statement: the ConstraintValidator chosen to validate a declared type  $T$  is the one where the type supported by the ConstraintValidator is a supertype of  $T$  and where there is no other  $\zeta$  constraint Validator whose supported type is a supertype of  $\tau$  and not a supertype of the chosen ConstraintValidator supported type.

When validating a constraint A placed on a target declaring the type  $\tau$ , the following resolution rules apply.

- Primitive types are considered equivalent to their respective primitive wrapper class.
- A ConstraintValidator<A, U> is said to be *compliant* with  $\tau$  if  $\tau$  is a subtype of U (according to [the Java Lan](http://java.sun.com/docs/books/jls/third_edition/html/typesValues.html#4.10)[guage Specification 3rd edition chapter 4.10 Subtyping](http://java.sun.com/docs/books/jls/third_edition/html/typesValues.html#4.10) [1]). Note that  $\tau$  is a subtype of  $\upsilon$  if  $\tau = \upsilon$ .
- If no ConstraintValidator compliant with T is found amongst the ConstraintValidators listed by the constraint A, a UnexpectedTypeException is raised.
- A ConstraintValidator<A, U> compliant with T is considered *strictly more specific* than a ConstraintValidator<A,  $v >$  compliant with  $\tau$  if  $\upsilon$  is a strict subtype of  $v \tau$ .  $\upsilon$  is a subtype of  $v \tau$  and  $\upsilon$  != V (according to the [Java Language Specification 3rd edition chapter 4.10 Subtyping](http://java.sun.com/docs/books/jls/third_edition/html/typesValues.html#4.10) [2]).
- A ConstraintValidator<A,  $U$ > compliant with  $T$  is considered maximally specific if no other ConstraintValidator<A, V> compliant with T is strictly more specific than ConstraintValidator<A, U>.
- If more than one maximally specific ConstraintValidator is found, a UnexpectedTypeException is raised.

### **Note**

While the Java compiler itself cannot determine if a constraint declaration will lead to a Unexpected-TypeException, rules can be statically checked. A tool such as an IDE or a Java 6 annotation processor can apply these rules and prevent compilation in case of ambiguity. The specification encourages Bean Validation providers to provide such a tool to their users.

Let's see a couple of declaration their respective ConstraintValidator resolution. Assuming the definitions shown in [Example 3.11](#page-43-0):

### <span id="page-43-0"></span>**Example 3.11. ConstraintValidator and type resolution**

```
public class SizeValidatorForSet implements ConstraintValidator<Size, Set> \{ \ \ldots \ \}public class SizeValidatorForSerializable implements ConstraintValidator<Size, Serializable> \{\, \dots \,\}[...]
@Constraint(validatedBy={
    SizeValidatorForCollection.class,
    SizeValidatorForSet.class,
    SizeValidatorForSerializable.class })
public @interface Size { ...}
public class SizeValidatorForCollection implements ConstraintValidator<Size, Collection> { ... }
```
public interface SerializableCollection extends Serializable, Collection {}

The resolutions shown in [Table 3.1](#page-44-0) occur.

<span id="page-44-0"></span>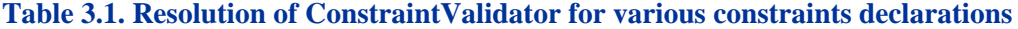

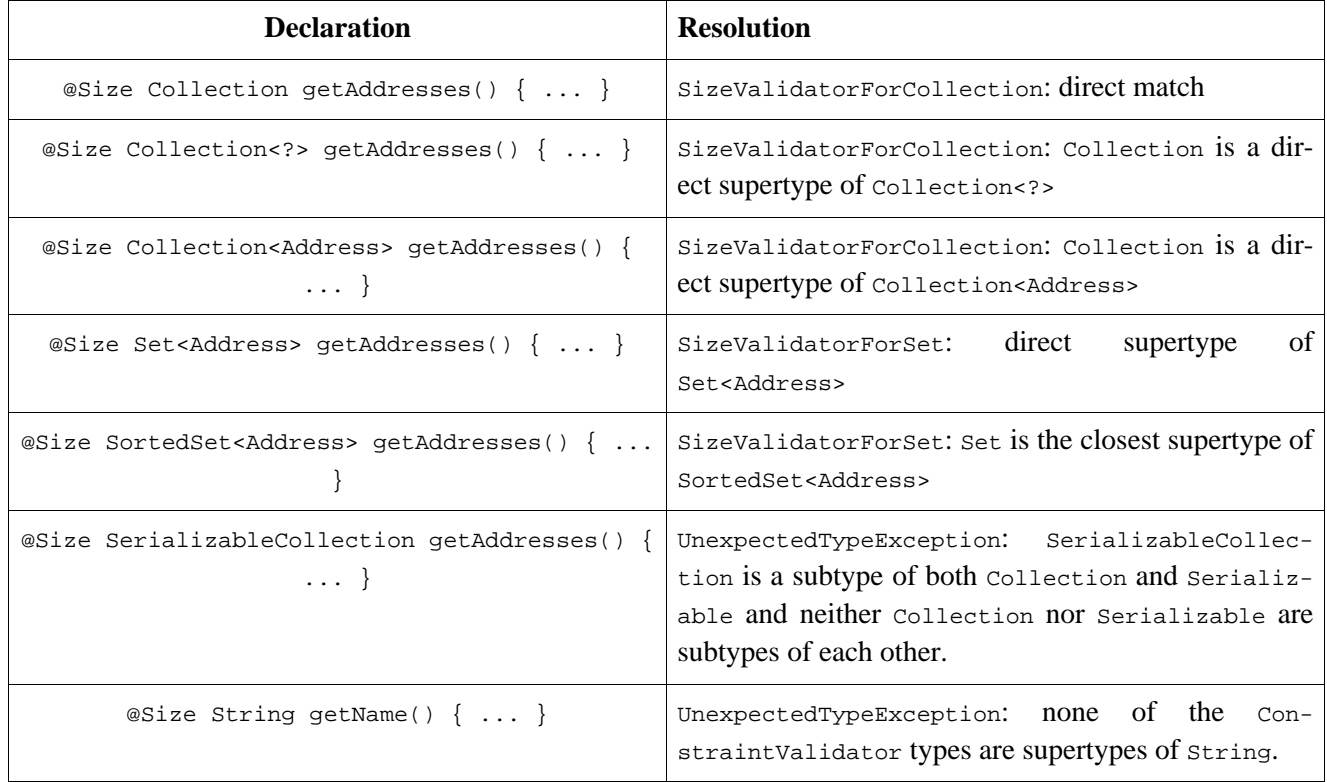

# **3.6. Examples**

The first example demonstrates how beans, fields and getters are annotated to express some constraints.

### **Example 3.12. Place constraint declarations on the element to validate**

```
@ZipCodeCityCoherenceChecker
public class Address {
   @NotNull @Size(max=30)
   private String addressline1;
   @Size(max=30)
   private String addressline2;
   private String zipCode;
   private String city;
    public String getAddressline1() {
        return addressline1;
    }
```

```
public void setAddressline1(String addressline1) {
    this.addressline1 = addressline1;
}
public String getAddressline2() {
    return addressline2;
}
public void setAddressline2(String addressline2) {
    this.addressline2 = addressline2;
}
public String getZipCode() {
    return zipCode;
}
public void setZipCode(String zipCode) {
    this.zipCode = zipCode;
}
@Size(max=30) @NotNull
public String getCity() {
    return city;
}
public void setCity(String city) {
    this.city = city;
}
```
During the validation routine execution on an Address object,

}

- addressline1 field value is passed to the @NotNull as well as @Size constraint validation implementation.
- addressline2 field value is passed to the @Size constraint validation implementation.
- getCity value is passed to the @Size and @NotNull constraint validation implementations
- @ZipCodeCoherenceChecker is a constraint whose validation implementation's isValid method receives the Address object

The second example demonstrates object graph validation

#### **Example 3.13. Define object graph validation**

```
public class Country {
   @NotNull
   private String name;
   @Size(max=2) private String ISO2Code;
   @Size(max=3) private String ISO3Code;
   public String getName() {
       return name;
    }
   public void setName(String name) {
        this.name = name;
```

```
}
    public String getISO2Code() {
       return ISO2Code;
    }
    public void setISO2Code(String ISO2Code) {
        this.ISO2Code = ISO2Code;
    }
    public String getISO3Code() {
       return ISO3Code;
    }
    public void setISO3Code(String ISO3Code) {
        this.ISO3Code = ISO3Code;
    }
}
public class Address {
    @NotNull @Size(max=30)
    private String addressline1;
    @Size(max=30)
    private String addressline2;
    @Size(max=11)
    private String zipCode;
    @NotNull @Valid
   private Country country;
   private String city;
   public String getAddressline1() {
        return addressline1;
    }
   public void setAddressline1(String addressline1) {
        this.addressline1 = addressline1;
    }
   public String getAddressline2() {
        return addressline2;
    }
    public void setAddressline2(String addressline2) {
        this.addressline2 = addressline2;
    }
    public String getZipCode() {
       return zipCode;
    }
    public void setZipCode(String zipCode) {
        this.zipCode = zipCode;
    }
    @Size(max=30) @NotNull
   public String getCity() {
       return city;
    }
   public void setCity(String city) {
        this.city = city;
    }
    public Country getCountry() {
       return country;
```

```
}
   public void setCountry(Country country) {
        this.country = country;
    }
}
```
During the validation routine execution on an Address object, constraints on addressLine1, addressLine2, zip-Code, getCity and country are processed as well as the validation of the Country object itself, more specifically country.name is checked for @NotNull, ISO2Code and ISO3Code are checked for @Size.

Assuming that @NotEmpty is defined as such

```
package com.acme.constraint;
@Documented
@NotNull
@Size(min=1)
@ReportAsSingleViolation
@Constraint(validatedBy = NotEmpty.NotEmptyValidator.class)
@Target({ METHOD, FIELD, ANNOTATION_TYPE, CONSTRUCTOR, PARAMETER })
@Retention(RUNTIME)
public @interface NotEmpty {
   String message() default "{com.acme.constraint.NotEmpty.message}"
    Class<?> groups() default {};
    Class<? extends ConstraintPayload>[] payload() default \{\};
    @Target({ METHOD, FIELD, ANNOTATION_TYPE, CONSTRUCTOR, PARAMETER })
    @Retention(RUNTIME)
    @Documented
    @interface List {
       NotEmpty[] value();
    }
   class NotEmptyValidator implements ConstraintValidator<NotEmpty, String> {
        public void initialize(NotEmpty constraintAnnotation) {}
        public boolean isValid(String value, ConstraintValidatorContext context) {
            return true;
        }
    }
}
```
The third example demonstrates superclass, inheritance and composite constraints.

#### **Example 3.14. Use inheritance, constraints on superclasses and composite constraints**

```
public interface Person {
   @NotEmpty
   String getFirstName();
   String getMiddleName();
    @NotEmpty
   String getLastName();
}
public class Customer implements Person {
   private String firstName;
   private String middleName;
```

```
private String lastName;
    @NotNull
    private String customerId;
    @Password(robustness=5)
    private String password;
    public String getFirstName() {
       return firstName;
    }
    public void setFirstName(String firstName) {
        this.firstName = firstName;
    }
    public String getMiddleName() {
        return middleName;
    }
    public void setMiddleName(String middleName) {
        this.middleName = middleName;
    }
    public String getLastName() {
        return lastName;
    }
    public void setLastName(String lastName) {
        this.lastName = lastName;
    }
    public String getCustomerId() {
        return customerId;
    }
    public void setCustomerId(String customerId) {
        this.customerId = customerId;
    }
   public String getPassword() {
        return password;
    }
    public void setPassword(String password) {
        this.password = password;
    }
}
public class PreferredGuest extends Customer {
   @CreditCard
    private String guestCreditCardNumber;
    public String getGuestCreditCardNumber() {
        return guestCreditCardNumber;
    }
   public void setGuestCreditCardNumber(String guestCreditCardNumber) {
        this.guestCreditCardNumber = guestCreditCardNumber;
    }
}
public class CommonGuest extends customer {}
```
When validating a PreferredGuest the following constraints are processed:

- @NotEmpty, @NotNull and @Size(min=1) on firstName
- @NotEmpty, @NotNull and @Size(min=1) on lastName
- @NotNull on customerId, @Password on password
- @CreditCard on guestCreditCardNumber

When validating  $CommonGuest$ , the following constraints are processed:

- @NotEmpty, @NotNull and @Size(min=1) on firstName
- @NotEmpty, @NotNull and @Size(min=1) on lastName
- @NotNull on customerId, @Password on password

The fourth example demonstrates the influence of group sequence.

### **Example 3.15. Use groups and group sequence to define constraint ordering**

```
@GroupSequence({First.class, Second.class, Last.class})
public interface Complete {}
public class Book {
    @NotEmpty(groups=First.class)
    private String title;
    @Size(max=30, groups=Second.class)
    private String subtitle;
    @Valid
    @NotNull(groups=First.class)
    private Author author;
    public String getTitle() {
        return title;
    }
    public void setTitle(String title) {
        this.title = title;
    }
    public String getSubtitle() {
        return subtitle;
    }
    public void setSubtitle(String subtitle) {
        this.subtitle = subtitle;
    }
    public Author getAuthor() {
        return author;
    }
    public void setAuthor(Author author) {
        this.author = author;
    }
}
```

```
public class Author {
   @NotEmpty(groups=Last.class)
   private String firstName;
   @NotEmpty(groups=First.class)
   private String lastName;
   @Size(max=30, groups=Last.class)
   private String company;
   public String getFirstName() {
        return firstName;
    }
   public void setFirstName(String firstName) {
        this.firstName = firstName;
    }
   public String getLastName() {
        return lastName;
    }
   public void setLastName(String lastName) {
        this.lastName = lastName;
    }
   public String getCompany() {
        return company;
    }
   public void setCompany(String company) {
        this.company = company;
    }
}
```
Assuming the validation of the Complete group on the following book instance:

```
Author author = new Author();
author.setLastName( "Baudelaire" );
author.setFirstName( "" );
Book book = new Book();
book.setAuthor( author );
```
the validation routine will return the following failure:

• @NotNull failure (from @NotEmpty) on the title field

As both title and author. lastname are checked as part of the First group. If the instance is updated:

```
book.setTitle( "Les fleurs du mal" );
author.setCompany("Some random publisher with a very very very long name");
```
the validation routine will return the following failures:

- author.firstName fails to pass the @Size(min=1) (from @NotEmpty) constraint
- author.company fails to pass the esize constraint

As the First and Second groups pass without failure, the Last group is going through validation.

# **Validation APIs**

The default package for the Bean Validation APIs is javax.validation

# **4.1. Validator API**

The main Bean Validation API is the javax.validation.Validator interface.

A Validator instance is able to validate instances of beans and their associated objects if any. It is recommended to leave the caching of Validator instances to the ValidatorFactory. Validator implementations are thread-safe.

```
/**
 * Validate bean instances. Implementations of this interface must be thread-safe.
 *
 * @author Emmanuel Bernard
 * @author Hardy Ferentschik
*/
public interface Validator {
    /**
    * Validates all constraints on object.
     *
    * @param object object to validate
    * @param groups groups targeted for validation
     * (default to {@link javax.validation.groups.Default})
     *
    * @return constraint violations or an empty Set if none
     *
    * @throws IllegalArgumentException if object is null
                                        or if null is passed to the varargs groups
    * @throws ValidationException if a non recoverable error happens
                                        during the validation process
    */
    <T> Set<ConstraintViolation<T>> validate(T object, Class<?>... groups);
    /**
    * Validates all constraints placed on the property named <code>propertyName</code>
     * of <code>object</code>
     *
     * @param object object to validate
     * @param propertyName property to validate (ie field and getter constraints)
     * @param groups groups targeted for validation
     * (default to {@link javax.validation.groups.Default})
     *
     * @return constraint violations or an empty Set if none
     *
     * @throws IllegalArgumentException if object is null, if propertyName null, empty
                                        or not a valid object property
                                        or if null is passed to the varargs groups
     * @throws ValidationException if a non recoverable error happens
                                        during the validation process
     */
    <T> Set<ConstraintViolation<T>> validateProperty(T object,
```

```
String propertyName,
                                                Class<?>... groups);
/**
 * Validates all constraints placed on the property named <code>propertyName</code>
* would the property value be <code>value</code>
 * < p / >* <code>ConstraintViolation</code> objects return null for
 * {@link ConstraintViolation#getRootBean()} and {@link ConstraintViolation#getLeafBean()}
 *
 * @param beanType the bean type
 * @param propertyName property to validate
 * @param value property value to validate
 * @param groups groups targeted for validation
 * (default to {@link javax.validation.groups.Default})
 *
 * @return constraint violations or an empty Set if none
 *
 * @throws IllegalArgumentException if beanType is null, if propertyName null, empty
                                   or not a valid object property
                                   or if null is passed to the varargs groups
 * @throws ValidationException if a non recoverable error happens
                                   during the validation process
 */
<T> Set<ConstraintViolation<T>> validateValue(Class<T> beanType,
                                             String propertyName,
                                             Object value,
                                             Class<?>... groups);
/**
* Return the descriptor object describing bean constraints
 * The returned object (and associated objects including ConstraintDescriptors)
 * are immutable.
 *
* @param clazz class type evaluated
 *
* @return the bean descriptor for the specified class.
 *
* @throws IllegalArgumentException if clazz is null
 * @throws ValidationException if a non recoverable error happens
 * during the metadata discovery or if some
 * constraints are invalid.
*/
BeanDescriptor getConstraintsForClass(Class<?> clazz);
/**
* Return an object of the specified type to allow access to the
 * provider-specific API. If the Bean Validation provider
 * implementation does not support the specified class, the
 * ValidationException is thrown.
 *
* @param type the class of the object to be returned.
 *
* @return an instance of the specified class
 *
 * @throws ValidationException if the provider does not
                              support the call.
 */
public <T> T unwrap(Class<T> type);
```
getConstraintsForClass is described in [Chapter 5](#page-90-0).

}

# **4.1.1. Validation methods**

<T> Set<ConstraintViolation<T>> validate(T object, Class<?>... groups) is used to validate a given object. This method implements the logic described in S[ection 3.5.](#page-36-0) A Set containing all ConstraintViolation objects representing the failing constraints is returned, an empty Set is returned otherwise.

<T> Set<ConstraintViolation<T>> validateProperty(T object, String propertyName, Class<?>... groups) validates a given field or property of an object. The property name is the JavaBeans property name (as defined by the JavaBeans Introspector class). This method implements the logic described in [Section 3.5](#page-36-0) but only to the given property. @Valid is not honored by this method. This method is useful for partial object validation.

<T> Set<ConstraintViolation<T>> validateValue(Class<T> beanType, String propertyName, Object value, Class<?>... groups) validates the property referenced by propertyName present on beanType or any of its superclasses, if the property value were value. This method implements the logic described in S[ection 3.5 an](#page-36-0)d apply it only to the given property and for the given value. @Valid is not honored by this method. This method is useful for ahead of time validation (ie. before the JavaBean is populated or updated).

If some unrecoverable failure happens during validation, a ValidationException is raised. This exception can be specialized in some situations (invalid group definition, invalid constraint definition, invalid constraint declaration). See [Chapter 8](#page-119-0) or the relative sections for more information).

### **4.1.1.1. Examples**

All the examples will be based on the following class definition, constraint declarations and address instance.

```
public class Address {
   @NotNull @Size(max=30)
   private String addressline1;
   @Size(max=30)
   private String addressline2;
   private String zipCode;
   private String city;
   public String getAddressline1() {
        return addressline1;
    }
   public void setAddressline1(String addressline1) {
        this.addressline1 = addressline1;
    }
   public String getAddressline2() {
        return addressline2;
    }
   public void setAddressline2(String addressline2) {
        this.addressline2 = addressline2;
    }
   public String getZipCode() {
        return zipCode;
    }
    public void setZipCode(String zipCode) {
        this.zipCode = zipCode;
```

```
}
    @Size(max=30) @NotNull
   public String getCity() {
       return city;
    }
   public void setCity(String city) {
        this.city = city;
    }
}
Address address = new Address();
address.setAddressline1( null );
address.setAddressline2( null );
address.setCity("Llanfairpwllgwyngyllgogerychwyrndrobwyll-llantysiliogogogoch");
//town in North Wales
```
The following code will return two constraintViolation objects. One for addressline1 violating @NotNull and one for city violating @Size.

validator.validate(address).size() == 2

The following code will return one constraint Violation since city violates esize and only city is validated.

```
validator.validateProperty(address, "city").size() == 1
```
The following code will return no ConstraintViolation object because the value "Paris" for city would not raise any constraint failure.

```
validator.validateValue("city", "Paris").size() == 0
```
## **4.1.2. groups**

Groups allow you to restrict the set of constraints applied during validation. Groups targeted are passed as parameters to the validate, validateProperty and validateValue methods. All constraints belonging to the targeted group are applied during the [Section 3.5.](#page-36-0) If no group is passed, the  $\Delta E_{\text{default}}$  group is assumed. Sec[tion 2.1.1.2 de](#page-8-0)scribes how to define groups on constraints.

When more than one group is evaluated and passed to the various validate methods, order is not constrained. It is equivalent to the validation of a group G inheriting all groups (ie implementing all interfaces) passed to the validation method.

#### **4.1.2.1. Examples**

```
/** Validates a minimal set of constraints */
public interface Minimal {}
public class Address {
    @NotEmpty(groups = Minimal.class)
    @Size(max=50)
    private String street1;
    @NotEmpty
    private String city;
```

```
@NotEmpty(groups = {Minimal.class, Default.class})
private String zipCode;
...
```
In the previous example, @NotEmpty (and it's composing constraints) on street1 applies to the group Minimal, @Size on street1 applies to the group Default and @NotEmpty (and it's composing constraints) on zipCode applies to the groups Default and Minimal.

validator.validate(address);

}

validates the group Default (implicitly) and applies @Size on street1, @NotEmpty (and its composing constraints) on city, @NotEmpty (and its composing constraints) on zipCode. Particularly, @NotEmpty (and its composing constraints) on street1 are not applied.

validator.validate(address, Minimal.class);

applies @NotEmpty (and its composing constraints) on street1 and @NotEmpty (and its composing constraints) on zipCode because they belong to the Minimal group.

validator.validate(address, Minimal.class, Default.class);

validates both Default and Minimal groups. The routine applies @NotEmpty (and its composing constraints) and @Size on street1, @NotEmpty (and its composing constraints) on city, @NotEmpty (and its composing constraints) on zipCode. Note that if zipCode is empty, only one ConstraintViolation object will represent the failure and the not empty validation will only be executed once.

Let's look at a more complex example involving group sequence.

```
public class Address {
    @NotEmpty(groups = Minimal.class)
    @Size(max=50, groups=FirstStep.class)
   private String street1;
    @NotEmpty(groups=SecondStep.class)
   private String city;
    @NotEmpty(groups = {Minimal.class, SecondStep.class})
   private String zipCode;
    ...
   public interface FirstStep {}
   public interface SecondStep {}
    @GroupSequence({Firststep.class, SecondStep.class})
   public interface Total {}
}
```
When running:

validator.validate(address, Minimal.class, Total.class);

the validation process will process @NotEmpty (and it's composing constraints) and @Size from street1 and

@NotEmpty (and it's composing constraints) from zipCode. If @Size from street1 does not generate a failure, then @NotEmpty (and it's composing constraints) from city will be processed as part of SecondStep. Note that @NotEmpty (and it's composing constraints) from zipCode are not reprocessed as they have already been processed before.

When running:

validator.validate(address, Total.class, SecondStep.class);

@NotEmpty (and it's composing constraints) from city and @NotEmpty (and it's composing constraints) from zip-Code will be processed even if  $\circ$ Size from street1 fails: while  $\circ$ econdstep is in the  $\circ$ otal group sequence and hence should not be triggered if  $Firststep$  has a failure, it also has been requested outside the sequence (in this case explicitly).

### **Note**

<span id="page-57-0"></span>If the group definition is invalid, a GroupDefinitionException is raised.

# **4.2. ConstraintViolation**

ConstraintViolation is the class describing a single constraint failure. A set of ConstraintViolation is returned for an object validation.

```
/**
 * Describe a constraint violation. This object describe the error context as
 * well as the message describing the violation.
 *
 * @author Emmanuel Bernard
 */
public interface ConstraintViolation<T> {
    /**
    * @return The interpolated error message for this constraint violation.
    */
   String getMessage();
    /**
    * @return The non-interpolated error message for this constraint violation.
    */
    String getMessageTemplate();
    /**
    * @return The root bean being validated. Null when returned by
               * {@link javax.validation.Validator#validateValue(Class, String, Object, Class[])}
    */
   T getRootBean();
    /**
     * @return The class of the root bean being validated
    */
    Class<T> getRootBeanClass();
    /**
     * If a bean constraint, the bean instance the constraint is applied on
     * If a property constraint, the bean instance hosting the property the
     * constraint is applied on
     *
     * @return the leaf bean the constraint is applied on. Null when returned by
```

```
* {@link javax.validation.Validator#validateValue(Class, String, Object, Class[])}
 */
Object getLeafBean();
/**
 * @return the property path to the value from <code>rootBean</code>.
*/
Path getPropertyPath();
/**
 * @return the value failing to pass the constraint.
 */
Object getInvalidValue();
/**
 * Constraint metadata reported to fail.
 * The returned instance is immutable.
 *
 * @return constraint metadata
 */
ConstraintDescriptor<?> getConstraintDescriptor();
```
The getMessage method returns the interpolated (localized) message for the failing constraint (see S[ection 4.3 fo](#page-63-0)r more information on message interpolator). This can be used by clients to expose user friendly messages.

The getMessageTemplate method returns the non-interpolated error message (usually the message attribute on the constraint declaration). Frameworks can use this as an error code key.

The getRootBean method returns the root object being validated that led to the failing constraint (i.e. the object the client code passes to the Validator.validate method.

The getInvalidValue method returns the value (field, property or validated object) being passed to isValid.

getConstraintDescriptor provides access to the failing constraint metadata (see [Section 5.5](#page-93-0)).

The getPropertyPath returns the Path object representing the navigation path from the root object to the failing object.

```
/**
 * Represent a navigation path from an object to another.
 * Each path element is represented by a Node.
 *
 * The path corresponds to the succession of nodes
 * in the order they are retured by the Iterator
 *
 * @author Emmanuel Bernard
 */
public interface Path extends Iterable<Path.Node> {
    /**
    * Represents an element of a navigation path
    */
    interface Node {
        /**
         * Property name the node represents
         * or null if the leaf node and representing an entity
         * (in particular the node representing the root object
         * has its name null)
         */
        String getName();
```
}

```
/**
         * True if the node represents an object contained in an Iterable
         * or in a Map.
         */
        boolean isInIterable();
        /**
         * The index the node is placed in if contained
         * in an array or List. Null otherwise.
         */
        Integer getIndex();
        /**
         * The key the node is placed in if contained
         * in a Map. Null otherwise.
         */
        Object getKey();
    }
}
```
Path is made of Nodes and is built according to the following rules:

- if the failing object is the root object, a Node with name set to null is added to the Path.
- When an association is traversed:
	- a Node object whose name equals the name of the association property (field name or Java Bean property name) is added to Path
	- if the association is a List or an array, the following  $Node$  object added contains the index value in getIndex.
	- if the association is a  $M_{\text{ap}}$ , the following  $N_{\text{ode}}$  object added (representing a given map entry) contains the key value in getKey
	- for all Iterable or Map, the following Node object added is marked as inIterable (isInIterable)
- For a property level constraint (field and getter)
	- a Node object is added to Path whose name equals the name of the property (field name or Java Bean property name)
	- the property path is considered complete
- For a class level constraint:
	- a Node object is added to Path whose name is null
	- the property path is considered complete

### **Note**

A given Node object derives its inIterable, key and index properties from the previous association traversed.

### **Note**

From rootBean and propertyPath, it is possible to rebuild the context of the failure

Assuming the following object definitions and when book is validated:

```
@SecurityChecking
public class Author {
   private String firstName;
    @NotEmpty(message="lastname must not be null")
   private String lastName;
    @Size(max=30)
    private String company;
    ...
}
@AvailableInStore(groups={Availability.class})
public class Book {
   @NotEmpty(groups={FirstLevelCheck.class, Default.class})
   private String title;
    @Valid
    @NotNull
   private List<Author> authors;
    @Valid
   private Map<String, Review> reviewsPerSource;
    @Valid
   private Review pickedReview;
    ...
}
public class Review {
    @Min(0) private int rating;
    ...
}
```
propertyPath evaluations are described in [Table 4.1:](#page-60-0)

#### <span id="page-60-0"></span>**Table 4.1. propertyPath examples**

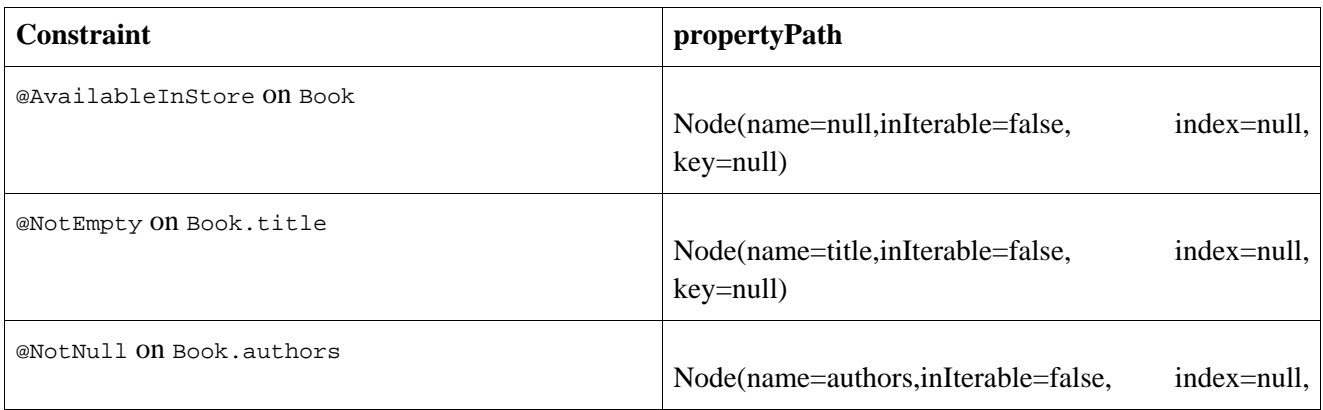

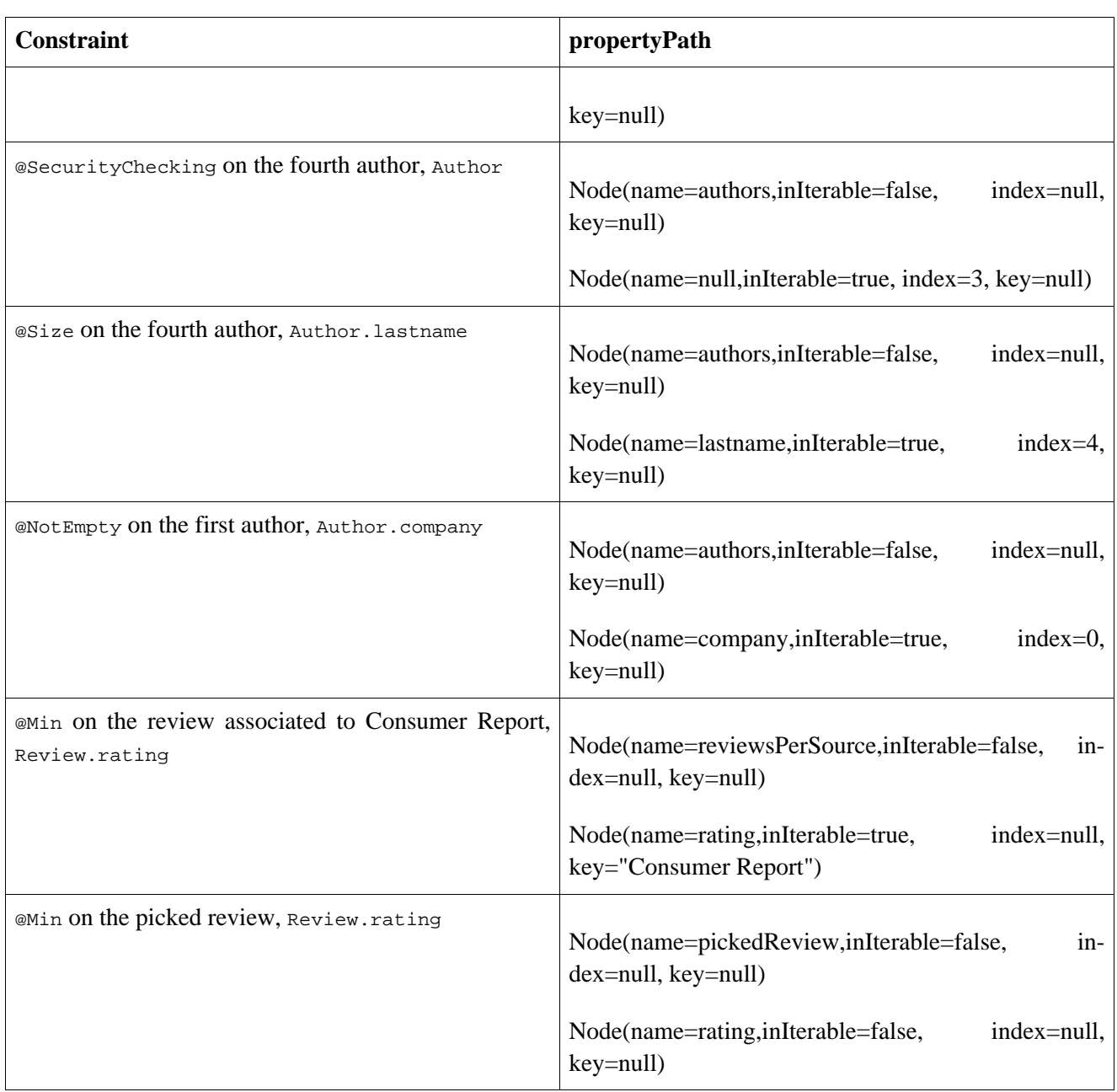

# **4.2.1. Examples**

These examples assume the following definition of @NotEmpty.

```
package com.acme.constraint;
@Documented
@NotNull
@Size(min=1)
@ReportAsSingleViolation
@Constraint(validatedBy = NotEmpty.NotEmptyValidator.class)
@Target({ METHOD, FIELD, ANNOTATION_TYPE, CONSTRUCTOR, PARAMETER })
@Retention(RUNTIME)
public @interface NotEmpty {
   String message() default "{com.acme.constraint.NotEmpty.message}"
    Class<?> groups() default \{ ;
    Class<? extends ConstraintPayload>[] payload() default {};
```

```
@Target({ METHOD, FIELD, ANNOTATION_TYPE, CONSTRUCTOR, PARAMETER })
   @Retention(RUNTIME)
   @Documented
   @interface List {
       NotEmpty[] value();
    }
   class NotEmptyValidator implements ConstraintValidator<NotEmpty, String> {
       public void initialize(NotEmpty constraintAnnotation) {}
       public boolean isValid(String value, ConstraintValidatorContext context) {
            return true;
        }
    }
}
```
and the following class definitions

```
public class Author {
   private String firstName;
   @NotEmpty(message="lastname must not be null")
   private String lastName;
   @Size(max=30)
   private String company;
   public String getFirstName() {
        return firstName;
    }
   public void setFirstName(String firstName) {
        this.firstName = firstName;
    }
   public String getLastName() {
        return lastName;
    }
   public void setLastName(String lastName) {
        this.lastName = lastName;
    }
   public String getCompany() {
        return company;
    }
   public void setCompany(String company) {
        this.company = company;
    }
}
public class Book {
   @NotEmpty(groups={FirstLevelCheck.class, Default.class})
   private String title;
   @Valid
   @NotNull
   private Author author;
   public String getTitle() {
       return title;
    }
```

```
public void setTitle(String title) {
        this.title = title;
    }
    public Author getAuthor() {
        return author;
    }
    public void setAuthor(Author author) {
        this.author = author;
    }
}
Author author = new Author();
author.setCompany("ACME");
Book book = new Book();
book.setTitle("");
book.setAuthor(author);
Set<ConstraintViolation> constraintViolations = validator.validate(book);
```
ConstraintViolations is a set of size 2. One of the entries represents the failure of  $\omega_{\text{NotEmpty}}$  (or more precisely @Size(min=1) a composing constraint of @NotEmpty) on the title property.

The Constraint Violation object for this failure passes the following assertions:

```
//assuming an english locale, the interpolated message is returned
assert "may not be null or empty".equals( constraintViolation.getMessage() );
assert book == constraintViolation.getRootBean();
assert book == constraintViolation.getLeafBean();
//the offending value
assert book.getTitle().equals( constraintViolation.getInvalidValue() );
//the offending property
Iterator<Node> nodeIter = constraintViolation.getPropertyPath().iterator();
assert "title".equals( nodeIter.next().getName() );
assert false == nodeIter.hasNext();
```
The second failure, @NotEmpty (or more precisely @NotNull a composing constraint of @NotEmpty) on the author's lastname, will produce the ConstraintViolation object satisfying the following assertions:

```
assert "lastname must not be null".equals( constraintViolation.getMessage() );
assert book == constraintViolation.getRootBean();
assert author == constraintViolation.getLeafBean();
//the offending value
assert book.getAuthor().getLastName() == constraintViolation.getInvalidValue();
//the offending property
Iterator<Node> nodeIter = constraintViolation.getPropertyPath().iterator();
assert "author".equals( nodeIter.next().getName() );
assert "lastName".equals( nodeIter.next().getName() );
assert false == nodeIter.hasNext();
```
# <span id="page-63-0"></span>**4.3. Message interpolation**

A message interpolator is responsible for transforming the message string from the constraint and return a human readable error message.

# **4.3.1. Default message interpolation**

A conforming implementation includes a default message interpolator. This message interpolator shall use the algorithm defined here to interpolate message descriptors into human-readable messages.

Each constraint defines a message descriptor via its message property. Every constraint definition shall define a default message descriptor for that constraint. Messages can be overridden at declaration time in constraints by setting the message property on the constraint.

The message descriptor is a string literal and may contain one or more message parameters. Message parameters are string literals enclosed in braces. The following character escaping apply:

- $\bullet$  \ { is considered as the literal { instead of being considered as the beginning of a message parameter
- $\setminus$  is considered as the literal  $\}$  instead of being considered as the end of a message parameter
- $\setminus\setminus$  is considered as the literal  $\setminus$  instead of being considered as the escaping character

### **Example 4.1. Message using parameters**

Value must be between  $\{min\}$  and  $\{max\}$ 

### **4.3.1.1. Default message interpolation algorithm**

The default message interpolator uses the following steps:

- 1. Message parameters are extracted from the message string and used as keys to search the ResourceBundle named ValidationMessages (often materialized as the property file /ValidationMessages.properties and its locale variations) using the defined locale (see below). If a property is found, the message parameter is replaced with the property value in the message string. Step 1 is applied recursively until no replacement is performed (ie. a message parameter value can itself contain a message parameter).
- 2. Message parameters are extracted from the message string and used as keys to search the Bean Validation provider's built-in ResourceBundle using the defined locale (see below). If a property is found, the message parameter is replaced with the property value in the message string. Contrary to step 1, step 2 is not processed recursively.
- 3. If step 2 triggers a replacement, then step 1 is applied again. Otherwise step 4 is performed.
- 4. Message parameters are extracted from the message string. Those matching the name of an attribute of the constraint are replaced by the value of that attribute in the constraint declaration.

The defined locale is as followed:

- if the locale is passed to the interpolator method interpolate(String, CosntraintDescriptor, Object, Locale), this Locale instance is used.
- otherwise, the default Locale as provided by Locale.getDefault() is used.

The proposed algorithm ensures that custom resource bundle always have priority over built-in resource bundle at all level of the recursive resolution. It also ensures that constraint declarations attributes values are not interpolated further.

## **4.3.2. Custom message interpolation**

A custom message interpolator may be provided (e.g., to interpolate contextual data, or to adjust the default Locale used). A message interpolator implements the MessageInterpolator interface.

```
/**
 * Interpolate a given constraint error message.
 * Implementations should be as tolerant as possible on syntax errors.
 *
 * @author Emmanuel Bernard
 * @author Hardy Ferentschik
 */
public interface MessageInterpolator {
    /**
    * Interpolate the message from the constraint parameters and the actual validated
    * object.
    * The locale is defaulted according to the <code>MessageInterpolator</code>
     * implementation. See the implementation documentation for more detail.
     *
     * @param messageTemplate The message to interpolate.
     * @param context contextual information related to the interpolation
     *
    * @return Interpolated error message.
    */
    String interpolate(String messageTemplate, Context context);
    /**
     * Interpolate the message from the constraint parameters and the actual validated
    * object.
     * The Locale used is provided as a parameter.
     *
     * @param messageTemplate The message to interpolate.
     * @param context contextual information related to the interpolation
     * @param locale the locale targeted for the message
     *
     * @return Interpolated error message.
    */
    String interpolate(String messageTemplate, Context context, Locale locale);
    /**
    * Information related to the interpolation context
    */
    interface Context {
        /**
         * @return ConstraintDescriptor corresponding to the constraint being validated
         */
        ConstraintDescriptor<?> getConstraintDescriptor();
        /**
         * @return value being validated
         */
        Object getValidatedValue();
    }
}
```
messageTemplate is the value of the message attribute of the constraint declaration or provided to the ConstraintValidatorContext methods.

The Context object contains contextual information related to the interpolation.

getConstraintDescriptor is the ConstraintDescriptor object representing the metadata of the failing constraint (see [Chapter 5\)](#page-90-0).

getValidatedValue is the value being validated.

MessageInterpolator.interpolate(String, Context) is invoked for each constraint violation report generated. The default Locale is implementation specific.

MessageInterpolator.interpolate(String, Context, Locale) can be invoked by a wrapping MessageInterpolator to enforce a specific Locale value by bypassing or overriding the default Locale strategy (see Ex[ample 4.2](#page-67-0)).

A message interpolator implementation shall be thread-safe.

The message interpolator is provided to the validatorFactory at construction time using configuration.messageInterpolator(MessageInterpolator). This message interpolator is shared by all validators generated by this ValidatorFactory.

It is possible to override the MessageInterpolator implementation for a given validator instance by invoking ValidatorFactory.usingContext().messageInterpolator(messageInterpolator).getValidator().

It is recommended that MessageInterpolator implementations delegate final interpolation to the Bean Validation default MessageInterpolator to ensure standard Bean Validation interpolation rules are followed, The default implementation is accessible through Configuration.getDefaultMessageInterpolator().

If the interpolation process leads to an exception, the exception is wrapped into a ValidationException.

# **4.3.3. Examples**

These examples describe message interpolation based on the default message interpolator's built-in messages (see [Appendix B](#page-124-0)), and the validationMessages.properties file shown in table Ta[ble 4.2. T](#page-66-0)he current locale is assumed English.

```
//ValidationMessages.properties
myapp.creditcard.error=credit card number not valid
```
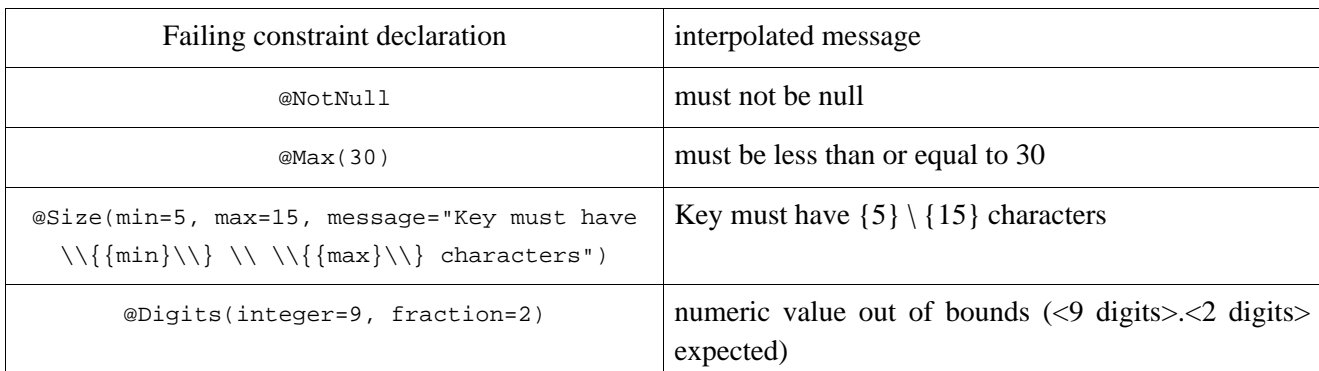

#### <span id="page-66-0"></span>**Table 4.2. message interpolation**

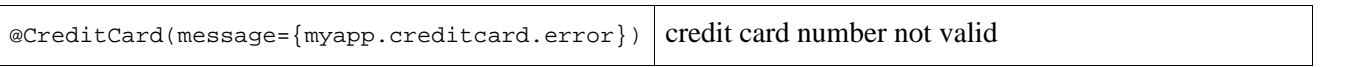

Here is an approach to specify the Locale value to choose on a given validator. Locale aware MessageInterpolator. See [Section 4.4](#page-68-0) for more details on the APIs.

### <span id="page-67-0"></span>**Example 4.2. Use MessageInterpolator to use a specific Locale value**

```
/**
 * delegates to a MessageInterpolator implementation but enforce a given Locale
 */
public class LocaleSpecificMessageInterpolator implements MessageInterpolator {
   private final MessageInterpolator defaultInterpolator;
   private final Locale defaultLocale;
   public LocaleSpecificMessageInterpolator(MessageInterpolator interpolator, Locale locale) {
        this.defaultLocale = locale;
        this.defaultInterpolator = interpolator;
    }
    /**
     * enforece the locale passed to the interpolator
    */
   public String interpolate(String message,
                              Context context) {
        return defaultInterpolator.interpolate(message,
                                                context,
                                                this.defaultLocale);
    }
    // no real use, implemented for completeness
    public String interpolate(String message,
                              Context context,
                              Locale locale) {
        return defaultInterpolator.interpolate(message, context, locale);
    }
}
Locale locale = getMyCurrentLocale();
MessageInterpolator interpolator = new LocaleSpecificMessageInterpolator(
                                       validatorFactory.getMessageInterpolator(),
                                       locale);
Validator validator = validatorFactory.usingContext()
                                       .messageInterpolator(interpolator)
                                       .getValidator();
```
Most of the time, however, the relevant Locale will be provided by your application framework transparently. This framework will implement its own version of MessageInterpolator and pass it during the ValidatorFactory configuration. The application will not have to set the Locale itself. This example shows how a container framework would implement MessageInterpolator to provide a user specific default locale.

#### **Example 4.3. Contextual container possible MessageInterpolator implementation**

public class ContextualMessageInterpolator implements MessageInterpolator { private final MessageInterpolator delegate;

```
public ContextualMessageInterpolator(MessageInterpolator delegate) {
        this.delegate = delegate;
    }
    public String interpolate(String message, Context context) {
       Locale locale = Container.getManager().getUserLocale();
       return this.delegate.interpolate(
                        message, context, locale );
    }
   public String interpolate(String message, Context context, Locale locale) {
        return this.delegate.interpolate(message, context, locale);
    }
}
//Build the ValidatorFactory
Configuration<?> configuration = Validation.byDefaultProvider().configure();
ValidatorFactory factory = configuration
    .messageInterpolator(
       new ContextualMessageInterpolator(
                configuration.getDefaultMessageInterpolator() ) )
    .buildValidatorFactory();
//The container uses the factory to validate constraints using the specific MessageInterpolator
Validator validator = factory.getValidator();
```
# <span id="page-68-0"></span>**4.4. Bootstrapping**

The bootstrapping API aims at providing a validator Factory object which is used to create validator instances. The bootstrap process is decoupled from the provider implementation initialization: a bootstrap implementation must be able to bootstrap any Bean Validation provider implementation. The bootstrap sequence has been designed to achieve several goals:

- plug multiple implementations
- choose a specific implementation
- extensibility: an application using a specific provider implementation can use specific configurations
- share and reuse of metadata across validators
- leave as much freedom as possible to implementations
- provide integration mechanisms to Java EE 6 and other containers
- type safety

The main artifacts involved in the bootstrap process are:

• Validation: API entry point. Lets you optionally define the Bean Validation provider targeted as well as a provider resolution strategy. Validation generates Configuration objects and can bootstrap any provider implementation.

- ValidationProvider: contract between the bootstrap procedure and a Bean Validation provider implementation.
- ValidationProviderResolver: returns a list of all Bean Validation providers available in the execution context (generally the classpath).
- Configuration: collects the configuration details that will be used to build ValidatorFactory. A specific sub interface of Configuration must be provided by Bean Validation providers as a unique identifier. This sub interface typically hosts provider specific configurations.
- ValidatorFactory: result of the bootstrap process. Build Validator instances from a given Bean Validation provider.
- META-INF/validation.xml: a configuration file, Bean Validation users can use to customize the configuration of the default ValidatorFactory.

Let's first see the API in action through some examples before diving into the concrete definitions.

## **4.4.1. Examples**

The most simple approach is to initialize the default Bean Validation provider or the one defined in the XML configuration file. The ValidatorFactory is then ready to provide Validator instances.

#### **Example 4.4. Simple Bean Validation bootstrap sequence**

```
ValidatorFactory factory = Validation.buildDefaultValidatorFactory();
//cache the factory somewhere
Validator validator = factory.getValidator();
```
The ValidatorFactory object is thread-safe. Building Validator instances is typically a cheap operation. Building a ValidatorFactory is typically more expensive. Make sure to check your Bean Validation implementation documentation for more accurate details.

The second example shows how a container can customize some Bean Validator resource handling to match its own behavior.

**Example 4.5. Customize message resolution, traversable resolver and constraint Validator factory implementation**

```
//some customization from a container
ValidatorFactory factory = Validation
       .byDefaultProvider().configure()
          .messageInterpolator( new ContainerMessageInterpolator() )
          .constraintValidatorFactory( new ContainerComponentConstraintValidatorFactory() )
          .traversableResolver( new JPAAwareTraversableResolver() )
          .buildValidatorFactory();
//cache the factory somewhere
Validator validator = factory.getValidator();
```
The third example shows how to bootstrap Bean Validation in an environment not following the traditional Java classloader strategies (such as tools or alternative service containers like OSGi). They can provider some alternative provider resolution strategy to discover Bean Validation providers.

**Example 4.6. Customize the Bean Validation provider resolution mechanism**

```
//osgi environment
ValidatorFactory factory = Validation
       .byDefaultProvider()
          .providerResolver( new OSGiServiceDiscoverer() )
          .configure()
             .buildValidatorFactory();
//cache the factory somewhere
Validator validator = factory.getValidator();
```
The next example shows how a client can choose a specific Bean Validation provider and configure provider specific properties programmatically in a type-safe way.

### **Example 4.7. Use a specific provider and add specific configuration**

```
ValidatorFactory factory = Validation
       .byProvider( ACMEProvider.class ) //chose a specific provider
       .configure()
          .messageInterpolator( new ContainerMessageInterpolator() ) //default configuration option
          .addConstraint(Address.class, customConstraintDescriptor) //ACME specific method
          .buildValidatorFactory();
//same initialization decomposing calls
ACMEConfiguration acmeConfiguration = Validation
       .byProvider( ACMEProvider.class )
       .configure();
ValidatorFactory factory = acmeConfiguration
          .messageInterpolator( new ContainerMessageInterpolator() ) //default configuration option
          .addConstraint(Address.class, customConstraintDescriptor) //ACME specific method
          .buildValidatorFactory();
/**
 * ACME specific validator configuration and configuration options
 */
public interface ACMEConfiguration
                    extends Configuration<ACMEConfiguration> {
    /**
     * Programmatically add constraints. Specific to the ACME provider.
    */
   ACMEConfiguration addConstraint(Class<?> entity,
                                    ACMEConstraintDescriptor constraintDescriptor);
}
/**
 * ACME validation provider
 * Note how ACMEConfiguration and ACMEProvider are linked together
 * via the generic parameter.
 */
public class ACMEProvider implements ValidationProvider<ACMEConfiguration> {
    ...
}
```
The last example shows how a validator can use a specific MessageInterpolator implementation

**Example 4.8. Use a specific MessageInterpolator instance for a given Validator**

```
ValidatorFactory factory = ...;
MessageInterpolator customInterpolator = new LocaleSpecificMessageInterpolator(
    locale,
    factory.getMessageInterpolator()
);
Validator localizedValidator =
    factory.usingContext()
                   .messageInterpolator(customInterpolator)
                   .getValidator();
```
In the same way, a custom TraversableResolver can be passed.

We will now explore the various interfaces, their constraints and usage. We will go from the validatorFactory to the Validation class walking up the bootstrap chain.

### **4.4.2. ValidatorFactory**

ValidatorFactory objects build and provide initialized instances of Validator to Bean Validation clients. Each Validator instance is configured for a given context (message interpolator, traversable resolver). Clients should cache ValidatorFactory objects and reuse them for optimal performances. The API is designed to allow implementors to share constraint metadata in ValidatorFactory.

ValidatorFactory implementations must be thread-safe. ValidatorFactory implementations can cache Validator instances if needed.

### **Example 4.9. ValidatorFactory interface**

```
/**
 * Factory returning initialized <code>Validator</code> instances.
 * Implementations are thread-safe
 * This object is typically cached and reused.
 *
 * @author Emmanuel Bernard
 */
public interface ValidatorFactory {
   /**
    * @return Returns an initialized <code>Validator</code> instance using the default
    * factory instances for message interpolator and traversable resolver.
     * <p>
    * Validator instances can be pooled and shared by the implementation.
     * </p>
    */
   Validator getValidator();
    /**
     * Define the validator context and return a <code>Validator</code> compliant
     * with this state.
     *
     * @return a <code>ValidatorContext</code>.
     */
```
```
ValidatorContext usingContext();
/**
 * Returns the <code>MessageInterpolator</code> instance configured at
 * initialization time for the <code>ValidatorFactory<code>.</code>
 * This is the instance used by #getValidator().
 *
 * @return MessageInterpolator instance.
 */
MessageInterpolator getMessageInterpolator();
/**
 * Return an object of the specified type to allow access to the
 * provider-specific API. If the Bean Validation provider
 * implementation does not support the specified class, the
 * ValidationException is thrown.
 * @param type the class of the object to be returned.
 * @return an instance of the specified class
 * @throws ValidationException if the provider does not
          support the call.
 */
public <T> T unwrap(Class<T> type);
```
A ValidatorFactory is provided by a Configuration object.

unwrap is provided as a way to access a Bean Provider specific object of a given type typically as an extension of the Validator contract. Using this method typically makes your code non portable.

unwrap is provided as a way to access a Bean Provider specific object of a given type typically as an extension of the ValidatorFactory contract. Using this method typically makes your code non portable.

ValidatorContext returned by usingContext can be used to customize the state in which the Validator must be initialized. This is used to customize the MessageInterpolator or the TraversableResolver.

### **Example 4.10. ValidatorContext interface**

}

```
/**
 * Return a Validator corresponding to the initialized state.
 *
 * @author Emmanuel Bernard
 */
public interface ValidatorContext {
   /**
    * Defines the message interpolator implementation used by the Validator.
     * If not set or if null is passed as a parameter,
     * the message interpolator of the ValidatorFactory is used.
     *
     * @return self following the chaining method pattern
     */
   ValidatorContext messageInterpolator(MessageInterpolator messageInterpolator);
    /**
     * Defines the traversable resolver implementation used by the Validator.
    * If not set or if null is passed as a parameter,
     * the traversable resolver of the ValidatorFactory is used.
     *
     * @return self following the chaining method pattern
     */
```

```
ValidatorContext traversableResolver(TraversableResolver traversableResolver);
/**
 * @return an initialized <code>Validator</code> instance respecting the defined state.
 * Validator instances can be pooled and shared by the implementation.
 */
Validator getValidator();
```
The MessageInterpolator or the TraversableResolver passed to the ValidatorContext are used instead of the ValidatorFactory's MessageInterpolator or TraversableResolver instances.

getMessageInterpolator() returns the MessageInterpolator instance configured during the initialization of the ValidatorFactory. It is particularly useful to build a Validator specific MessageInterpolator wrapping the one from the ValidatorFactory.

### **Example 4.11. Use of ValidatorFactory**

}

```
ValidatorFactory factory = ...
Validator validatorUsingDefaults = factory.getValidator();
Validator validatorUsingCustomTraversable = factory
                     .usingContext()
                     .traversableResolver( new JPATraversableResolver() )
                     .getValidator();
```
See [Example 4.2](#page-67-0) for an example using getMessageInterpolator().

## **4.4.3. Configuration**

Configuration collects configuration information, determines the correct provider implementation and delegates it the ValidatorFactory creation. This class lets you define:

- the message interpolator strategy instance
- the traversable resolver strategy instance
- the constraint validator factory instance
- XML constraint mappings
- provider specific properties
- whether or not META-INF/validation. xml is considered.

A Configuration does provide a MessageInterpolator implementation following the default Bean Validation MessageInterpolator rules as defined in S[ection 4.3.1 b](#page-63-0)y calling getDefaultMessageInterpolator(). Such an implementation is useful to let a custom MessageInterpolator delegate to the standard MessageInterpolator (see [Section 4.3.2](#page-65-0) and an example making use of getDefaultMessageInterpolator() in [Example 4.3\)](#page-67-1).

Clients call Configuration.buildValidatorFactory() to retrieve the initialized ValidatorFactory instance.

### **Example 4.12. Configuration interface**

```
/**
 * Receives configuration information, selects the appropriate
 * Bean Validation provider and builds the appropriate <code>ValidatorFactory</code>.
 * <p/> <p/>
 * Usage:
 * <pre>
 * {@code
 * Configuration<?> configuration = //provided by one of the Validation bootstrap methods
       ValidatorFactory = configuration
           .messageInterpolator( new CustomMessageInterpolator() )
           .buildValidatorFactory();
 * </pre>
 * < p / > * By default, the configuration information is retrieved from
 * <i>META-INF/validation.xml</i>.
 * It is possible to override the configuration retrieved from the XML file
 * by using one or more of the <code>Configuration</code> methods.
 * < p / >* The {@link ValidationProviderResolver} is specified at configuration time
 * (see {@link javax.validation.spi.ValidationProvider}).
 * If none is explicitely requested, the default <code>ValidationProviderResolver</code> is used.
 * <p/> <p/>
 * The provider is selected in the following way:
 * <ul>
 * <li>if a specific provider is requested programmatically using
 * <code>Validation.byProvider(Class)</code>, find the first provider implementing
 * the provider class requested and use it</li>
 * <li>if a specific provider is requested in <i>META-INF/validation.xml</i>
 * find the first provider implementing the provider class requested and use it</li>
 * <li>otherwise, use the first provider returned by the <code>ValidationProviderResolver<code></li>
 * </ul>
 * <p/>
 * Implementations are not meant to be thread-safe.
 *
 * @author Emmanuel Bernard
 */
public interface Configuration<T extends Configuration<T>> {
    /**
     * Ignore data from the <i>META-INF/validation.xml</i> file if this
     * method is called.
     * This method is typically useful for containers that parse
     * <i>META-INF/validation.xml</i> themselves and pass the information
     * via the <code>Configuration</code> methods.
     *
    * @return <code>this</code> following the chaining method pattern.
    */
   T ignoreXmlConfiguration();
    /**
    * Defines the message interpolator used. Has priority over the configuration
     * based message interpolator.
     * If <code>null</code> is passed, the default message interpolator is used
     * (defined in XML or the specification default).
     *
     * @param interpolator message interpolator implementation.
     *
     * @return <code>this</code> following the chaining method pattern.
     */
    T messageInterpolator(MessageInterpolator interpolator);
    /**
```
\* Defines the traversable resolver used. Has priority over the configuration \* based traversable resolver. \* If <code>null</code> is passed, the default traversable resolver is used \* (defined in XML or the specification default). \* \* @param resolver traversable resolver implementation. \* \* @return <code>this</code> following the chaining method pattern. \*/ T traversableResolver(TraversableResolver resolver); /\*\* \* Defines the constraint validator factory. Has priority over the configuration \* based constraint factory. \* If null is passed, the default constraint validator factory is used \* (defined in XML or the specification default). \* \* @param constraintValidatorFactory constraint factory inmplementation. \* \* @return <code>this</code> following the chaining method pattern. \*/ T constraintValidatorFactory(ConstraintValidatorFactory constraintValidatorFactory); /\*\* \* Add a stream describing constraint mapping in the Bean Validation \* XML format.  $*$  <p/> <p/> \* The stream should be closed by the client API after the \* <code>ValidatorFactory</code> has been built. The Bean Validation provider \* must not close the stream. \* \* @param stream XML mapping stream. \* \* @return <code>this</code> following the chaining method pattern. \* @throws IllegalArgumentException if <code>stream</code> is null \*/ T addMapping(InputStream stream); /\*\* \* Add a provider specific property. This property is equivalent to \* XML configuration properties. \* If the underlying provider does not know how to handle the property, \* it must silently ignore it.  $*$   $< p / >$ \* Note: Using this non type-safe method is generally not recommended.  $*$   $< p / >$ \* It is more appropriate to use, if available, the type-safe equivalent provided \* by a specific provider via its <code>Configuration<code> subclass.</code> \* <code>ValidatorFactory factory = Validation.byProvider(ACMEPrivoder.class) \* .configure() \* .providerSpecificProperty(ACMEState.FAST) \* .buildValidatorFactory(); \* </code> \* This method is typically used by containers parsing <i>META-INF/validation.xml</i> \* themselves and injecting the state to the Configuration object.  $< p/$ \* If a property with a given name is defined both via this method and in the \* XML configuration, the value set programmatically has priority. \* \* If null is passed as a value, the value defined in XML is used. If no value \* is defined in XML, the property is considered unset. \* \* @param name property name. \* @param value property value. \* @return <code>this</code> following the chaining method pattern. \*

```
* @throws IllegalArgumentException if <code>name</code> is null
 */
T addProperty(String name, String value);
/**
 * Return an implementation of the MessageInterpolator interface following the
 * default MessageInterpolator defined in the specification:
 * <ul>
 * <li>use the ValidationMessages resource bundle to load keys</li>
 * <li>use Locale.getDefault()</li>
 * \lt/ul>
 *
 * @return default MessageInterpolator implementation compliant with the specification
 */
MessageInterpolator getDefaultMessageInterpolator();
/**
 * Build a ValidatorFactory implementation.
 *
 * @return ValidatorFactory
 * @throws ValidationException if the ValidatorFactory cannot be built
 */
ValidatorFactory buildValidatorFactory();
```
A Bean Validation provider must define a sub interface of Configuration uniquely identifying the provider. This subclass is linked to its provider via the ValidationProvider generic parameter. The Configuration sub interface typically hosts provider specific configuration methods.

To facilitate the use of provider specific configuration methods, Configuration uses generics: Configuration<T extends Configuration< $T>>$ ; the generic return type  $T$  is returned by chaining methods. The provider specific sub interface must resolve the generic T as itself as shown in [Example 4.13](#page-76-0).

#### <span id="page-76-0"></span>**Example 4.13. Example of provider specific Configuration sub interface**

```
/**
 * Unique identifier of the ACME provider
 * also host some provider specific configuration methods
 */
public interface ACMEConfiguration
    extends Configuration<ACMEConfiguration> {
    /**
    * Enables contraints implementation dynamic reloading when using ACME
     * default to false
     */
    ACMEConfiguration enableDynamicReloading(boolean);
}
```
When configuration.buildValidatorFactory() is called, the initialized ValidatorFactory is returned. More specifically, the requested Bean Validation provider is determined and the result of validationProvider.buildValidatorFactory(ConfigurationState) is returned. ConfigurationState gives access to the configuration artifacts defined in META-INF/validation.xml (unless XML configuration is ignored) and provided programmatically to Configuration. Generally speaking, programmatically defined elements have priority over XML defined configuration elements (read the Configuration JavaDoc and see [Section 4.4.6](#page-87-0) for more information).

}

### **Note**

A typical implementation of Configuration also implements ConfigurationState, hence this can be passed to buildValidatorFactory(ConfigurationState).

Streams represented in the XML configuration and opened by the Configuration implementation must be closed by the Configuration implementation after the ValidatorFactory creation (or if an exception occurs). Streams provided programmatically are the responsibility of the application.

### **Example 4.14. ConfigurationState interface**

```
package javax.validation.spi;
/**
 * Contract between a <code>Configuration</code> and a
 * </code>ValidatorProvider</code> to create a <code>ValidatorFactory</code>.
 * The configuration artifacts defined in the XML configuration and provided to the
 * <code>Configuration</code> are merged and passed along via ConfigurationState.
 *
 * @author Emmanuel Bernard
 * @author Hardy Ferentschik
 */
public interface ConfigurationState {
    /**
    * returns true if Configuration.ignoreXMLConfiguration() has been called
    * In this case, the ValidatorFactory must ignore META-INF/validation.xml
     * @return true if META-INF/validation.xml should be ignored
    */
   boolean isIgnoreXmlConfiguration();
    /**
     * Message interpolator as defined in the following decreasing priority:
       - set via the Configuration programmatic API
       - defined in META-INF/validation.xml provided that ignoredXmlConfiguration
     * is false. In this case the instance is created via its no-arg constructor.
        - null if undefined.
     *
     * @return message provider instance or null if not defined
     */
   MessageInterpolator getMessageInterpolator();
    /**
     * Returns a set of stream corresponding to:
        - mapping XML streams passed programmatically in Configuration
       - mapping XML stream located in the resources defined in
     * META-INF/validation.xml (constraint-mapping element)
     *
     * Streams represented in the XML configuration and opened by the
     * configuration implementation must be closed by the configuration
     * implementation after the ValidatorFactory creation (or if an exception
     * occurs).
     *
     * @return set of input stream
    */
    Set<InputStream> getMappingStreams();
    /**
     * ConstraintValidatorFactory implementation as defined in the following
     * decreasing priority:
     * - set via the Configuration programmatic API
```

```
* - defined in META-INF/validation.xml provided that ignoredXmlConfiguration
 * is false. In this case the instance is created via its no-arg constructor.
 * - null if undefined.
 *
 * @return factory instance or null if not defined
 */
ConstraintValidatorFactory getConstraintValidatorFactory();
/**
 * TraversableResolver as defined in the following decreasing priority:
   - set via the Configuration programmatic API
   - defined in META-INF/validation.xml provided that ignoredXmlConfiguration
  is false. In this case the instance is created via its no-arg constructor.
    - null if undefined.
 *
 * @return traversable provider instance or null if not defined
 */
TraversableResolver getTraversableResolver();
/**
 * return non type-safe properties defined via:
   - Configuration.addProperty(String, String)
   - META-INF/validation.xml provided that ignoredXmlConfiguration
 * is false.
 *
 * If a property is defined both programmatically and in XML,
 * the value defined programmatically has priority
 *
 * @return Map whose key is the property key and the value the property value
 */
Map<String, String> getProperties();
```
The requested provider implementation is resolved according to the following rules in the following order:

- Use the provider implementation requested if Configuration has been created from Validation.byProvider(Class).
- Use the provider implementation described in the XML configuration (under validation-config.default-provider see [Section 4.4.6\)](#page-87-0) if defined: the value of this element is the fully qualified class name of the ValidationProvider implementation uniquely identifying the provider.
- Use the first provider implementation returned by validationProviderResolver.getValidationProviders().

The ValidationProviderResolver is specified when Configuration instances are created (see ValidationProvider). If no ValidationProviderResolver instance has been specified, the default ValidationProviderResolver is used.

Configuration instances are provided to the Bean Validation client through the Validation methods. Configuration instances are created by ValidationProvider.

If a problem occurs while building the ValidationFactory, a ValidationException is raised. This can be due to various reasons including:

malformed XML configuration

}

- malformed XML mapping
- inability to find the provider (or a provider)
- inability to instantiate extension classes provided in the XML configuration
- inconsistent XML mapping (entity declared more than once, incorrect field etc).
- invalid constraint declaration or definition

Other exception causes may occur.

Here is an example of Configuration use.

### **Example 4.15. Use Configuration**

```
Configuration<?> configuration = ...
ValidatorFactory factory = configuration
              .messageInterpolator( new WBMessageInterpolator() )
              .traversableResolver( new JPAAwareTraversableResolver() )
              .buildValidatorFactory();
```
## **4.4.4. ValidationProvider and ValidationProviderResolver**

ValidationProvider is the contract between the bootstrap process and a specific Bean Validation provider. ValidationProviderResolver implements the discovery mechanism for Bean Validation provider implementation. Any Bean Validation client can implement such a discovery mechanism but it is typically implemented by containers having specific classloader structures and restrictions.

### **4.4.4.1. ValidationProviderResolver**

ValidationProviderResolver returns the list of Bean Validation providers available at runtime and more specifically a ValidationProvider instance for each provider available in the context. This service can be customized by implementing ValidationProviderResolver. Implementations must be thread-safe.

### **Example 4.16. ValidationProviderResolver**

```
/**
* Determines the list of Bean Validation providers available in the runtime environment
* <p/>
* Bean Validation providers are identified by the presence of
* META-INF/services/javax.validation.spi.ValidationProvider
* files following the Service Provider pattern described
* <a href="http://java.sun.com/j2se/1.5.0/docs/guide/jar/jar.html#Service%20Provider">here</a>
* <p/> <p/>
* Each META-INF/services/javax.validation.spi.ValidationProvider file contains the list of
* ValidationProvider implementations each of them representing a provider.
* <p/> <p/>
* Implementations must be thread-safe.
 *
* @author Emmanuel Bernard
```
\*/

```
public interface ValidationProviderResolver {
    /**
     * Returns a list of ValidationProviders available in the runtime environment.
     *
     * @return list of validation providers.
     */
    List<ValidationProvider<?>> getValidationProviders();
}
```
By default, providers are resolved using the Service Provider pattern described in ht[tp://java.sun.com/j2se/1.5.0/docs/guide/jar/jar.html#Service%20Provider](http://java.sun.com/j2se/1.5.0/docs/guide/jar/jar.html#Service%20Provider). Bean Validation providers must supply a service provider configuration file by creating a text file javax.validation.spi.validationProvider and placing it in the META-INF/services directory of one of its jar files. The content of the file should contain the name of the provider implementation class of the javax.validation.spi.validationProvider interface.

Bean Validation provider jars may be installed or made available in the same ways as other service providers, e.g. as extensions or added to the application classpath according to the guidelines in the JAR file specification.

The default ValidationProviderResolver implementation will locate all the Bean Validation providers by their provider configuration files visible in the classpath. The default ValidationProviderResolver implementation is recommended and custom ValidationProviderResolver implementations should be rarely used. A typical use of a custom resolution is resolving providers in a classloader constrained container like OSGi or in a tool environment (IDE).

The default ValidationProviderResolver can be accessed via BootStrap-State.getDefaultValidationProviderResolver(). This method is typically used by the Bean Validation provider Configuration implementation.

### <span id="page-80-0"></span>**4.4.4.2. ValidationProvider**

ValidationProvider represents the SPI (Service Provider Interface) defining the contract between the provider discovery and initialization mechanism, and the provider. A validationProvider does:

- Determine if a provider matches a given configuration sub interface. One configuration sub interface specifically represents one Bean Validation provider.
- Provide a provider specific configuration implementation. This configuration will specifically build ValidatorFactory instances of the provider it comes from.
- Build a validatorFactory object from the configuration provided by ConfigurationState.

### **Example 4.17. ValidationProvider**

```
package javax.validation.spi;
```

```
/**
```
- \* Contract between the validation bootstrap mechanism and the provider engine.
- $*$  <p/> <p/>
- \* Implementations must have a public no-arg constructor. The construction of a provider

```
* should be as "lightweight" as possible.
```
\* \* <code>T</code> represents the provider specific Configuration subclass

```
* which typically host provider's additional configuration methods.
 *
 * @author Emmanuel Bernard
 * @author Hardy Ferentschik
*/
public interface ValidationProvider<T extends Configuration<T>> {
    /**
     * Returns a Configuration instance implementing <code>T</code>,
     * the <code>Configuration</code> subinterface.
     * The returned Configuration instance must use the current provider (<code>this</code>)
     * to build the ValidatorFactory instance.
     * < p / >*
     * @param state bootstrap state
     *
     * @return specific Configuration implementation
     */
   T createSpecializedConfiguration(BootstrapState state);
    /**
    * Returns a Configuration instance. This instance is not bound to
     * use the current provider. The choice of provider follows the algorithm described
     * in {@link javax.validation.Configuration}
     * < p / >* The ValidationProviderResolver used by <code>Configuration</code>
     * is provided by <code>state</code>.
     * If null, the default ValidationProviderResolver is used.
     *
    * @param state bootstrap state
     *
     * @return Non specialized Configuration implementation
     */
   Configuration<?> createGenericConfiguration(BootstrapState state);
    /**
    * Build a ValidatorFactory using the current provider implementation. The
    * ValidatorFactory is assembled and follows the configuration passed
     * via ConfigurationState.
     * <p>
     * The returned ValidatorFactory is properly initialized and ready for use.
     * </p>
     *
    * @param configurationState the configuration descriptor
     *
    * @return the instanciated ValidatorFactory
    * @throws javax.validation.ValidationException if the ValidatorFactory cannot be built
    */
   ValidatorFactory buildValidatorFactory(ConfigurationState configurationState);
}
```
### **Example 4.18. BootstrapState interface**

```
package javax.validation.spi;
/**
* Defines the state used to bootstrap the Configuration
 *
 * @author Emmanuel Bernard
 * @author Sebastian Thomschke
 */
public interface BootstrapState {
```

```
/**
 * User defined ValidationProviderResolver strategy instance or <code>null</code>
 * if undefined.
 *
 * @return ValidationProviderResolver instance or null
 */
ValidationProviderResolver getValidationProviderResolver();
/**
 * Specification default ValidationProviderResolver strategy instance
 *
 * @return default implementation of ValidationProviderResolver
 */
ValidationProviderResolver getDefaultValidationProviderResolver();
```
A client can request a specific Bean Validation provider by using <T extends Configuration<T>, U extends ValidationProvider<T>> Validation.byProvider(Class<U>) or by defining the provider in the XML configuration file. The key uniquely identifying a Bean Validation provider is the validationProvider implementation specific to this provider.

A ValidationProvider implementation is linked (via it's generic parameter) to a specific sub interface of Configuration. The Bean Validation bootstrap API makes use of this link to return the specific Configuration subinterface implementation in a type-safe way when a specific provider is requested. The sub interface does not have to add any new method but is the natural holder for provider specific configuration methods.

### **Example 4.19. Example of provider specific Configuration sub interface**

```
/**
 * Unique identifier of the ACME provider
 * also host some provider specific configuration methods
 */
public interface ACMEConfiguration
   extends Configuration<ACMEConfiguration> {
    /**
    * Enables contraints implementation dynamic reloading when using ACME
    * default to false
    */
   ACMEConfiguration enableDynamicReloading(boolean);
}
/**
 * ACME validation provider
 * Note how ACMEConfiguration and ACMEProvider are linked together
 * via the generic parameter.
 */
public class ACMEProvider implements ValidationProvider<ACMEConfiguration> {
    ...
}
```
### **Note**

}

Configuration references itself in the generic definition. Methods of Configuration will return the ACME-Configuration making the API easy to use even for vendor specific extensions.

The provider discovery mechanism uses the following algorithm:

- Retrieve available providers using ValidationProviderResolver.getValidationProviders().
- The first validationProvider matching the requested provider is returned. Providers are evaluated in the order they are returned by ValidationProviderResolver. A provider instance is considered matching if it is assignable to the requested provider class.

When the default Bean Validation provider is requested, the first validationProvider returned by the validationProviderResolver strategy is returned.

Every Bean Validation provider must provide a validationProvider implementation containing a public no-arg constructor and add the corresponding META-INF/services/javax.validation.spi.ValidationProvider file descriptor in one of its jars.

If a problem occurs while building the ValidationFactory, a ValidationException is raised. This can be due to various reasons including:

- malformed XML mapping
- inability to find the provider (or a provider)
- inability to instantiate extension classes provided in the XML configuration
- inconsistent XML mapping (entity declared more than once, incorrect field etc).
- invalid constraint declaration or definition

## **4.4.5. Validation**

The Validation class is the entry point used to bootstrap Bean Validation providers. The first entry point, build-DefaultValidatorFactory(), is considered to be the default ValidatorFactory and is equivalent to the ValidatorFactory returned by Validation.byDefaultProvider().configure().buildValidatorFactory().

## **Warning**

Should the resolver strategy be configurable by XML

### **Example 4.20. Validation methods available**

```
/**
 * This class is the entry point for the Bean Validation framework. There are three ways
* to bootstrap the framework:
 * \langleul>
 \frac{1}{2}* The easiest approach is to build the default ValidatorFactory.
 * <pre>
 * ValidatorFactory factory = Validation.buildDefaultValidatorFactory();
* </pre>
 * In this case, the default validation provider resolver
 * will be used to locate available providers.
```

```
*
 * The chosen provider is defined as followed:
 * <ul>
 * <li>if the XML configuration defines a provider, this provider is used</li>
 * <li>if the XML configuration does not define a provider or if no XML configuration
 * is present the first provider returned by the ValidationProviderResolver
 * isntance is used.</li>
 * </ul>
 * \lt/li>
 * <li>
 * The second bootstrap approach allows to choose a custom
 * <code>ValidationProviderResolver</code>. The chosen
 * <code>ValidationProvider</code> is then determined in the same way
 * as in the default bootstrapping case (see above).
 * <pre>
 * Configuration<?&gt; configuration = Validation
      .byDefaultProvider()
      .providerResolver( new MyResolverStrategy() )
      .configure();
 * ValidatorFactory factory = configuration.buildValidatorFactory();
 * </pre>
 * </li>
 *
 * <p/> <p/>
 * <li>
 * The third approach allows you to specify explicitly and in
 * a type safe fashion the expected provider.
 *
 * Optionally you can choose a custom <code>ValidationProviderResolver</code>.
 * <pre>
 * ACMEConfiguration configuration = Validation
      .byProvider(ACMEProvider.class)
      .providerResolver( new MyResolverStrategy() ) // optionally set the provider resolver
      .configure();
 * ValidatorFactory factory = configuration.buildValidatorFactory();
 * </pre>
 * </li>
 * </ul>
 * Note:<br/> />
 * <ul>
 * <li>
 * The ValidatorFactory object built by the bootstrap process should be cached
 * and shared amongst Validator consumers.
 * </li>
 * <li>
 * This class is thread-safe.
 * </li>
 * </ul>
 *
 * @author Emmanuel Bernard
 * @author Hardy Feretnschik
 */
public class Validation {
    /**
     * Build and return a ValidatorFactory instance based on the
     * default Bean Validation provider and following the
     * XML configuration.
     * <p/> <p/>
     * The provider list is resolved using the default validation provider resolver
     * logic.
     * <p/> The code is semantically equivalent to
     * <code>Validation.byDefaultProvider().configure().buildValidatorFactory()</code>
     *
     * @return <code>ValidatorFactory</code> instance.
     * @throws ValidationException if the ValidatorFactory cannot be built
```

```
*/
public static ValidatorFactory buildDefaultValidatorFactory() {
    [...]
}
/**
 * Build a <code>Configuration</code>. The provider list is resolved
 * using the strategy provided to the bootstrap state.
 * <pre>
 * Configuration&lt?> configuration = Validation
      .byDefaultProvider()
      .providerResolver( new MyResolverStrategy() )
      .configure();
 * ValidatorFactory factory = configuration.buildValidatorFactory();
 * </pre>
 * The provider can be specified in the XML configuration. If the XML
 * configuration does not exsist or if no provider is specified,
 * the first available provider will be returned.
 *
 * @return instance building a generic <code>Configuration</code>
 * compliant with the bootstrap state provided.
 */
public static GenericBootstrap byDefaultProvider() {
    [...]
}
/**
 * Build a <code>Configuration</code> for a particular provider implementation.
 * Optionally overrides the provider resolution strategy used to determine the provider.
 * < p / >* Used by applications targeting a specific provider programmatically.
 * < p / >* <pre>
 * ACMEConfiguration configuration =
       Validation.byProvider(ACMEProvider.class)
               .providerResolver( new MyResolverStrategy() )
               .configure();
 * </pre>,
 * where <code>ACMEConfiguration</code> is the
 * <code>Configuration</code> sub interface uniquely identifying the
 * ACME Bean Validation provider. and ACMEProvider is the ValidationProvider
 * implementation of the ACME provider.
 *
 * @param providerType the <code>ValidationProvider</code> implementation type
 *
 * @return instance building a provider specific <code>Configuration</code>
 * sub interface implementation.
 */
public static <T extends Configuration<T>, U extends ValidationProvider<T>>
        ProviderSpecificBootstrap<T> byProvider(Class<U> providerType) {
    [...]
}
[...]
```
The second entry point lets the client provide a custom ValidationProviderResolution instance. This instance is passed to GenericBootstrap. GenericBootstrap builds a generic Configuration using the first ValidationProvider returned by ValidationProviderResolution and calling ValidationProvider.createGenericConfiguration(BootstrapState state). BootstrapState holds the ValidationProviderResolution instance passed to GenericBootstrap and will be used by the Configuration instance when resolving the provider to use. Note that ValidationProvider.createGenericConfiguration returns a Configura-

}

tion object not bound to any particular provider.

### **Example 4.21. GenericBootstrap interface**

```
package javax.validation.bootstrap;
/**
 * Defines the state used to bootstrap Bean Validation and
 * creates a provider agnostic Configuration.
 *
 * @author Emmanuel Bernard
 */
public interface GenericBootstrap {
    /**
    * Defines the provider resolution strategy.
     * This resolver returns the list of providers evaluated
     * to build the Configuration
     * <p/> <p/>
     * If no resolver is defined, the default ValidationProviderResolver
     * implementation is used.
     *
    * @return <code>this</code> following the chaining method pattern
    */
   GenericBootstrap providerResolver(ValidationProviderResolver resolver);
    /**
    * Returns a generic Configuration implementation.
     * At this stage the provider used to build the ValidatorFactory is not defined.
     * < p / > * The Configuration implementation is provided by the first provider returned
     * by the ValidationProviderResolver strategy.
     *
     * @return a Configuration implementation compliant with the bootstrap state
     * @throws javax.validation.ValidationException if the Configuration object cannot be built
                              this is generally due to an issue with the ValidationProviderResolver
    */
    Configuration<?> configure();
}
```
The last entry point lets the client define the specific Bean Validation provider requested as well as a custom ValidationProviderResolver implementation if needed. The entry point method, Validation.byProvider(Class<U> providerType), takes the provider specific validationProvider implementation type and returns a ProviderSpecificBootstrap object that guarantees to return an instance of the specific Configuration sub interface. Thanks to the use of generics, the client API does not have to cast to the Configuration sub interface.

A ProviderSpecificBootstrap object can optionally receive a ValidationProviderResolver instance.

### **Example 4.22. ProviderSpecificBootstrap interface**

```
package javax.validation.bootstrap;
/**
 * Defines the state used to bootstrap Bean Validation and
 * creates a provider specific Configuration <code>T</code>.
 * <p/> <p/>
 * The specific Configuration is linked to the provider via the generic
 * parameter of the ValidationProvider implementation.
 * < p / >
```

```
* The requested provider is the first provider instance assignable to
 * the requested provider type (known when ProviderSpecificBootstrap is built).
 * The list of providers evaluated is returned by {@link ValidationProviderResolver}.
 * If no ValidationProviderResolver is defined, the
 * default ValidationProviderResolver strategy is used.
 *
 * @author Emmanuel Bernard
 */
public interface ProviderSpecificBootstrap<T extends Configuration<T>> {
    /**
     * Optionally define the provider resolver implementation used.
     * If not defined, use the default ValidationProviderResolver
     *
     * @param resolver ValidationProviderResolver implementation used
     *
     * @return <code>this</code> following the chaining method pattern
     */
   public ProviderSpecificBootstrap<T> providerResolver(ValidationProviderResolver resolver);
    /**
     * Determine the provider implementation suitable for T and delegate
     * the creation of this specific Configuration subclass to the provider.
     *
     * @return a Configuration sub interface implementation
     * @throws javax.validation.ValidationException if the Configuration object cannot be built
                              this is generally due to an issue with the ValidationProviderResplver
     */
    public T configure();
}
```
ProviderSpecificBootstrap.configure() must return the result of ValidationProvider.createSpecializedConfiguration(BootstrapState state). The state parameter holds the Validation-ProviderResolver passed to ProviderSpecificBootstrap. The validation provider instance used is the one assignable to the type passed as a parameter in validation.byProvider(Class). The validation provider is selected according to the algorithm described in [\(Section 4.4.4.2](#page-80-0)).

The Validation implementation provided by the Bean Validation provider must not contain any non private attribute or method aside from the three public static bootstrap methods:

- public static ValidatorFactory buildDefaultValidatorFactory()
- public static GenericBootstrap byDefaultProvider()
- public static <T extends Configuration<T>> ProviderSpecificBootstrap<T> byProvider(Class<T> configurationType)

The bootstrap API is designed to allow complete portability amongst Bean Validation provider implementations. The bootstrap implementation must ensure it can bootstrap third party providers.

<span id="page-87-0"></span>When building the Configuration object, if the ValidationProviderResolver either fail or if the expected provider is not found, a ValidationException is raised.

## **4.4.6. XML Configuration: META-INF/validation.xml**

Unless explicitly ignored by calling Configuration.ignoreXMLConfiguration(), a Configuration takes into account the configuration available in META-INF/validation.xml. This configuration file is optional but can be used by applications to refine some of the Bean Validation behavior. If more than one META-INF/validation. xml file is found in the classpath, a ValidationException is raised.

Unless stated otherwise, XML based configuration settings are overridden by values explicitly set via the  $\text{config-}$ uration API. For example, the MessageInterpolator defined via Configuration.messageInterpolator(MessageInterpolator) has priority over the message-interpolator definition.

default-provider: represents the class name of the provider specific ValidationProvider implementation class. If defined, the specific provider is used (unless a specific provider has been chosen via the programmatic approach).

message-interpolator: represents the fully qualified class name of the MessageInterpolator implementation. When defined in XML, the implementation must have a public no-arg constructor. This element is optional.

traversable-resolver: represents the fully qualified class name of the TraversableResolver implementation. When defined in XML, the implementation must have a public no-arg constructor. This element is optional.

constraint-validator-factory: represents the fully qualified class name of the ConstraintValidatorFactory implementation. When defined in XML, the implementation must have a public no-arg constructor. This element is optional.

constraint-mapping: represents the resource path of an XML mapping file. More than one constraint-mapping element can be present. Mappings provided via Configuration.addMapping(InputString) are added to the list of mappings described via constraint-mapping.

property: represents a key/value pair property providing room to provider specific configurations. Vendors should use vendor namespaces for properties (e.g., com.acme.validation.logging). Entries that make use of the namespace javax.validation and its subnamespaces must not be used for vendor-specific information. The namespace javax.validation is reserved for use by this specification. Properties defined via configuration.addProperty(String, String) are added to the properties defined via property. If a property with the same name are defined in both XML and via the programmatic API, the value provided via programmatic API has priority.

If a public no-arg constructor is missing, a ValidationException is raised during the Configuration.buildValidatorFactory() call.

### **Example 4.23. Example of META-INF/validation.xml file**

```
<?xml version="1.0" encoding="UTF-8"?>
<validation-config
        xmlns="http://jboss.org/xml/ns/javax/validation/configuration"
        xmlns:xsi="http://www.w3.org/2001/XMLSchema-instance"
        xsi:schemaLocation=
            "http://jboss.org/xml/ns/javax/validation/configuration validation-configuration-1.0.xsd">
    <default-provider>com.acme.ACMEProvider</default-provider>
    <message-interpolator>com.acme.ACMEAwareMessageInterpolator</message-interpolator>
    <constraint-mapping>META-INF/validation/order-constraints.xml</constraint-mapping>
    <constraint-mapping>META-INF/validation/catalog-constraints.xml</constraint-mapping>
    <constraint-mapping>META-INF/validation/customer-constraints.xml</constraint-mapping>
```

```
<property name="com.acme.validation.logging">WARN</property>
<property name="com.acme.validation.safetyChecking">failOnError</property>
```

```
</validation-config>
```
The XML schema is described in [Section 7.2.](#page-117-0)

## **4.4.7. Usage**

The Bean Validation bootstrap API can be used directly by the application, through the use of a container or by framework in need for validation. In all cases, the following rules apply:

- ValidatorFactory is a thread-safe object that should be built once per deployment unit
- Validator is thread-safe too and should be considered a lightweight object. ValidatorFactory would typically implement appropriate Validator instance caching strategies if needed.

Containers such as Java EE, dependency injection frameworks, component frameworks are encouraged to propose access to ValidatorFactory and Validator objects in a way that respects the previous rules. For example, injection of Validator should be possible.

# **Constraint metadata request APIs**

The Bean Validation specification provides a way to query the constraint repository. This API is expected to be used for tooling support as well as integration with other frameworks, libraries and JSRs. The Bean Validation specification aims to provide both a validation engine and a metadata repository for object constraints. Frameworks (EE or SE) in need for constraint definition, validation and metadata will be able to rely on the Bean Validation specification for these services avoiding any unnecessary duplication work from an application and infrastructure point of view.

# **5.1. Validator**

The main API to access all metadata related to a given object is validator (see S[ection 4.4 fo](#page-68-0)r more information on how to retrieve a Validator instance).

A Validator instance hosts the method to access to the metadata repository for a given class. It is recommended to leave the caching of validator instances to the validatorFactory. Validator implementations are thread-safe.

```
/**
 * Validate a given object type
 * Implementations of this interface must be thread-safe
 *
 * @author Emmanuel Bernard
*/
public interface Validator {
    [...] //See 4.1
    /**
    * Return the descriptor object describing bean constraints
    * The returned object (and associated objects including ConstraintDescriptors)
    * are immutable.
    *
    * @param clazz class type evaluated
    *
    * @return the bean descriptor for the specified class.
    *
    * @throws ValidationException if a non recoverable error happens
    * during the metadata discovery or if some
    * constraints are invalid.
    */
   BeanDescriptor getConstraintsForClass(Class<?> clazz);
}
```
getConstraintsForClass returns a BeanDescriptor object describing the bean level co[nstraints \(see](#page-26-0) Section 3.1.1) and providing access to the property level constraints metadata.

If a constraint definition or declaration hosted by the requested class (or any of it's superclasses and interfaces according to the constraint propagation rules) is invalid, a ValidationException is raised. This can be a subclass of ValidationException like ConstraintDefinitionException, ConstraintDeclarationException, Unexpected-TypeException.

# **5.2. ElementDescriptor**

ElementDescriptor is the root interface describing elements hosting constraints. It is used to describe the list of constraints for a given element (whether it be a field, a method or a class).

ElementDescriptor lives in the javax.validation.metadata package.

```
/**
 * Describes a validated element (class, field or property).
 *
 * @author Emmanuel Bernard
 * @author Hardy Ferentschik
 */
public interface ElementDescriptor {
    /**
    * @return <code>true</code> if at least one constraint declaration is
              * present on the element, <code>false</code> otherwise.
    */
   boolean hasConstraints();
    /**
    * @return Statically defined returned type.
    */
   Class<?> getElementClass();
    /**
    * Return all constraint descriptors for this element or an
     * empty Set if none are present.
     *
     * @return Set of constraint descriptors for this element
     */
    Set<ConstraintDescriptor<?>> getConstraintDescriptors();
    /**
     * Return the list of matching constraints for a given set of groups for this element.
     *
     * This method respects group sequences and group inheritance (including
     * class-level Default group overriding) but does not return ConstraintDescriptors
     * in any particular order. Specifically, ordering of the group sequence is not
     * respected.
     *
     * @param groups groups targeted
     * @return list of matching ConstraintDescriptors
     */
    Set<ConstraintDescriptor<?>> getUnorderdConstraintDescriptorsMatchingGroups(Class<?>... groups);
}
```
getElementClass returns either the object type for a class, or the returned type for a property.

getConstraintDescriptors returns the ConstraintDescriptors (see S[ection 5.5\),](#page-93-0) each ConstraintDescriptor describing one of the constraints declared on the given element.

getUnorderdConstraintDescriptorsMatchingGroups returns the ConstraintDescriptors (see Sectio[n 5.5\)](#page-93-0) matching the set of groups passed as parameters and present on the element. Order is not respected but group inheritance and inheritance via sequence (including the Default group overriding at the class level) are honored.

hasConstraints returns true if the element (class, field or property) holds at least one constraint declaration.

# **5.3. BeanDescriptor**

The BeanDescriptor interface describes a constrained Java Bean. This interface is returned by Validator.getConstraintsForClass(Class<?>).

BeanDescriptor lives in the javax.validation.metadata package.

```
/**
 * Describe a constrained Java Bean and the constraints associated to it.
 *
 * @author Emmanuel Bernard
 */
public interface BeanDescriptor extends ElementDescriptor {
    /**
     * Returns true if the bean involves validation:
     * \langleul>
     * <li> a constraint is hosted on the bean itself </li>
     * <li> a constraint is hosted on one of the bean properties </li>
     * <li> or a bean property is marked for cascade (@Valid) </li>
     * </ul>
     *
     * @return <code>true</code> if the bean involves validation, <code>false</code> otherwise.
     */
   boolean isBeanConstrained();
    /**
     * Return the property descriptor for a given property.
     * Return <code>null</code> if the property does not exist or has no
     * constraint nor is marked as cascaded (see {@link #getConstrainedProperties()} )
     * <p/> <p/>
     * The returned object (and associated objects including ConstraintDescriptors)
     * are immutable.
     *
     * @param propertyName property evaluated
     *
     * @return the property descriptor for a given property.
     *
     * @throws IllegalArgumentException if propertyName is null
     */
    PropertyDescriptor getConstraintsForProperty(String propertyName);
    /**
     * @return the property descriptors having at least one constraint defined or which are marked
               as cascaded (@Valid) or an empty set.
     */
    Set<PropertyDescriptor> getConstrainedProperties();
}
```
isBeanConstrained returns true if the given class (and superclasses and interfaces) host at least one validation declaration (either constraint or @Valid annotation). If the method returns false, the Bean Validation engine can safely ignore the bean as it will not be impacted by validation.

getConstraintsForProperty returns a PropertyDescriptor object describing the property level constraints (See [Section 3.1.2\)](#page-26-1). The property is uniquely identified by its name as per the JavaBeans convention: field level and getter level constraints of the given name are all returned.

getConstrainedProperties returns the PropertyDescriptors of the bean properties having at least one constraint or being cascaded (@Valid annotation).

# **5.4. PropertyDescriptor**

The PropertyDescriptor interface describes a constrained property of a Java Bean.

PropertyDescriptor lives in the javax.validation.metadata package.

This interface is returned by BeanDescriptor.getConstraintsForProperty(String). Constraints declared on the attribute and the getter of the same name according to the Java Bean rules are returned by this descriptor.

```
/**
 * Describes a Java Bean property hosting validation constraints.
 *
 * Constraints placed on the attribute and the getter of a given property
 * are all referenced by this object.
 *
 * @author Emmanuel Bernard
 */
public interface PropertyDescriptor extends ElementDescriptor {
    /**
    * Is the property marked by the <code>@Valid</code> annotation.
     * @return true if the annotation is present
    */
   boolean isCascaded();
    /**
    * Name of the property acording to the Java Bean specification.
    * @return property name
    */
    String getPropertyName();
}
```
The isCascaded method returns true if the property is marked with @Valid.

<span id="page-93-0"></span>getPropertyName returns the property name as described in [Section 4.2.](#page-57-0)

# **5.5. ConstraintDescriptor**

A ConstraintDescriptor object describes a given constraint declaration (i.e. a constraint annotation).

ConstraintDescriptor lives in the javax.validation.metadata package.

```
/**
 * Describes a single constraint and its composing constraints.
 * T is the constraint's annotation type.
 *
 * @author Emmanuel Bernard
 * @author Hardy Ferentschik
 */
public interface ConstraintDescriptor<T extends Annotation> {
    /**
     * Returns the annotation describing the constraint declaration.
     * If a composing constraint, attribute values are reflecting
     * the overridden attributes of the composing constraint
```

```
*
 * @return The annotation for this constraint.
 */
T getAnnotation();
/**
 * The Set of groups the constraint is applied on.
 * If the constraint declares no group, a set with only the <code>Default</code>
 * group is returned.
 *
 * @return The groups the constraint is applied on.
 */
Set<Class<?>> getGroups();
/**
 * The Set of payload the constraint hosts.
 *
 * @return payload classes hosted on the constraint or an empty set if none.
 */
Set<Class<ConstraintPayload>> getPayload();
/**
 * Immutable list of the constraint validation implementation classes.
 *
 * @return list of the constraint validation implementation classes.
 */
List<Class<? extends ConstraintValidator<T, ?>>>
getConstraintValidatorClasses();
/**
 * Returns a map containing the annotation attribute names as keys and the
 * annotation attribute values as value.
 * If this constraint is used as part of a composed constraint, attribute
 * values are reflecting the overridden attribute of the composing constraint.
 *
 * @return a map containing the annotation attribute names as keys
           and the annotation attribute values as value.
 */
Map<String, Object> getAttributes();
/**
 * Return a set of composing <code>ConstraintDescriptor</code>s where each
 * descriptor describes a composing constraint. <code>ConstraintDescriptor</code>
 * instances of composing constraints reflect overridden attribute values in
 * {@link #getAttributes()} and {@link #getAnnotation()}.
 *
 * @return a set of <code>ConstraintDescriptor<code> objects or an empty set
 * in case there are no composing constraints.
 */
Set<ConstraintDescriptor<?>> getComposingConstraints();
/**
 * @return true if the constraint is annotated with @ReportAsSingleViolation
 */
boolean isReportAsSingleViolation();
```
getAnnotation returns the annotation instance (or an annotation instance representing the given constraint declaration). If ConstraintDescriptor represents a composing annotation (see [Section 2.3\)](#page-12-0), the returned annotation must reflect parameter overriding. In other words, the annotation parameter values are the overridden values.

getAttributes returns a map containing the annotation attribute names as a key, and the annotation attribute values as a value (this API is anticipated to be simpler to use by tools than reflection over the annotation instance). If

}

ConstraintDescriptor represents a composing annotation (see [Section 2.3\)](#page-12-0), the returned Map must reflect attribute overriding.

getGroups returns the groups the constraint is supposed to be applied upon. If no group is set on the constraint declaration, the Default group is returned. The groups of a composing constraint are the groups of the composed constraint.

getPayload returns the payloads associated to the constraint or an empty set if none.

getConstraintValidatorClasses returns the ConstraintValidator classes associated with the constraint.

# **5.6. Example**

Assuming the following @NotEmpty definition

```
package com.acme.constraint;
@Documented
@NotNull
@Size(min=1)
@ReportAsSingleViolation
@Constraint(validatedBy = NotEmpty.NotEmptyValidator.class)
@Target({ METHOD, FIELD, ANNOTATION_TYPE, CONSTRUCTOR, PARAMETER })
@Retention(RUNTIME)
public @interface NotEmpty {
   String message() default "{com.acme.constraint.NotEmpty.message}"
    Class<?> groups() default {};
    @Target({ METHOD, FIELD, ANNOTATION_TYPE, CONSTRUCTOR, PARAMETER })
    @Retention(RUNTIME)
    @Documented
    @interface List {
        NotEmpty[] value();
    }
    class NotEmptyValidator implements ConstraintValidator<NotEmpty, String> {
        public void initialize(NotEmpty constraintAnnotation) {}
        public boolean isValid(String value, ConstraintValidatorContext context) {
            return true;
        }
    }
}
```
and the following class definitions

```
public class Author {
   private String firstName;
   @NotEmpty(message="lastname must not be null")
   private String lastName;
   @Size(max=30)
   private String company;
   public String getFirstName() {
        return firstName;
    }
    public void setFirstName(String firstName) {
```

```
this.firstName = firstName;
    }
   public String getLastName() {
        return lastName;
    }
   public String getCompany() {
       return company;
    }
   public void setCompany(String company) {
        this.company = company;
    }
}
public class Book {
   private String title;
   private String description;
    @Valid
   @NotNull
   private Author author;
   @NotEmpty(groups={FirstLevelCheck.class, Default.class})
   @Size(max=30)
   public String getTitle() {
        return title;
    }
   public void setTitle(String title) {
        this.title = title;
    }
   public Author getAuthor() {
       return author;
    }
   public void setAuthor(Author author) {
        this.author = author;
    }
   public String getDescription() {
       return description;
    }
   public void setAuthor(String description) {
       this.description = description;
    }
}
```
The following assertions are true.

```
BeanDescriptor bookDescriptor = validator.getConstraintsForClass(Book.class);
assert ! bookDescriptor.hasConstraints();
assert bookDescriptor.isBeanConstrained();
assert bookDescriptor.getConstraintDescriptors().size() == 0 //no bean-level constraint
//more specifically "author" and "title"
assert bookDescriptor.getConstrainedProperties().size() == 2;
//not a property
```

```
assert bookDescriptor.getConstraintsForProperty("doesNotExist") == null;
//property with no constraint
assert bookDescriptor.getConstraintsForProperty("description") == null;
ElementDescriptor propertyDescriptor = bookDescriptor.getConstraintsForProperty("title");
assert propertyDescriptor.getConstraintDescriptors().size() == 2
assert "title".equals( propertyDescriptor.getPropertyName() );
//assuming the implementation returns the @NotEmpty constraint first
ConstraintDescriptor<?> constraintDescriptor = propertyDescriptor.getConstraintDescriptors()
                                                              .iterator().next();
assert constraintDescriptor.getAnnotation().getAnnotationType().equals( NotEmpty.class );
assert constraintDescriptor.getGroups().size() == 2; //FirstLevelCheck and Default
assert constraintDescriptor.getComposingConstraints().size() == 2;
assert constraintDescriptor.isReportAsSingleViolation() == true
//@NotEmpty cannot be null
boolean notNullPresence = false;
for ( ConstraintDescriptor<?> composingDescriptor : constraintDescriptor.getComposingConstraints() ) {
    if ( composingDescriptor.getAnnotation().getAnnotationType().equals( NotNull.class ) ) {
        notNullPresence = true;
    }
}
assert notNullPresence;
//assuming the implementation returns the Size constraint second
constraintDescriptor = propertyDescriptor.getConstraintDescriptors().iterator().next().next();
assert constraintDescriptor.getAnnotation().getAnnotationType().equals( Size.class );
assert constraintDescriptor.getAttributes().get("max") == 30;
assert constraintDescriptor.getGroups().size() == 1;
propertyDescriptor = bookDescriptor.getConstraintsForProperty("author");
assert propertyDescriptor.getConstraintDescriptors().size() == 1
assert propertyDescriptor.isCascaded()
```
**6**

# **Built-in Constraint definitions**

The specification defines a small set of built-in constraints. Their usage is encouraged both in regular constraint declarations and as composing constraints. Using this set of constraints will enhance portability of your constraints across constraint-consuming frameworks relying on the metadata API (such as client side validation frameworks or database schema generation frameworks).

Built-in annotations are annotated with an empty @Constraint annotation to avoid any dependency between the specification API and a specific implementation. Each Bean Validation provider must recognize built-in constraint annotations as valid constraint definitions and provide compliant constraint implementations for each. The built-in constraint validation implementation is having a lower priority than an XML mapping definition. In other words ConstraintValidator implementations for built-in constraints can be overridden by using the XML mapping (see [Section 7.1.2\)](#page-114-0).

All built-in constraints are in the javax.validation.constraints package. Here is the list of constraints and their declaration.

### **Example 6.1. @Null constraint**

```
/**
 * The annotated element must be null.
 * Accepts any type.
 *
 * @author Emmanuel Bernard
*/
@Target({ METHOD, FIELD, ANNOTATION_TYPE, CONSTRUCTOR, PARAMETER })
@Retention(RUNTIME)
@Documented
@ConsideredBy = \{\}\)public @interface Null {
   String message() default "{javax.validation.constraints.Null.message}";
   Class<?>[] groups() default { };
    Class<? extends ConstraintPayload>[] payload() default \{\};
    /**
    * Defines several @Null annotations on the same element
    * @see javax.validation.constraints.Null
     *
     * @author Emmanuel Bernard
     */
    @Target({ METHOD, FIELD, ANNOTATION_TYPE, CONSTRUCTOR, PARAMETER })
    @Retention(RUNTIME)
   @Documented
    @interface List {
       Null[] value();
    }
}
```
### **Example 6.2. @NotNull constraint**

```
/**
 * The annotated element must not be <code>null</code>.
 * Accepts any type.
 *
 * @author Emmanuel Bernard
*/
@Target({ METHOD, FIELD, ANNOTATION_TYPE, CONSTRUCTOR, PARAMETER })
@Retention(RUNTIME)
@Documented
@ConsideredBy = \{\}\)public @interface NotNull {
   String message() default "{javax.validation.constraints.NotNull.message}";
   Class<?>[] groups() default { };
   Class<? extends ConstraintPayload>[] payload() default {};
    /**
    * Defines several @NotNull annotations on the same element
    * @see javax.validation.constraints.NotNull
     *
    * @author Emmanuel Bernard
    */
    @Target({ METHOD, FIELD, ANNOTATION_TYPE, CONSTRUCTOR, PARAMETER })
    @Retention(RUNTIME)
   @Documented
    @interface List {
       NotNull[] value();
    }
}
```
### **Example 6.3. @AssertTrue constraint**

```
/**
 * The annotated element must be true.
 * Supported types are <code>boolean</code> and <code>Boolean</code>
 * < p / > * <code>null</code> elements are considered valid.
 *
* @author Emmanuel Bernard
*/
@Target({ METHOD, FIELD, ANNOTATION_TYPE, CONSTRUCTOR, PARAMETER })
@Retention(RUNTIME)
@Documented
@ConsideredBy = \{\}\)public @interface AssertTrue {
   String message() default "{javax.validation.constraints.AssertTrue.message}";
   Class<?>[] groups() default { };
   Class<? extends ConstraintPayload>[] payload() default {};
    /**
    * Defines several @AssertTrue annotations on the same element
    * @see AssertTrue
     *
     * @author Emmanuel Bernard
     */
```

```
@Target({ METHOD, FIELD, ANNOTATION_TYPE, CONSTRUCTOR, PARAMETER })
    @Retention(RUNTIME)
   @Documented
   @interface List {
        AssertTrue[] value();
    }
}
```
### **Example 6.4. @AssertFalse constraint**

```
/**
 * The annotated element must be false.
 * Supported types are <code>boolean</code> and <code>Boolean</code>
 * < p / >* <code>null</code> elements are considered valid.
 *
 * @author Emmanuel Bernard
 */
@Target({ METHOD, FIELD, ANNOTATION_TYPE, CONSTRUCTOR, PARAMETER })
@Retention(RUNTIME)
@Documented
@ConsideredBy = \{\}\)public @interface AssertFalse {
   String message() default "{javax.validation.constraints.AssertFalse.message}";
   Class<?>[] groups() default { };
   Class<? extends ConstraintPayload>[] payload() default {};
    /**
    * Defines several @AssertFalse annotations on the same element
    * @see javax.validation.constraints.AssertFalse
     *
    * @author Emmanuel Bernard
    */
    @Target({ METHOD, FIELD, ANNOTATION_TYPE, CONSTRUCTOR, PARAMETER })
   @Retention(RUNTIME)
   @Documented
   @interface List {
       AssertFalse[] value();
    }
}
```
### **Example 6.5. @Min constraint**

```
/**
* The annotated element must be a number whose value must be higher or
* equal to the specified minimum.
 \cdot <p/> \cdot* Supported types are:
* <ul>
* <li><code>BigDecimal</code></li>
* <li><code>BigInteger</code></li>
* <li><code>byte</code>, <code>short</code>, <code>int</code>, <code>long</code>,
* and their respective wrappers</li>
 * </ul>
* Note that <code>double</code> and <code>float</code> are not supported due to rounding errors
* (some providers might provide some approximative support)
```

```
* <p/> <p/>
 * <code>null</code> elements are considered valid
 *
 * @author Emmanuel Bernard
*/
@Target({ METHOD, FIELD, ANNOTATION_TYPE, CONSTRUCTOR, PARAMETER })
@Retention(RUNTIME)
@Documented
@Constraint(validatedBy = {})public @interface Min {
   String message() default "{javax.validation.constraints.Min.message}";
   Class<?>[] groups() default { };
   Class<? extends ConstraintPayload>[] payload() default {};
    /**
    * @return value the element must be higher or equal to
    */
   long value();
    /**
    * Defines several @Min annotations on the same element
    * @see {@link Min}
     *
    * @author Emmanuel Bernard
    */
    @Target({ METHOD, FIELD, ANNOTATION_TYPE, CONSTRUCTOR, PARAMETER })
   @Retention(RUNTIME)
   @Documented
   @interface List {
        Min[] value();
    }
}
```
### **Example 6.6. @Max constraint**

```
/**
 * The annotated element must be a number whose value must be lower or
 * equal to the specified maximum.
 * < p / > * Supported types are:
 * <ul>
 * <li><code>BigDecimal</code></li>
 * <li><code>BigInteger</code></li>
 * <li><code>byte</code>, <code>short</code>, <code>int</code>, <code>long</code>,
 * and their respective wrappers</li>
 * </ul>
 * Note that <code>double</code> and <code>float</code> are not supported due to rounding errors
 * (some providers might provide some approximative support)
 * < p / >* <code>null</code> elements are considered valid
 *
 * @author Emmanuel Bernard
 */
@Target({ METHOD, FIELD, ANNOTATION_TYPE, CONSTRUCTOR, PARAMETER })
@Retention(RUNTIME)
@Documented
@ConsideredBy = \{\}\)public @interface Max {
   String message() default "{javax.validation.constraints.Max.message}";
```

```
Class<?>[] groups() default { };
Class<? extends ConstraintPayload>[] payload() default {};
/**
 * @return value the element must be lower or equal to
*/
long value();
/**
 * Defines several @Max annotations on the same element
 * @see {@link Max}
 *
 * @author Emmanuel Bernard
 */
@Target({ METHOD, FIELD, ANNOTATION_TYPE, CONSTRUCTOR, PARAMETER })
@Retention(RUNTIME)
@Documented
@interface List {
   Max[] value();
}
```
### **Example 6.7. @DecimalMin constraint**

}

```
/**
 * The annotated element must be a number whose value must be higher or
 * equal to the specificed minimum.
 * <p/> <p/>
 * Supported types are:
 * <ul>
 * <li><code>BigDecimal</code></li>
 * <li><code>BigInteger</code></li>
 * <li><code>String</code></li>
 * <li><code>byte</code>, <code>short</code>, <code>int</code>, <code>long</code>,
 * and their respective wrappers</li>
 * </ul>
 * Note that <code>double</code> and <code>float</code> are not supported due to rounding errors
 * (some providers might provide some approximative support)
 * < p / > * <code>null</code> elements are considered valid
 *
 * @author Emmanuel Bernard
 */
@Target({ METHOD, FIELD, ANNOTATION_TYPE, CONSTRUCTOR, PARAMETER })
@Retention(RUNTIME)
@Documented
@ConsideredBy = \{\}\)public @interface DecimalMin {
   String message() default "{javax.validation.constraints.DecimalMin.message}";
   Class<?>[] groups() default \{ \};
   Class<? extends ConstraintPayload>[] payload() default {};
    /**
    * The String representation of the min value according to the
    * BigDecimal string representation
    * @return value the element must be higher or equal to
    */
    String value();
```

```
/**
    * Defines several @DecimalMin annotations on the same element
    * @see {@link DecimalMin}
     *
    * @author Emmanuel Bernard
    */
   @Target({ METHOD, FIELD, ANNOTATION_TYPE, CONSTRUCTOR, PARAMETER })
   @Retention(RUNTIME)
   @Documented
   @interface List {
       DecimalMin[] value();
    }
}
```
### **Example 6.8. @DecimalMax constraint**

```
/**
* The annotated element must be a number whose value must be lower or
 * equal to the specified maximum.
 * < p / > * Supported types are:
 * <ul>
 * <li><code>BigDecimal</code></li>
 * <li><code>BigInteger</code></li>
 * <li><code>String</code></li>
 * <li><code>byte</code>, <code>short</code>, <code>int</code>, <code>long</code>,
 * and their respective wrappers</li>
 * </ul>
 * Note that <code>double</code> and <code>float</code> are not supported due to rounding errors
 * (some providers might provide some approximative support)
 * < p / >* <code>null</code> elements are considered valid
 *
 * @author Emmanuel Bernard
 */
@Target({ METHOD, FIELD, ANNOTATION_TYPE, CONSTRUCTOR, PARAMETER })
@Retention(RUNTIME)
@Documented
@ConsideredBy = \{\}\)public @interface DecimalMax {
   String message() default "{javax.validation.constraints.DecimalMax.message}";
   Class<?>[] groups() default { };
   Class<? extends ConstraintPayload>[] payload() default {};
    /**
    * The String representation of the max value according to the
    * BigDecimal string representation
     * @return value the element must be lower or equal to
    */
   String value();
    /**
    * Defines several @DecimalMax annotations on the same element
    * @see {@link DecimalMax}
     *
    * @author Emmanuel Bernard
    */
    @Target({ METHOD, FIELD, ANNOTATION_TYPE, CONSTRUCTOR, PARAMETER })
    @Retention(RUNTIME)
   @Documented
```

```
@interface List {
   DecimalMax[] value();
}
```
## **Example 6.9. @Size constraint**

}

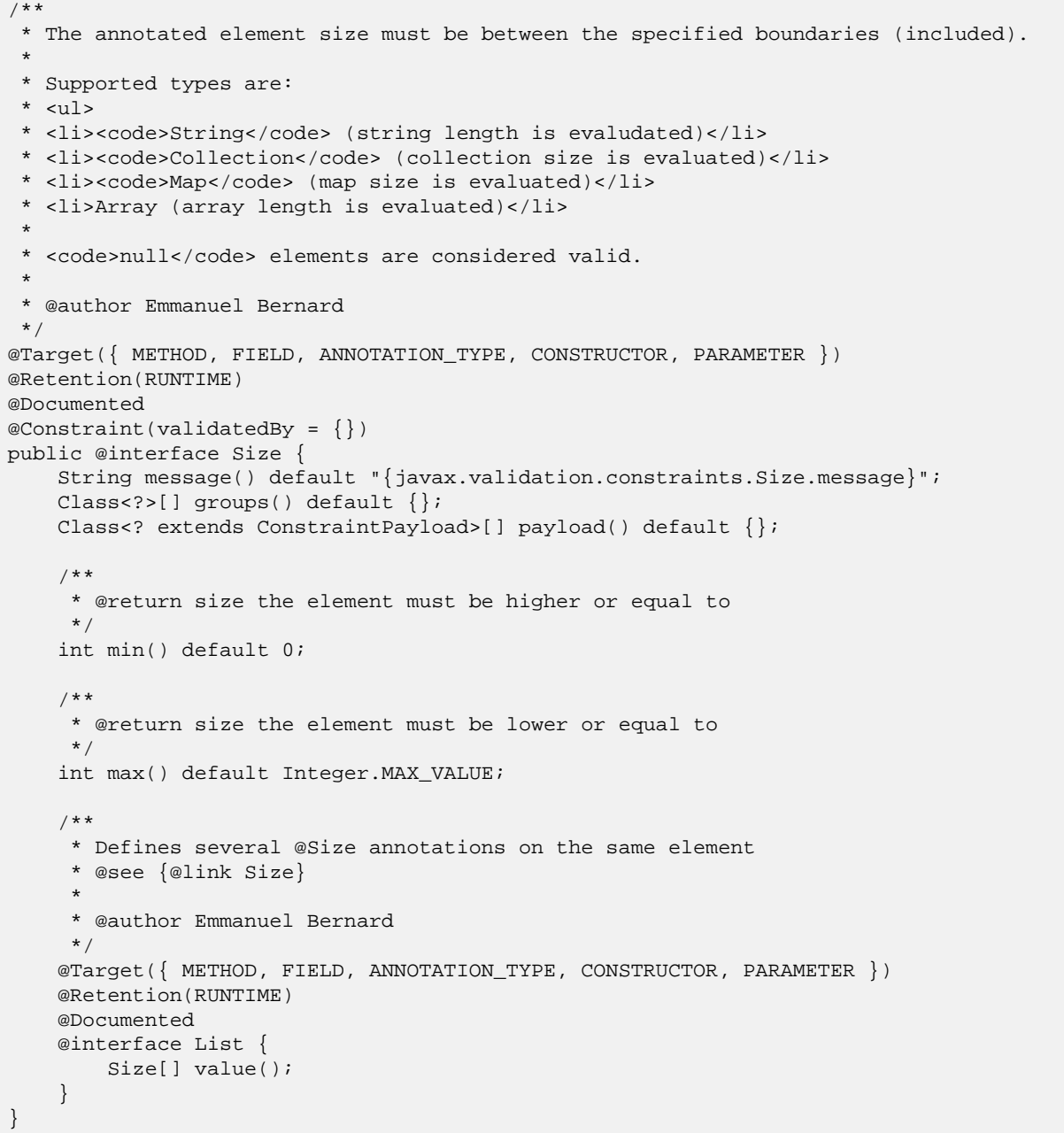

### **Example 6.10. @Digits constraint**

\* The annotated element must be a number within accepted range

/\*\*

```
* Supported types are:
 * <ul>
 * <li><code>BigDecimal</code></li>
 * <li><code>BigInteger</code></li>
 * <li><code>String</code></li>
 * <li><code>byte</code>, <code>short</code>, <code>int</code>, <code>long</code>,
 * and their respective wrapper types</li>
 * </ul>
 * <p/>
 * <code>null</code> elements are considered valid
 *
 * @author Emmanuel Bernard
 * @todo Is string supported or not?
 */
@Target({ METHOD, FIELD, ANNOTATION_TYPE, CONSTRUCTOR, PARAMETER })
@Retention(RUNTIME)
@Documented
@Consideration (validatedBy = \{\})public @interface Digits {
   String message() default "{javax.validation.constraints.Digits.message}";
   Class<?>[] groups() default { };
   Class<? extends ConstraintPayload>[] payload() default {};
    /**
    * @return maximum number of integral digits accepted for this number.
    */
    int integer();
    /**
    * @return maximum number of fractional digits accepted for this number.
    */
   int fraction();
    /**
    * Defines several @Digits annotations on the same element
    * @see {@link Digits}
    *
    * @author Emmanuel Bernard
    */
   @Target({ METHOD, FIELD, ANNOTATION_TYPE, CONSTRUCTOR, PARAMETER })
   @Retention(RUNTIME)
   @Documented
   @interface List {
       Digits[] value();
    }
}
```
### **Example 6.11. @Past constraint**

```
/**
* The annotated element must be a date in the past.
* Now is defined as the current time according to the virtual machine
* The calendar used if the compared type is of type <code>Calendar</code>
* is the calendar based on the current timezone and the current locale.
* < p / >* Supported types are:
* <ul>
* <li><code>java.util.Date</code></li>
* <li><code>java.util.Calendar</code></li>
* </ul>
```

```
* <p/> <p/>
 * <code>null</code> elements are considered valid.
 *
 * @author Emmanuel Bernard
*/
@Target({ METHOD, FIELD, ANNOTATION_TYPE, CONSTRUCTOR, PARAMETER })
@Retention(RUNTIME)
@Documented
@ConsideredBy = \{\}\)public @interface Past {
   String message() default "{javax.validation.constraints.Past.message}";
   Class<?>[] groups() default { };
   Class<? extends ConstraintPayload>[] payload() default {};
    /**
    * Defines several @Past annotations on the same element
    * @see {@link Past}
     *
    * @author Emmanuel Bernard
    */
    @Target({ METHOD, FIELD, ANNOTATION_TYPE, CONSTRUCTOR, PARAMETER })
    @Retention(RUNTIME)
   @Documented
   @interface List {
        Past[] value();
    }
}
```
### **Example 6.12. @Future constraint**

```
/**
 * The annotated element must be a date in the future.
 * Now is defined as the current time according to the virtual machine
 * The calendar used if the compared type is of type <code>Calendar</code>
 * is the calendar based on the current timezone and the current locale.
 * < p / > * Supported types are:
 * <ul>
 * <li><code>java.util.Date</code></li>
 * <li><code>java.util.Calendar</code></li>
 * </ul>
 * < p / >* <code>null</code> elements are considered valid.
 *
 * @author Emmanuel Bernard
 */
@Target({ METHOD, FIELD, ANNOTATION_TYPE, CONSTRUCTOR, PARAMETER })
@Retention(RUNTIME)
@Documented
@ConsideredBy = \{\}\)public @interface Future {
   String message() default "{javax.validation.constraints.Future.message}";
   Class<?>[] groups() default { };
   Class<? extends ConstraintPayload>[] payload() default {};
    /**
    * Defines several @Future annotations on the same element
    * @see {@link Future}
```

```
*
    * @author Emmanuel Bernard
    */
   @Target({ METHOD, FIELD, ANNOTATION_TYPE, CONSTRUCTOR, PARAMETER })
   @Retention(RUNTIME)
   @Documented
   @interface List {
       Future[] value();
    }
}
```
### **Example 6.13. @Pattern constraint**

```
/**
 * The annotated String must match the following regular expression.
 * The regular expression follows the Java regular expression conventions
 * see {@link java.util.regex.Pattern}.
 *
 * Accepts String. <code>null</code> elements are considered valid.
 *
 * @author Emmanuel Bernard
 */
@Target({ METHOD, FIELD, ANNOTATION_TYPE, CONSTRUCTOR, PARAMETER })
@Retention(RUNTIME)
@Documented
@ConsideredBy = \{\}\)public @interface Pattern {
    /**
    * regular expression to match
    */
    String regexp();
    /**
    * Flags considered when resolving the regular expression
    */
    Flag[] flags() default \{\};
    /**
    * error message template
    */
    String message() default "{javax.validation.constraints.Pattern.message}";
    /**
    * groups the constraint belongs to
    */
    Class<?>[] groups() default { };
    /**
    * @return The payload associated to the constraint
    */
    Class<? extends ConstraintPayload>[] payload() default {};
    /**
    * Possible Regexp flags
    */
    public static enum Flag {
        /**
        * Enables Unix lines mode
         * @see java.util.regex.Pattern#UNIX_LINES
         */
        UNIX_LINES(java.util.regex.Pattern.UNIX_LINES),
```
```
/**
     * Enables case-insensitive matching
     * @see java.util.regex.Pattern#CASE_INSENSITIVE
    */
    CASE_INSENSITIVE(java.util.regex.Pattern.CASE_INSENSITIVE),
    /**
     * Permits whitespace and comments in pattern
     * @see java.util.regex.Pattern#COMMENTS
    */
    COMMENTS(java.util.regex.Pattern.COMMENTS),
    /**
     * Enables multiline mode
     * @see java.util.regex.Pattern#MULTILINE
     */
    MULTILINE(java.util.regex.Pattern.MULTILINE),
    /**
     * Enables dotall mode
     * @see java.util.regex.Pattern#DOTALL
     */
    DOTALL(java.util.regex.Pattern.DOTALL),
    /**
     * Enables Unicode-aware case folding
     * @see java.util.regex.Pattern#UNICODE_CASE
     */
    UNICODE_CASE(java.util.regex.Pattern.UNICODE_CASE),
    /**
     * Enables canonical equivalence
     * @see java.util.regex.Pattern#CANON_EQ
     */
    CANON_EQ(java.util.regex.Pattern.CANON_EQ);
    //JDK flag value
   private int value;
   private Flag(int value) {
        this.value = value;
    }
    /**
    * @return flag value as defined in {@link java.util.regex.Pattern}
    */
    public int getValue() {
       return value;
    }
}
/**
* Defines several @Pattern annotations on the same element
 * @see @link Pattern}
 *
 * @author Emmanuel Bernard
 */
@Target({ METHOD, FIELD, ANNOTATION_TYPE, CONSTRUCTOR, PARAMETER })
@Retention(RUNTIME)
@Documented
@interface List {
   Pattern[] value();
}
```
}

**7**

# **XML deployment descriptor**

Two kind of XML descriptors are used by Bean Validation. The first one describes the Bean Validation configuration provided as META-INF/validation.xml. The second one describes constraints declarations and closely matches the annotations declaration approach.

## **7.1. Constraint definition and declaration**

Bean Validation lets you declare constraints via XML rather than annotations. You can either ignore constraints declared via annotations or consider XML as adding additional constraints on top of annotation constraints. While it is not possible to define a new constraint via XML, you can redefine the list of ConstraintValidator classes associated to a given constraint definition.

There is no distinction between an annotation based constraint declaration and an XML based constraint declaration: they are considered equivalent and should be treated as such by the Bean Validation provider. The rest of the specification only refers to annotations as validation metadata: it should be read as annotation or their XML descriptor equivalent.

Specifically when exploring metadata, the Bean Validation provider must ensure that an annotation instance corresponding to the XML declaration is provided via ConstraintDescriptor.getAnnnotation(). The annotation elements as well as constraintValidator.getAttributes() must reflect the values described in the XML declaration (see [Section 7.1.3](#page-114-0)). Likewise, ConstraintDescriptor.getConstraintValidatorClasses() must reflect XML based constraint definition overriding (see [Section 7.1.2](#page-114-1)).

A given class must not be described more than once amongst all the XML mapping descriptors. A given field or getter must not be described more than once on a given class description. A given constraint definition must not be overridden more than once amongst all the XML mapping descriptors. If any of these rule is violated in a given validation deployment, a ValidationException is raised during the creation of the ValidatorFactory.

The schema is provided in [Section 7.1.4.](#page-115-0)

### **7.1.1. Constraint declaration in XML**

If default-package is set, all unqualified class names (including annotations) are considered part of the package described by default-package.

A given JavaBean is described by the bean element. The name of the class is mandatory. By default, all constraint declarations expressed via annotation are ignored for classes described in XML. You can force Bean Validation to consider both annotations and XML constraint declarations by using ignore-annotation="false" on bean.

#### **Note**

The ignore-annotation setting is not inherited from nor by the class hierarchy. In other words, it only applies to the current bean only.

If the name of the class does refer to a class not present in in the classpath, a ValidationException is raised.

#### **Example 7.1. Example of bean XML declaration**

```
<constraint-mappings
       xmlns="http://jboss.org/xml/ns/javax/validation/mapping"
       xmlns:xsi="http://www.w3.org/2001/XMLSchema-instance"
        xsi:schemaLocation=
            "http://jboss.org/xml/ns/javax/validation/mapping validation-mapping-1.0.xsd">
    <default-package>com.acme.app.domain</default-package>
    <bean class="Customer" ignore-annotations="false">
        [...]
    </bean>
    <bean class="com.acme.common.model.Address">
        [...]
    </bean>
</constraint-mappings>
```
#### **7.1.1.1. Class-level overriding**

Class level annotations are described via the class element. If ignore-annotations is declared, Bean Validation must honor the explicit value for this element. If not declared, the default value defined in the encapsulating bean element is considered.

When ignore-annotations is true, class-level Bean Validation annotations are ignored for this class (including the @GroupSequence). When ignore-annotations is false:

- Constraints declared in XML and constraints declared in annotations are added and form the list of class-level declared constraints.
- @GroupSequence is considered unless group-sequence element is explicitly used.

#### **Example 7.2. Example of class-level declaration**

```
<constraint-mappings
       xmlns="http://jboss.org/xml/ns/javax/validation/mapping"
       xmlns:xsi="http://www.w3.org/2001/XMLSchema-instance"
       xsi:schemaLocation=
            "http://jboss.org/xml/ns/javax/validation/mapping validation-mapping-1.0.xsd">
    <default-package>com.acme.app.domain</default-package>
    <bean class="Customer" ignore-annotations="false">
        <class ignore-annotations="true">
            [...]
        </class>
   </bean>
    <bean class="com.acme.common.model.Address">
       <class>
            [...]
        </class>
```
</bean> </constraint-mappings>

#### **7.1.1.2. Field-level overriding**

Field level annotations are described via the field element. The name attribute correspond to the name of the field considered. If ignore-annotations is declared, Bean Validation must honor the explicit value for this element. If not declared, the default value defined in the encapsulating bean element is considered.

When ignore-annotations is true, field-level Bean Validation annotations on the targeted field are ignored (including the @Valid). When ignore-annotations is false:

- Constraints declared in XML and constraints declared in annotations are added and form the list of field-level declared constraints.
- @Valid is considered unless the valid element is explicitly used. Note that the only way to disable cascading on a field marked as @Valid is to use ignore-annotations=true.

If the name of the field does not correspond to a field in the given bean a ValidationException is raised.

#### **Example 7.3. Field-level declaration**

```
<constraint-mappings
       xmlns="http://jboss.org/xml/ns/javax/validation/mapping"
       xmlns:xsi="http://www.w3.org/2001/XMLSchema-instance"
       xsi:schemaLocation=
            "http://jboss.org/xml/ns/javax/validation/mapping validation-mapping-1.0.xsd">
    <default-package>com.acme.app.domain</default-package>
    <bean class="Customer" ignore-annotations="false">
        <field name="firstName">
            [...]
        </field>
        <field name="orders">
            <valid/>
            [...]
        </field>
   </bean>
</constraint-mappings>
```
#### **7.1.1.3. Property-level overriding**

Property-level annotations are described via the getter element. The name attribute correspond to the name of the property considered as defined in S[ection 3.1.2 \(f](#page-26-0)or example a getter string getAge() would have <getter name="age"/> as a corresponding descriptor). If ignore-annotations is declared, Bean Validation must honor the explicit value for this element. If not declared, the default value defined in the encapsulating bean element is considered.

When ignore-annotations is true, property-level Bean Validation annotations on the targeted property are ignored (including the @Valid). When ignore-annotations is false:

- Constraints declared in XML and constraints declared in annotations are added and form the list of propertylevel declared constraints.
- @Valid is considered unless the valid element is explicitly used. Note that the only way to disable cascading on a property marked as @Valid is to use ignore-annotations=true.

If the name of the property does not correspond to a property in the given bean a validationException is raised.

#### **Example 7.4. Property-level declaration**

```
<constraint-mappings
       xmlns="http://jboss.org/xml/ns/javax/validation/mapping"
        xmlns:xsi="http://www.w3.org/2001/XMLSchema-instance"
        xsi:schemaLocation=
            "http://jboss.org/xml/ns/javax/validation/mapping validation-mapping-1.0.xsd">
    <default-package>com.acme.app.domain</default-package>
    <bean class="Customer" ignore-annotations="false">
        <getter name="firstName">
            [...]
        </getter>
        <getter name="orders">
            <valid/>
            [...]
        </getter>
    </bean>
</constraint-mappings>
```
#### **7.1.1.4. Constraint declaration**

A new constraint declaration is represented by the constraint element. The annotation attribute is the class name of the annotation representing the constraint. Message and groups are defined respectively by the message and groups elements.

Other custom elements of an annotation are represented by element. The name attribute is mandatory and represents the name of the element in the constraint declaration. "message", "groups" are not permitted names, use the message or groups elements instead. Otherwise a ValidationException is raised.

If the element represents a primitive type, a class or an enum, the string representation of its value is placed in the element itself. See [Section 7.1.3](#page-114-0) for a detailed explanation of the conversion rules from string to the type.

If the element represents a primitive type array, a class array or an enum array, the string representation of each value is placed in a value element placed under the element itself.

If the element represents an annotation, the annotation element is used to represent the annotation and placed under element. An annotation element contains element elements.

If the element represents an array of annotations, one or more annotation elements are placed under element.

Elements with default values in the annotation definition do not have to be represented in XML: the default value will be used in this case. If an XML constraint declaration is missing mandatory elements, or if it contains elements not part of the constraint definition, a ValidationException is raised.

#### **Example 7.5. Constraint declaration**

```
<constraint-mappings
        xmlns="http://jboss.org/xml/ns/javax/validation/mapping"
        xmlns:xsi="http://www.w3.org/2001/XMLSchema-instance"
        xsi:schemaLocation=
            "http://jboss.org/xml/ns/javax/validation/mapping validation-mapping-1.0.xsd">
    <default-package>com.acme.app.domain</default-package>
    <bean class="Customer" ignore-annotations="false">
        <field name="firstName">
            <!-- @LooksLike(patterns={
                      @Pattern(value="myRegExp", flag=PatternFlag.INSENSITIVE),
                      @Pattern(value="my2ndRegExp")}
                  )
             --<constraint annotation="com.acme.app.constraint.LooksLike">
                <element name="patterns">
                    <annotation>
                        <element name="value">myRegExp</element>
                        <element name="flag">
                            <value>INSENSITIVE</value>
                        </element>
                    </annotation>
                    <annotation>
                        <element name="value">my2ndRegExp</element>
                    </annotation>
                </element>
            </constraint>
        </field>
        <field name="orders">
            <valid/>
            <!-- @DiscreteSize(value={ 0, 20 } )
             --&><constraint annotation="com.acme.app.constraint.DiscreteSize">
                <element name="value">
                    <value>0</value>
                    <value>20</value>
                </element>
            </constraint>
        </field>
        <getter name="orders">
            <valid/>
            <!-- @Size(message="Size is limited",
                       groups={Default.class, LightValidation.class},
                       max=30)
            --<constraint annotation="javax.validation.constraint.Size">
                <message>Size is limited</message>
                <groups>
                    <value>com.acme.app.model.LightValidation</value>
                    <value>javax.persistence.Default</value>
```

```
</groups>
                <element name="max">30</element>
            </constraint>
        </getter>
    </bean>
</constraint-mappings>
```
### <span id="page-114-1"></span>**7.1.2. Overriding constraint definitions in XML**

A constraint definition (ie. the annotation representing a constraint), cannot be fully expressed in XML but the list of ConstraintValidator associated to a given constraint can be altered.

A constraint definition is represented by a constraint-definition element. The annotation attribute represents the constraint annotation being altered. The validated-by elements represent the (ordered) list of ConstraintValidator implementations associated to the constraint.

If include-existing-validator is set to false, ConstraintValidator defined on the constraint annotation are ignored. If set to true, the list of constraint Validators described in XML are concatenated to the list of constraintValidator described on the annotation to form a new array of ConstraintValidator evaluated. Annotation based ConstraintValidator come before XML based ConstraintValidatot in the array. The new list is returned by ConstraintDescriptor.getConstraintValidatorClasses().

#### **Example 7.6. Overriding constraint definitions**

```
<constraint-mappings
       xmlns="http://jboss.org/xml/ns/javax/validation/mapping"
       xmlns:xsi="http://www.w3.org/2001/XMLSchema-instance"
       xsi:schemaLocation=
            "http://jboss.org/xml/ns/javax/validation/mapping validation-mapping-1.0.xsd">
   <default-package>com.acme.app.domain</default-package>
   <bean class="com.acme.common.model.Address">
       [...]
    </bean>
    <constraint-definition annotation="javax.validation.constraint.Size">
        <validated-by include-existing-validators="true">
            <value>com.acme.app.constraint.SizeValidatorForDictionary</value>
        </validated-by>
    </constraint-definition>
    <constraint-definition annotation="AcmeOrderNumber">
        [...]
    </constraint-definition>
</constraint-mappings>
```
#### <span id="page-114-0"></span>**7.1.3. Converting the string representation of a value**

Primitive types, Class and Enum are represented as strings in the XML descriptor. Elements of an array are represented by the value element.

byte are represented according to the rules defined in Byte.parseByte(String).

short are represented according to the rules defined in Short.parseShort(String).

int are represented according to the rules defined in Integer.parseInt(String).

long are represented according to the rules defined in Long.parseLong(String).

float are represented according to the rules defined in Float.parseFloat(String).

double are represented according to the rules defined in Double.parseDouble(String).

boolean are represented according to the rules defined in Boolean.parseBoolean(String).

char are represented according to the following rules:

- the string must be of one character long
- the character extracted from the string is the returned char

A Class is represented by the fully qualified class name of the class. Note that if the raw string is unqualified, default package is taken into account.

An enum is represented by its enum.name() value.

<span id="page-115-0"></span>If any of the string representation does not match its type counterpart, a ValidationException is raised.

#### **7.1.4. XML Schema**

This section contains the XML schema used for constraint mapping.

```
<?xml version="1.0" encoding="UTF-8"?>
<xs:schema attributeFormDefault="unqualified"
           elementFormDefault="qualified"
           targetNamespace="http://jboss.org/xml/ns/javax/validation/mapping"
           xmlns:xs="http://www.w3.org/2001/XMLSchema"
           version="1.0">
    <xs:element name="constraint-mappings"
                type="map:constraint-mappingsType"
                xmlns:map="http://jboss.org/xml/ns/javax/validation/mapping"/>
    <xs:complexType name="groupsType">
        <xs:sequence>
            <xs:element type="xs:string" name="value" maxOccurs="unbounded" minOccurs="0"/>
        </xs:sequence>
    </xs:complexType>
    <xs:complexType name="groupSequenceType">
        <xs:sequence>
            <xs:element type="xs:string" name="value" maxOccurs="unbounded" minOccurs="0"/>
        </xs:sequence>
    </xs:complexType>
    <xs:complexType name="constraint-mappingsType">
        <xs:sequence>
            <xs:element type="xs:string" name="default-package" minOccurs="0"/>
            <xs:element type="map:beanType"
                        name="bean"
                        maxOccurs="unbounded"
                        minOccurs="0"
                        xmlns:map="http://jboss.org/xml/ns/javax/validation/mapping"/>
            <xs:element type="map:constraint-definitionType"
```

```
name="constraint-definition"
                    maxOccurs="unbounded"
                    minOccurs="0"
                    xmlns:map="http://jboss.org/xml/ns/javax/validation/mapping"/>
    </xs:sequence>
</xs:complexType>
<xs:complexType name="validated-byType">
    <xs:sequence>
        <xs:element type="xs:string" name="value" maxOccurs="unbounded" minOccurs="0"/>
    </xs:sequence>
    <xs:attribute type="xs:boolean" name="include-existing-validators" use="optional"/>
</xs:complexType>
<xs:complexType name="constraintType">
    <xs:sequence>
        <xs:element type="xs:string" name="message" minOccurs="0"/>
        <xs:element type="map:groupsType"
                    name="groups"
                    minOccurs="0"
                    xmlns:map="http://jboss.org/xml/ns/javax/validation/mapping"/>
        <xs:element type="map:elementType"
                    name="element"
                    maxOccurs="unbounded"
                    minOccurs="0"
                    xmlns:map="http://jboss.org/xml/ns/javax/validation/mapping"/>
    </xs:sequence>
    <xs:attribute type="xs:string" name="annotation" use="required"/>
</xs:complexType>
<xs:complexType name="elementType" mixed="true">
    <xs:sequence>
        <xs:element type="xs:string" name="value" maxOccurs="unbounded" minOccurs="0"/>
        <xs:element type="map:annotationType"
                    name="annotation"
                    maxOccurs="unbounded"
                    minOccurs="0"
                    xmlns:map="http://jboss.org/xml/ns/javax/validation/mapping"/>
    </xs:sequence>
    <xs:attribute type="xs:string" name="name" use="required"/>
</xs:complexType>
<xs:complexType name="classType">
    <xs:sequence>
        <xs:element type="groupSequenceType" name="group-sequence" minOccurs="0"/>
        <xs:element type="map:constraintType"
                    name="constraint"
                    maxOccurs="unbounded"
                    minOccurs="0"
                    xmlns:map="http://jboss.org/xml/ns/javax/validation/mapping"/>
    </xs:sequence>
    <xs:attribute type="xs:boolean" name="ignore-annotations" use="optional"/>
</xs:complexType>
<xs:complexType name="beanType">
    <xs:sequence>
        <xs:element type="map:classType"
                    name="class"
                    minOccurs="0"
                    xmlns:map="http://jboss.org/xml/ns/javax/validation/mapping">
        </xs:element>
        <xs:element type="map:fieldType"
                    name="field"
                    minOccurs="0"
                    maxOccurs="unbounded"
                    xmlns:map="http://jboss.org/xml/ns/javax/validation/mapping"/>
        <xs:element type="map:getterType"
                    name="getter"
                    minOccurs="0"
                    maxOccurs="unbounded"
                    xmlns:map="http://jboss.org/xml/ns/javax/validation/mapping"/>
```

```
</xs:sequence>
        <xs:attribute type="xs:string" name="class" use="required"/>
        <xs:attribute type="xs:boolean" name="ignore-annotations" use="optional"/>
    </xs:complexType>
    <xs:complexType name="annotationType">
        <xs:sequence>
            <xs:element type="map:elementType"
                        name="element"
                        maxOccurs="unbounded"
                        minOccurs="0"
                        xmlns:map="http://jboss.org/xml/ns/javax/validation/mapping"/>
        </xs:sequence>
    </xs:complexType>
    <xs:complexType name="getterType">
        <xs:sequence>
            <xs:element type="xs:string" name="valid" minOccurs="0" fixed=""/>
            <xs:element type="map:constraintType"
                        name="constraint"
                        minOccurs="0"
                        maxOccurs="unbounded"
                        xmlns:map="http://jboss.org/xml/ns/javax/validation/mapping"/>
        </xs:sequence>
        <xs:attribute type="xs:string" name="name" use="required"/>
        <xs:attribute type="xs:boolean" name="ignore-annotations" use="optional"/>
    </xs:complexType>
    <xs:complexType name="constraint-definitionType">
        <xs:sequence>
            <xs:element type="map:validated-byType"
                        name="validated-by"
                        xmlns:map="http://jboss.org/xml/ns/javax/validation/mapping"/>
        </xs:sequence>
        <xs:attribute type="xs:string" name="annotation" use="required"/>
    </xs:complexType>
    <xs:complexType name="fieldType">
        <xs:sequence>
            <xs:element type="xs:string" name="valid" minOccurs="0" fixed=""/>
            <xs:element type="map:constraintType"
                        name="constraint"
                        minOccurs="0"
                        maxOccurs="unbounded"
                        xmlns:map="http://jboss.org/xml/ns/javax/validation/mapping"/>
        </xs:sequence>
        <xs:attribute type="xs:string" name="name" use="required"/>
        <xs:attribute type="xs:boolean" name="ignore-annotations" use="optional"/>
    </xs:complexType>
</xs:schema>
```
## **7.2. Configuration schema**

XML Configuration is set in  $META-TNF/validation.xml$ . The file is optional. The XML schema followed by the configuration file is as followed.

```
<?xml version="1.0" encoding="UTF-8"?>
<xs:schema attributeFormDefault="unqualified"
           elementFormDefault="qualified"
           targetNamespace="http://jboss.org/xml/ns/javax/validation/configuration"
           xmlns:xs="http://www.w3.org/2001/XMLSchema"
           version="1.0">
    <xs:element name="validation-config" type="validation-configType"/>
    <xs:complexType name="validation-configType">
        <xs:sequence>
            <xs:element type="xs:string" name="default-provider" minOccurs="0"/>
```

```
<xs:element type="xs:string" name="message-interpolator" minOccurs="0"/>
            <xs:element type="xs:string" name="traversable-resolver" minOccurs="0"/>
            <xs:element type="xs:string" name="constraint-validator-factory" minOccurs="0"/>
            <xs:element type="xs:string" name="constraint-mapping" maxOccurs="unbounded" minOccurs="0"/>
            <xs:element type="propertyType" name="property" maxOccurs="unbounded" minOccurs="0"/>
        </xs:sequence>
    </xs:complexType>
    <xs:complexType name="propertyType">
        <xs:simpleContent>
            <xs:extension base="xs:string">
                <xs:attribute name="name" use="required" type="xs:string"/>
            </xs:extension>
        </xs:simpleContent>
    </xs:complexType>
</xs:schema>
```
See [Section 4.4.6](#page-87-0) for more information on XML based configuration.

# **8**

# **Exception model**

Illegal arguments passed to the Bean Validation APIs generally lead to a IllegalArgumentException (see the JavaDoc for specific details). Other exceptions raised by Bean Validation are or inherit from the runtime exception javax.validation.ValidationException. Exception cases are described in their respective sections but include (non exhaustive list):

- invalid constraint definitions (missing mandatory elements, illegal composition cycle, illegal attribute overriding, etc)
- invalid constraint declarations (constraint validator implementation matching failure, etc)
- invalid group definition (circularity)
- invalid Default group redefinition for classes (missing class group etc)
- error when retrieving, initializing, executing ConstraintValidators
- error when parsing the XML configuration or mappings
- multiple XML configuration files found
- missing expected provider or no default provider found
- missing no-arg constructor on extension implementations described in XML configuration files
- same entity described more than once across the XML mapping files
- same property or field described more than once for a given entity in the XML mapping files
- class, field or getter declared in XML mapping files but not found
- illegal XML constraint definition
- illegal XML constraint declaration
- exception raised either at initialization time or execution time by any of the extension interfaces

Each of these error cases lead to a ValidationException or a subclass of ValidationException (see following subsections).

Every (runtime) exception raised either at initialization time or execution time by any of the extension interfaces (ConstraintValidator, ConstraintValidatorFactory, MessageInterpolator, TraversableResolver, ValidationProviderResolver) is wrapped in a ValidationException.

If a constraint definition or constraint declaration is invalid for a given class, the metadata API should raise the according exception.

#### **8.1. Error report: ConstraintViolationException**

Some frameworks or applications need to convey the result of a validation by raising an exception if the validation returns constraint violations.

Bean Validation provides a reference exception for such cases. Frameworks and applications are encouraged to use ConstraintViolationException as opposed to a custom exception to increase consistency of the Java platform. The exception can be raised directly or wrapped into the framework or application specific mother exception.

```
/**
 * Report the result of constraint violations
 \star \star* @author Emmanuel Bernard
*/
public class ConstraintViolationException extends ValidationException {
   private final Set<ConstraintViolation<?>> constraintViolations;
    /**
    * Creates a constraint violation report
     *
    * @param message error message
    * @param constraintViolations Set of ConstraintViolation
    */
   public <T> ConstraintViolationException(String message,
                                       Set<ConstraintViolation<?>> constraintViolations) {
        super( message );
        this.constraintViolations = constraintViolations;
    }
    /**
     * Creates a constraint violation report
     *
     * @param constraintViolations Set of ConstraintViolation
    */
   public <T> ConstraintViolationException(Set<ConstraintViolation<?>> constraintViolations) {
       super();
        this.constraintViolations = constraintViolations;
    }
    /**
    * Set of constraint violations reported during a validation
     *
    * @return Set of CosntraintViolation
    */
   public Set<ConstraintViolation<?>> getConstraintViolations() {
       return constraintViolations;
    }
}
```
The ConstraintViolationException carries a set of ConstraintViolation.

#### **Note**

Bean Validation never raises this exception itself. Other frameworks like Java Persistence 2 do.

### **8.2. Constraint definition: ConstraintDefinitionException**

If a constraint definition does not respect the Bean Validation rules or is inconsistent, a ConstraintDefinitionException is raised. ConstraintDefinitionException is a subclass of ValidationException.

This exception can be raised during validation or when the metadata model for the class hosting this constraint is requested.

#### **Note**

These exception cases can be determined at compile time by a tool such as an annotation processor.

## **8.3. Constraint declaration: ConstraintDeclarationException and UnexpectedTypeException**

When a constraint declaration is illegal, ConstraintDeclarationException is raised.

ConstraintDeclarationException is a subclass of ValidationException.

When the return type of a property cannot be processed for a given constraint, an UnexpectedTypeException is raised. This problem typically arise when either no ConstraintValidator or too many ConstraintValidators match the return type (see [Section 3.5.3\)](#page-42-0).

UnexpectedTypeException is a subclass of ConstraintDeclarationException.

This exception can be raised during validation or when the metadata model for the class hosting this constraint is requested.

#### **Note**

These exception cases can be determined at compile time by tooling (such as an annotation processor).

### **8.4. Group definition: GroupDefinitionException**

When a group definition is illegal, GroupDefinitionException is raised. This typically arises when a cyclic group dependency is discovered, an illegal attribute overriding is defined etc.

GroupDefinitionException is a subclass of ValidationException.

#### **Note**

These exception cases can generally be determined at compile time by tooling (such as an annotation processor).

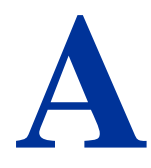

# **Terminology**

This appendix aims at giving an overview on the different key terms used through this specification. They are not to be considered formal definitions. Formal definitions are to be inferred from the core specification.

#### **Table A.1. terminology**

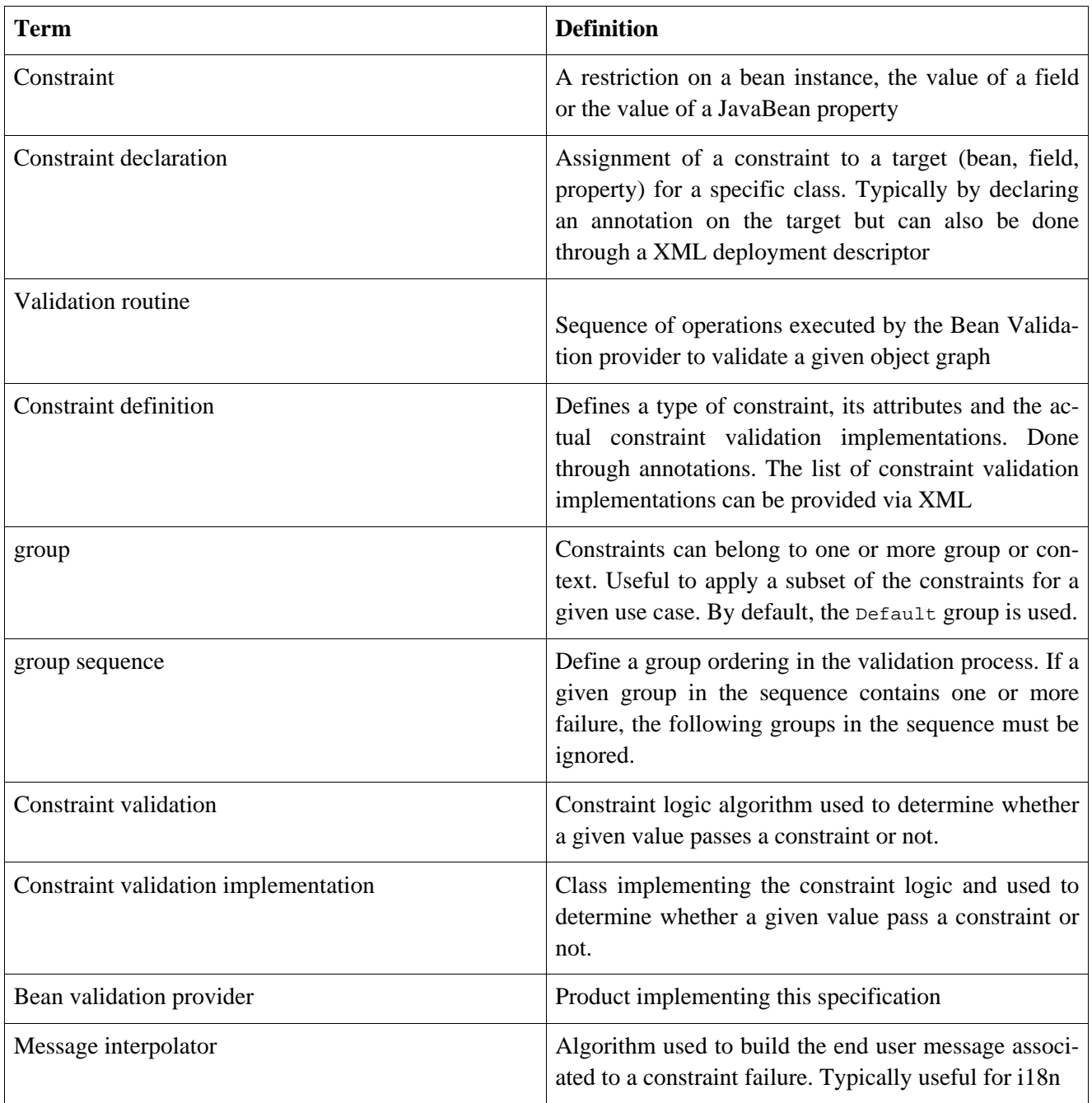

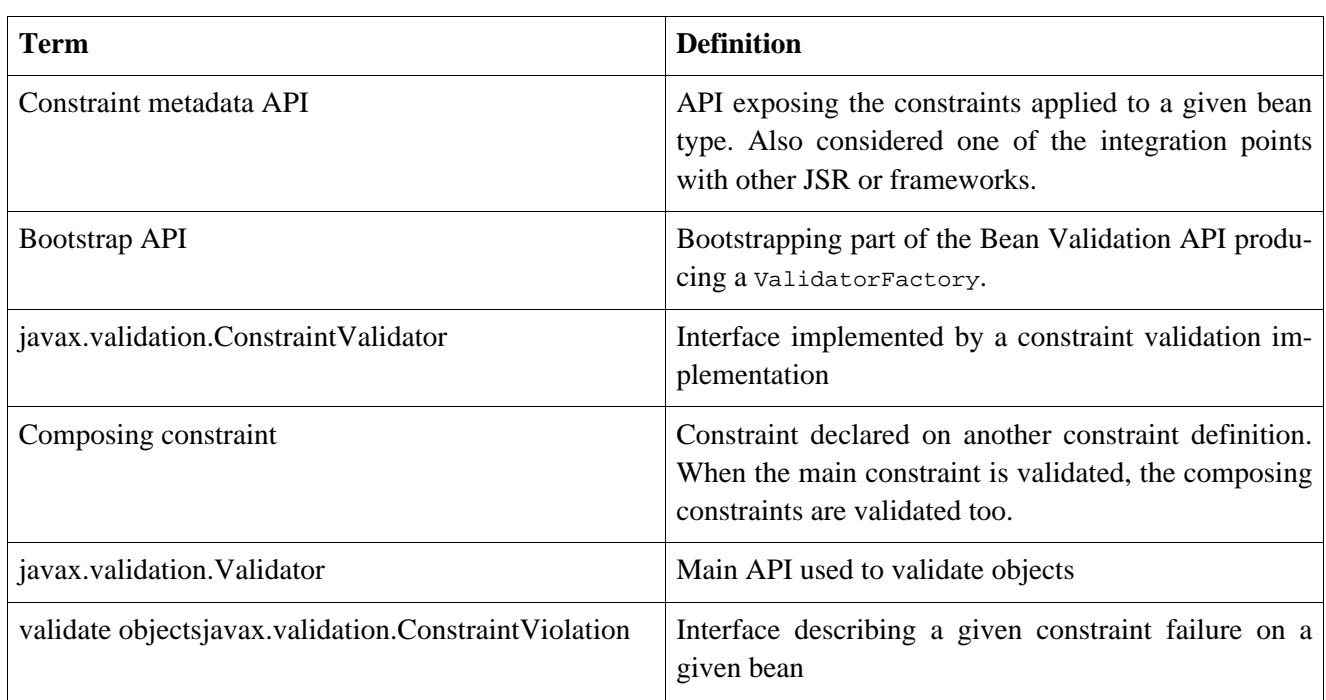

## **Standard ResourceBundle messages**

The properties listed below are resolved by the default message interpolator.

```
javax.validation.constraints.Null.message=must be null
javax.validation.constraints.NotNull.message=must not be null
javax.validation.constraints.AssertTrue.message=assertion failed
javax.validation.constraints.AssertFalse.message=assertion failed
javax.validation.constraints.Min.message=must be greater than or equal to {value}
javax.validation.constraints.Max.message=must be less than or equal to {value}
javax.validation.constraints.Size.message=size must be between {min} and {max}
javax.validation.constraints.Digits.message= \
   numeric value out of bounds (<{integer} digits>.<{fraction} digits> expected)
javax.validation.constraints.Past.message=must be a past date
javax.validation.constraints.Future.message=must be a future date
javax.validation.constraints.Pattern.message=must match the following regular expression: {regexp}
```
**C**

# **Proposal for method-level validation**

This proposition has not been integrated into the core specification and is not part of it. Remains here for archaeological purposes.

A popular demand was to provide a method and parameter level validation mechanism reusing the constraint descriptions of the specification. This set of APIs is meant to be used by interceptor frameworks such as:

- application frameworks like Web Beans
- component frameworks like Enterprise Java Beans
- aspect based frameworks

These frameworks can call the validation APIs to validate either the parameter list or the returned value of a method when such method is called. More precisely, validation occurs around a method invocation.

This extension of the Bean Validation API allows to reuse the core engine as well as the constraint definition and declaration for such method level validations.

The following APIs are added to Validator.

```
public interface Validator {
    // [...]
    /**
     * Validate each parameter value based on the constraints described on
     * the parameters of <code>method</code>.
     *
     * @param clazz class hosting the method
     * @param method the method whose parameters are currectly validated
     * @param parameterValues the parameter values passed to the method for invocation
     * @param groups groups targeted for validation
     *
     * @return set of constraint violations
     *
     * @throws IllegalArgumentException if the method does not belong to <code>T</code>
     * or if the Object[] does not match the method signature
    */
    <T> Set<ConstraintViolation<T>> validateParameters(Class<T> clazz, Method method,
                                                       Object[] parameterValues,
                                                       Class<?>... groups);
    /**
     * Validate the parameter value based on the constraints described on
     * the parameterIndex-th parameter of <code>method</code>.
     *
     * @param clazz class hosting the method
     * @param method the method whose parameters are currectly validated
     * @param parameterValue the parameter value passed to the parameterIndex-t parameter of method
```

```
* @param parameterIndex parameter index of the parameter validated in method
* @param groups groups targeted for validation
 *
* @return set of constraint violations
 *
* @throws IllegalArgumentException if the method does not belong to <code>T</code>
          or if prameterIndex is out of bound
*/
<T> Set<ConstraintViolation> validateParameter(Class<T> clazz, Method method,
                                               Object parameterValue,
                                               int parameterIndex, Class<?>... groups);
/**
* Validate each parameter value based on the constraints described on
* <code>method</code>.
 *
* @param clazz class hosting the method
* @param method the method whose result is validated
* @param returnedValue the value returned by the method invocation
* @param groups groups targeted for validation
 *
* @return set of constraint violations
 *
* @throws IllegalArgumentException if the method does not belong to <code>T</code>
*/
<T> Set<ConstraintViolation> validateReturnedValue(Class<T> clazz, Method method,
                                                   Object returnedValue, Class<?>... groups);
/**
* Validate each parameter value based on the constraints described on
* the parameters of <code>constructor</code>.
 *
* @param clazz class hosting the constructor
* @param constructor the constructor whose parameters are currectly validated
* @param parameterValues the parameter values passed to the constructor for invocation
* @param groups groups targeted for validation
 *
* @return set of constraint violations
 *
* @throws IllegalArgumentException if the constructor does not belong to <code>T</code>
* or if the Object[] does not match the constructor signature
*/
<T> Set<ConstraintViolation> validateParameters(Class<T> clazz, Constructor constructor,
                                                Object[] parameterValues, Class<?>... groups);
/**
* Validate the parameter value based on the constraints described on
* the parameterIndex-th parameter of <code>constructor</code>.
 *
* @param clazz class hosting the constructor
* @param constructor the method whose parameters are currectly validated
* @param parameterValue the parameter value passed to the
                        parameterIndex-th parameter of constructor
* @param parameterIndex parameter index of the parameter validated in constructor
* @param groups groups targeted for validation
 *
* @return set of constraint violations
 *
* @throws IllegalArgumentException if the constructor does not belong to <code>T</code>
* or if prameterIndex is out of bound
*/
<T> Set<ConstraintViolation> validateParameter(Class<T> clazz, Constructor constructor,
                                               Object parameterValue, int parameterIndex,
                                               Class<?>... groups);
```
The constraints declarations evaluated are the constraints hosted on the parameters of the method or constructor. If @Valid is placed on a parameter, constraints declared on the object itself are considered.

validateReturnedValue evaluates the constraints hosted on the method itself. If @Valid is placed on the method, the constraints declared on the object itself are considered.

public @NotNull String saveItem(@Valid @NotNull Item item, @Max(23) BigDecimal price)

In the previous example,

- item is validated against @NotNull and all the constraints it hosts
- price is validated against @Max(23)
- the result of saveItem is validated against @NotNull

Note that the Bean Validation specification does not trigger the validation call. An external framework is responsible for calling one of the validateParameters, validateParameter and validateReturnedValue methods at the appropriate time.

For completeness, Bean Validation exposes metadata for constraints hosted on parameters and methods.

```
public interface ParameterDescriptor extends ElementDescriptor {
   boolean isCascaded();
    int getIndex();
}
public interface MethodDescriptor extends ElementDescriptor {
    List<ParameterDescriptor> getParameterDescriptors(); //index aligned
   boolean isCascaded();
}
public interface ConstructorDescriptor extends ElementDescriptor {
   List<ParameterDescriptor> getParameterDescriptors(); //index aligned
}
public interface BeanDescriptor {
   MethodDescriptor getConstraintsForMethod(Method);
   MethodDescriptor getConstraintsForConstructor(Constructor);
   Set<String> getConstrainedProperties();
   Set<Method> getConstrainedMethods();
    Set<Constructor> getConstrainedConstructors();
}
```
# **D**

## **Java Persistence 2.0 integration**

Integration with Java Persistence is described in the Java Persistence 2 specification (JSR-317). Persistence frameworks are encouraged to mimic the integration work done with Java Persistence.

While not specified by this specification or the Java Persistence 2.0 specification, Persistence Providers are encouraged to make use of Bean Validation constraint metadata when generating DDL schemas. The proposal is as followed.

Ideas explored and not standardized Java Persistence consumes Bean Validation (BV) metadata to enhance persistence property metadata. A Persistence provider must use the BV metadata of a given list of groups. The default group evaluated is Default (default BV group). Groups evaluated can be overridden by a property. This property contains the comma separated groups (fully qualified class name). For each entity, apply the following algorithm. For each persistent property in a given entity: - extract the list of BV constraints (including the composing constraints) - determine the subset of applicable constraints (ie constraints understood by the persistence provider) - apply these constraints on the persistent property metadata - if the property type is an embeddable object or a collection of embeddable objects, apply the algorithm on the embeddable object properties The list of constraints that must be understood by persistence providers are as followed: - @NotNull should be considered equivalent to @Column(nullable=false) / @JoinColumn(nullable=false) - @Size.max should be considered equivalent to @Column.length for String properties - @Digits (which contains integer and fraction) should be considered equivalent to @Column.precision = integer+fraction, @Column.scale = fraction for decimal columns The BV annotation metadata should have priority over JPA metadata (JPA has no sensible "unset" values on their annotations). Question: should we add @Unique that would map to @Column(unique=true)? @Unique cannot be tested at the Java level reliably but could generate a database unique constraint generation. @Unique is not part of the BV spec today. Persistence Provider should optionally recognize and try to apply the following constraints as well: - @Min / @Max on numeric columns (TODO String too?) - @Future / @Past on temporal columns - @Size for collections and array (not sure it is feasible). Persistence Providers can also apply non standard constraints to their metadata model. For example, provider ACME might recognize and understand @com.acme.validation.Email and apply it to the database model.

While most high level constraints will not be recognize, the BV built-in constraints will be the common language spoken by Persistence Providers. Any high level constraint can be composed of more modular constraints (constraint composition). \* additional proposal In case of a constraint violation report detected and generated by the database (not null, etc), the Java persistence provider catches this report and translates it into a BV error report. From the perspective of the application, constraint errors are viewed through a unified layer. BV must provide some API to create a constraint violation error (constraintDescriptor.createConstraintViolation(...)). While this proposal has a lot of value-add, I wonder how difficult it can be to implement this in persistence providers. Provide a way to disable BV metadata use by a persistence provider (property based).

This is not an endorsement of the Java Persistence expert group or the Bean Validation expert group. Such approach may nor may not be standardized in the future. Such integration should not be considered portable.

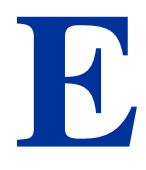

## **Java Server Faces 2.0 integration**

Integration with Java Server Faces is described in the Java Server Faces 2 specification (JSR-314). Presentation frameworks are encouraged to study the integration work done with JSF 2.

# **F**

# **Proposal for Java EE integration**

This proposal is being discussed with the EE expert group. It proposes a way to smoothly integrates Bean Validation to the platform. This proposition is the result of the work done on JSF and JPA integrations.

Java Persistence and Java Server Faces have deep integration proposals with Bean Validation. Java Connector Architecture is a potential client. Validator and ValidatorFactory are very good candidates for injectable Java EE resources (ValidatorFactory is responsible for providing Validator instances which execute the validation logic). To tight everything together in a unified way for the Java EE application developer, some integration at the Java EE level would be beneficial.

A ValidatorFactory is built by the EE container and exposed to applications as well as services like JPA, JSF and JCA(?) (this imply a ValidatorFactory must be built and ready before these services). While not required, it is recommended to cache and share the same ValidatorFactory for a given deployment unit. *Should we mandate it?*.

The container passes the ValidatorFactory instance to the JPA provider via the configuration Map of PersistenceProvider.createContainerEntityManagerFactory(PersistenceUnitInfo, Map). The property name is javax.persistence.validation.factory (Persistence.VALIDATOR\_FACTORY).

The container places the ValidatorFactory instance under the following JNDI name. JSF 2 implementations are required to look in this entry for any ValidatorFactory and use it.

In addition, Validator and ValidatorFactory should be considered as Java EE resources: injection aware services should allow injection of Validator instances as well as ValidatorFactory instances. @Resource is used for this. If Validator instances are injected, the default validation context is used. In other words, Validator are provided by validatorFactory.getValidator(). The factory is available for the lifetime of the deployment.

# **G**

## **Changelog**

```
1.0.CR3 Proposed Final Draft 2 (2009-07-08)
-------------------------------------------
** Bug
    * [BVAL-144] - validation-configuration.xsd property element does not extend basic string type prevent
    * [BVAL-159] - Fix example 3.8 on object graph validation
** Improvement
    * [BVAL-143] - Describe path with an object model
    * [BVAL-147] - Support for unbounded wildcards in ConstraintValidator
    * [BVAL-148] - Built-in constraints annotations now annotated with @Constraint(validatedBy={})
    * [BVAL-151] - TraversableResolver#isTraversable can receive null traversableObject when valudateValu
    * [BVAL-152] - TraversableResolver should differentiate reachability and cascadability
    * [BVAL-153] - Generify ConstraintValidatorException
    * [BVAL-154] - Iterable is a superclass of all collection, clarify it's interaction with @Valid
    * [BVAL-155] - ignore-annotation is not inherited hierarchically: make that explicit
    * [BVAL-156] - Pattern.Flag takes the JDK flag int at construction time
    * [BVAL-157] - Add [] to non-indexed iterable path
    * [BVAL-158] - Clarify that @Valid is orthogonal to the idea of group
    * [BVAL-160] - rename message template key as [f.q.c.n of the constraint].message
    * [BVAL-162] - Move metadata classes to the metadata package (BeanDescriptor, ElementDescriptor, Prop
    * [BVAL-164] - Validation.byProvider now accept the provider implementation class
    * [BVAL-166] - IllegalArgumentException raised on BeanDescriptor.getConstraintsForProperty and Validation
    * [BVAL-167] - Recommend f.q.c.n.message for resource bundle keys and migrate examples
    * [BVAL-169] - Rename ElementDescriptor.getType to getElementClass
    * [BVAL-170] - Let built-in annotations to support ElementType.PARAMETER and ElementType.CONSTRUCTOR
** New Feature
    * [BVAL-149] - Provide access to the ValidationProviderResolver via BootstrapState
    * [BVAL-150] - Add ConstraintViolation.getRootBeanClass
    * [BVAL-161] - Add unwrap methods to ValidatorFactory and Validator
    * [BVAL-163] - Add support for constraint payload
    * [BVAL-168] - Return the list of matching ConstraintDescriptor for a given set of groups
    * [BVAL-172] - Provide ConstraintDescriptor#getPayload
1.0.CR2 Unpublished release
 ---------------------------
1.0.CR1 Proposed Final Draft (2009-03-16)
-----------------------------------------
** Bug
    * [BVAL-118] - ConstraintDescriptor.getGroups() returns Default if no group is declared on the constraint
    * [BVAL-125] - @Size.min default value should be 0
** Improvement
    * [BVAL-32] - Describe what is happening when a composition is not consistent
    * [BVAL-50] - Be consistent in the spec, use @author or not
```

```
* [BVAL-54] - Specify that constraints on non getter methods are ignored (if BVAL-36 is not accepted)
    * [BVAL-72] - Validating an object multiple times if in a different branch of the graph
    * [BVAL-86] - Default TraversableResolver is JPA aware
    * [BVAL-88] - Improvement on MessageInterpolator
    * [BVAL-91] - Rename Constraint related classes to improve readability
    * [BVAL-95] - @Size should support Map
    * [BVAL-96] - Support byte in @Min/@Max
    * [BVAL-106] - Constraintdescriptor.getConstraintValidatorClasses() should return a List, not an array
    * [BVAL-114] - Relax property names in ConstraintValidatorContext
    * [BVAL-120] - Rename ConstraintViolation getRawMessage=>getMessageTemplate, getInterpolatedMessage=>
    * [BVAL-122] - Rename @GroupSequence.sequence to @GroupSequence.value
    * [BVAL-126] - Define group sequence logic more formally and eliminate corner cases
    * [BVAL-129] - Clarify ConstraintValidatorContext propertyPath generation
    * [BVAL-130] - Make ConstraintDescriptor generic: ConstraintDescriptor<T extends Annotation>
    * [BVAL-131] - Provide object graph navigation determinism
    * [BVAL-134] - @Valid accepts objects implementing Iterable
    * [BVAL-135] - Remove DefaultValidationProviderResolver from the public API
    * [BVAL-136] - Add Context object for MessageInterpolator
    * [BVAL-137] - prefix for message template key is constraint. instead of validator.
    * [BVAL-138] - Rename OverridesParameter to OverridesAttribute
    * [BVAL-139] - Remove @OverridesParameters and use the inner class mode (OverridesAttribute.LIst)
    * [BVAL-140] - BeanDescriptor.getConstrainedProperties() returns Set<PropertyDescriptor>
    * [BVAL-141] - Rename ConstraintDescriptor.getParameters() to getAttributes()
** New Feature
   * [BVAL-52] - Define the exception hierarchy and rules
    * [BVAL-55] - Exception policy
    * [BVAL-65] - Additional built-in constraints
    * [BVAL-98] - Type-safe ConstraintValidator
    * [BVAL-100] - Support XML mapping overriding
    * [BVAL-102] - Support META-INF/validation.xml
    * [BVAL-119] - Introduce @Pattern for regexp
    * [BVAL-121] - Define built-in constraints plural forms
    * [BVAL-123] - Add ConstraintViolationException
    * [BVAL-124] - Introduce backslash as escaping character
    * [BVAL-142] - @Min/@max no longer accept float/double and introduce @DecimalMin/@DecimalMax
** Task
    * [BVAL-24] - What should be done when multiple META-INF/validation.xml are found?
    * [BVAL-117] - Specify behaviour of ConstraintValidator.initalize in the case of inconsistent values
   * [BVAL-127] - Remove ConstraintViolation.getGroups()
    * [BVAL-128] - Clarify invalid cases for validateProperty / validateValue on proeprtyName being empty
    * [BVAL-133] - Remove JPA and JSF integration proposals
1.0.Beta2 Public Draft (2008-12-15)
-----------------------------------
** Bug
   * [BVAL-6] - Wrong example in validation methods section
   * [BVAL-17] - Validator<A>.validate(b) where b:B and B extends A should validate B. Metadata APIs are
    * [BVAL-42] - Names of message keys in spec inconsistent
    * [BVAL-45] - Typo at ConstraintDescriptor.getContstraintClass()
** Improvement
    * [BVAL-29] - Types should be determined at runtime
    * [BVAL-33] - Should ConstraintDescriptor.getConstraintImplementation() replaced by .getConstraintImp
    * [BVAL-40] - Rename InvalidConstraint to ConstraintViolation
    * [BVAL-48] - Add a way to access the default message resolver
    * [BVAL-49] - Mark metadata classes as immutable
    * [BVAL-59] - Rethink the group sequence inheritance rules
```
\* [BVAL-60] - ConstraintViolation points to the corresponding ConstraintDescriptor \* [BVAL-68] - Specify that static methods and fields are not validated \* [BVAL-73] - Rename ConstraintViolation.getBeanClass() to CV. getRootClass() or simply remove it \* [BVAL-78] - Forbid a Validation implementation to modify the state of the object being validated \*\* New Feature \* [BVAL-30] - Define validation Context to be passed to constraint implementation calls \* [BVAL-36] - Validation of method parameters and returned values \* [BVAL-67] - Allow MessageResolver to be Localizable \* [BVAL-71] - Should we have group aggregation? \* [BVAL-76] - Expose the raw message to ConstraintViolation \* [BVAL-79] - Groups are now Type based rather than String based \* [BVAL-81] - Provide a TraversableResolver contract \*\* Task \* [BVAL-1] - Remove references to 'beancheck' in the spec \* [BVAL-3] - Replace array return types with Sets \* [BVAL-4] - Return value for @NotEmpty for null values \* [BVAL-5] - Change order of exmaple classes in Book/Author example \* [BVAL-7] - Use of example in ConstraintFactory section (2.4) \* [BVAL-8] - StandardConstraint description (2.5) \* [BVAL-23] - Make Validator<T> thread-safe